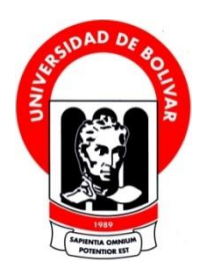

# **UNIVERSIDAD ESTATAL DE BOLÍVAR**

**FACULTAD DE CIENCIAS DE LA EDUCACIÓN, SOCIALES,**

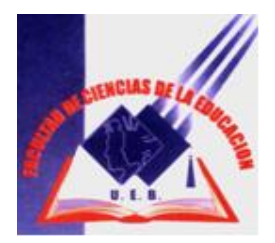

# **FILOSÓFICAS Y HUMANÍSTICAS. ESCUELA DE CIENCIAS DE LA INFORMATICA**

## **TEMA**

LA APLICACIÓN DE MICROSOFT OFFICE WORD, POWER POINT Y EXCEL MEJORA EL RENDIMIENTO ACADÉMICO DE LOS ESTUDIANTES DEL QUINTO, SEXTO Y SÉPTIMO AÑO DE EDUCACIÓN BÁSICA DE LA ESCUELA JUAN ROSENDO GONZÁLEZ DE LA PARROQUIA LA MAGDALENA EN EL AÑO LECTIVO 2011-2012

## **AUTORAS**

CARRILLO SANDAL NELLY MAGALY

ROMO RAMOS MARIA EUGENIA

## **DIRECTOR**

LIC. LINCOLN TORRES.

# **TRABAJO DE GRADO PRESENTADO EN OPCIÓN A OBTENER EL TITULO DE LICENCIADAS EN CIENCIAS DE LA EDUCACIÓN MENCIÓN INFORMÁTICA EDUCATIVA.**

**2012**

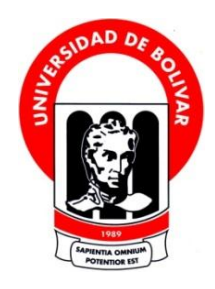

# **UNIVERSIDAD ESTATAL DE BOLÍVAR**

**FACULTAD DE CIENCIAS DE LA EDUCACIÓN, SOCIALES,**

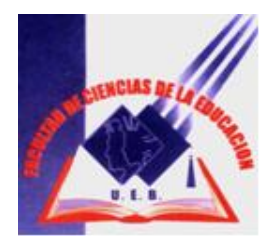

## **FILOSÓFICAS Y HUMANÍSTICAS.**

## **ESCUELA DE CIENCIAS DE LA INFORMATICA**

#### **TEMA**

**LA APLICACIÓN DE MICROSOFT OFFICE WORD. POWER POINT Y EXCEL MEJORA EL RENDIMIENTO ACADÉMICO DE LOS ESTUDIANTES DEL QUINTO. SEXTO Y SÉPTIMO AÑO DE EDUCACIÓN BÁSICA DE LA ESCUELA JUAN ROSENDO GONZALEZ DE LA PARROQUIA LA MAGDALENA EN EL AÑO LECTIVO 2011- 2012**

## **AUTORAS**

## **CARRILLO SANDAL NELLY MAGALY**

## **ROMO RAMOS MARÍA EUGENIA**

**TRABAJO DE GRADO PRESENTADO EN OPCIÓN A OBTENER EL TITULO DE LICENCIADAS EN CIENCIAS DE LA EDUCACIÓN MENCIÓN INFORMÁTICA EDUCATIVA.**

**2012**

#### **I. DEDICATORIA**

Mi presente trabajo de investigación lo dedico al ser más supremo por darme la vida, como también con mucho afecto para mis padres , a mi esposo, y a mis hijos, quienes estuvieron siempre apoyándome en todo momento que yo les necesitaba me brindaron todo su apoyo del mundo.

**Nelly Carrillo**

Mi presente trabajo de investigación lo dedico a Dios por darme la vida, y guiarme por un buen camino como también con mucho cariño a mi madre quien fue la que me apoyo en todo momento que necesitaba a mis abuelitos a mi esposo y en especial a mis hijos porque son la razón de mi vida Gabriel y Alejandro ya que ellos son la razón de mi vida.

**María Romo**

#### **II. AGRADECIMIENTO**

Mi eterno agradecimiento es a Dios por darme la vida, como también agradezco a la Universidad Estatal de Bolívar Extensión Universitaria San Miguel por enseñarme a formar como una profesional, a cada uno de los docentes quienes hicieron de fomentar conocimientos a cada uno de nosotros, también agradezco a la escuela Juan Rosendo González quienes nos permitieron realizar nuestro trabajo de grado, agradezco a mis padres por que dieron el apoyo necesario de igual manera agradezco al Lic. Lincoln Torres quien nos guio para realizar nuestro trabajo de grado.

**Nelly Carrillo**

Mi agradecimiento muy especial primeramente a Dios por saber hacer de mí una persona de bien de igual manera a la Universidad Estatal de Bolívar quien me abrió la puertas para que yo me forma como una profesional a todos y cada uno de los maestros que me inculcaron nuevos conocimientos así como también hicieron de mí una persona de bien y hoy en día son una persona con muchos valores como también mi agradecimiento muy especial al Lic.: Lincoln Torres nuestro tutor.

**María Romo**

#### Ш. **CERTIFICACIÓN DEL DIRECTOR DE TRABAJO DE GRADO**

**Lic. Lincoln Torres** 

#### **CERTIFICA**

Que el informe final del trabajo de grado titulado, "LA APLICACIÓN DE MICROSOFT OFFICE WORD, POWERPOINT, Y EXCEL MEJORA EL RENDIMIENTO ACADÉMICO DE LOS ESTUDIANTES DE QUINTO, SEXTO Y SÉPTIMO AÑO DE EDUCACIÓN BÁSICA DE LA ESCUELA JUAN ROSENDO GONZÁLEZ DEL CANTÓN CHIMBO PARROQUIA LA MAGDALENA PROVINCIA BOLÍVAR, EN EL PERIODO LECTIVO 2011-2012", Elaborado por sus Autoras Carrillo Sandal Nelly Magaly y Romo Ramos María Eugenia Egresadas de la Facultad de Ciencias de la Educación Carrera de Informática Educativa de la Universidad Estatal de Bolívar, ha sido debidamente revisado e incorporado las recomendaciones emitidas por los pares académicos y las observaciones emitidas en las asesorías realizadas; en tal virtud, Autoriza su presentación para su aprobación respectiva.

Es todo cuanto puedo certificar en honor a la verdad, facultando a las interesadas proceder a la presentación del informe final para su trámite pertinente.

San Miguel febrero del 2013

**LicAincoln Torres** 

Director de Trabajo de Grado

#### **AUTORÍA NOTARIADA** IV.

Las Ideas, criterios y propuestas expuestos en el presente informe final para el Trabajo de Grado, son de exclusiva responsabilidad de las autoras.

Hlogoly  $(A)$ 

Carrillo Sandal Nelly Magaly C.I. 0201956463

Romo Ramos María Eugenia C.I.0202085312

# Dr. JOSÉ CÓRDOVA NÚÑEZ

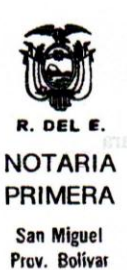

 $\mathbf{1}$ 

 $\overline{2}$ 

 $\overline{\mathbf{3}}$ 

 $\overline{4}$ 

## RECONOCIMIENTO DE FIRMAS Y RUBRICAS

En la Ciudad de San Miguel, Cantón del mismo nombre, Provincia de Bolívar, República del Ecuador, hoy día lunes veinte y cinco (25) de febrero del dos mil trece, ante mí, DOCTOR JOSÉ CÓRDOVA NÚÑEZ, NOTARIO PUBLICO 5 PRIMERO DEL CANTÓN SAN MIGUEL, comparecen las 6 siguientes personas: Carrillo Sandal Nelly Magaly, soltera; y,  $\overline{7}$ Romo Ramos Maria Eugenia, soltera, con el objeto de reconocer 8 sus firmas y rúbricas, que obran al pie del documento que  $\overline{9}$ antecede. Al efecto, siendo conocedoras de los delitos del 10 perjurio e instruidas por mí, el Notario, de la obligación que  $11$ tienen de decir la verdad, declaran y manifiestan, que las  $12$ firmas y rúbricas impresas en el mismo, son suyas propias, los 13 mismos que utilizan en todos sus actos públicos y privados y  $14$ como tal la reconocen; firmando en unidad de acto, de todo lo 15

cual Doy Fe. 16  $17$ 18 19 د Ce 20 Dr. José Córdova Núñez  $21$ EL NOTARIO  $22$ 23 24 Ě **INEKHDEN JINEN** 

## **III. TABLA DE CONTENIDO**

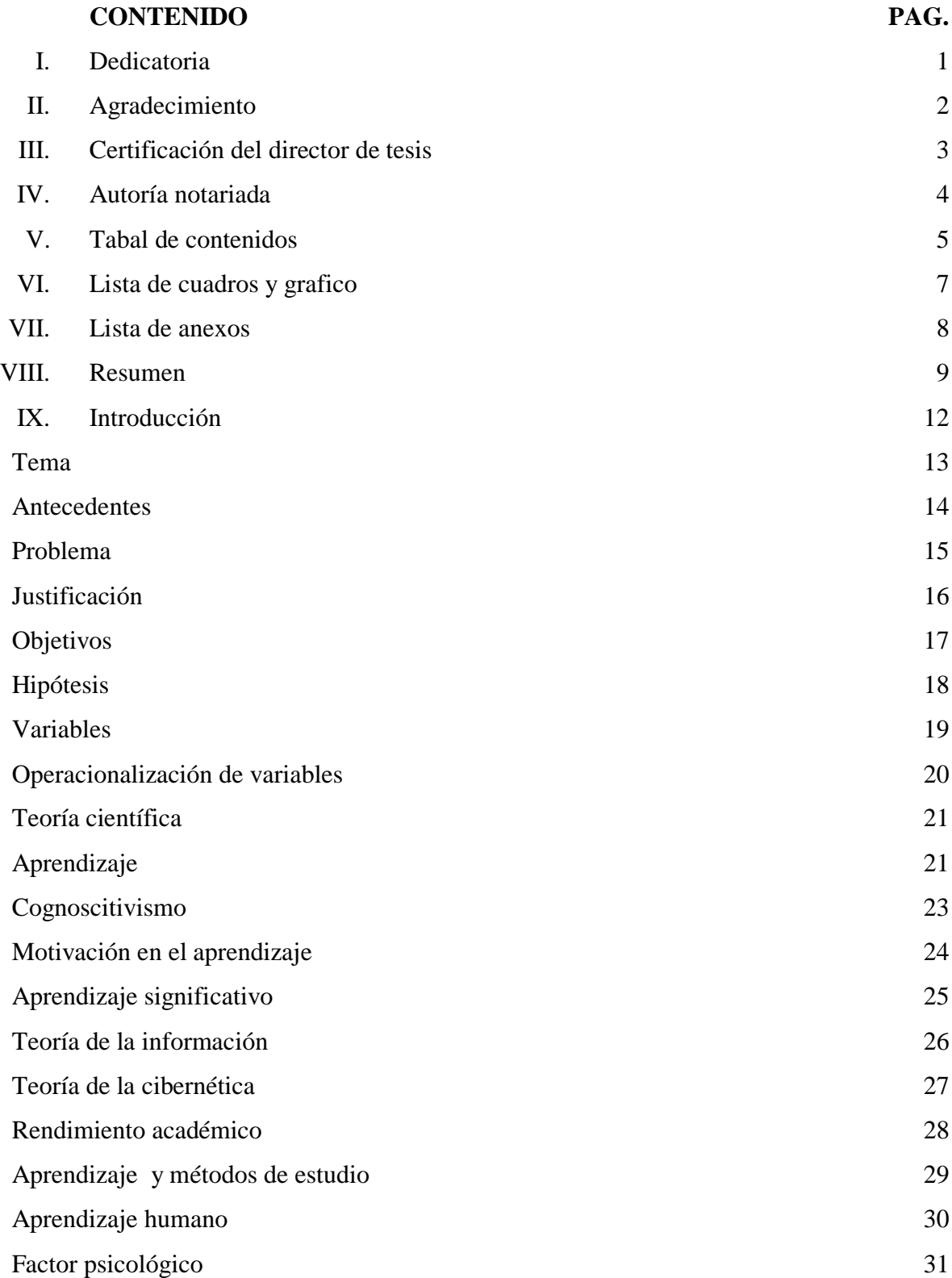

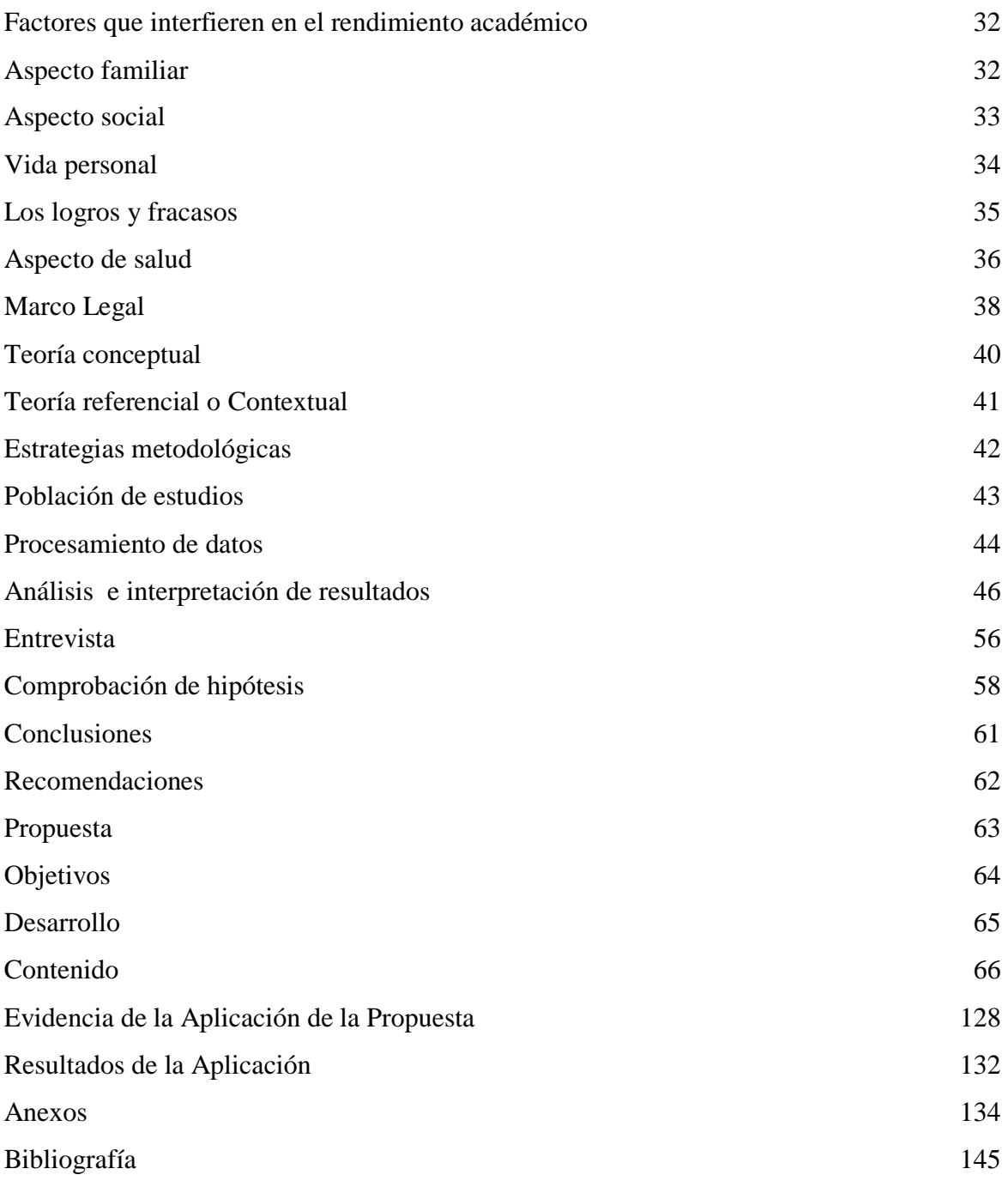

# **IV. TABLAS DE CUADROS Y GRÁFICOS**

Tabla de cuadros y grafico de la Encuesta aplicados a los niños y niñas de la Escuela "Juan Rosendo González"

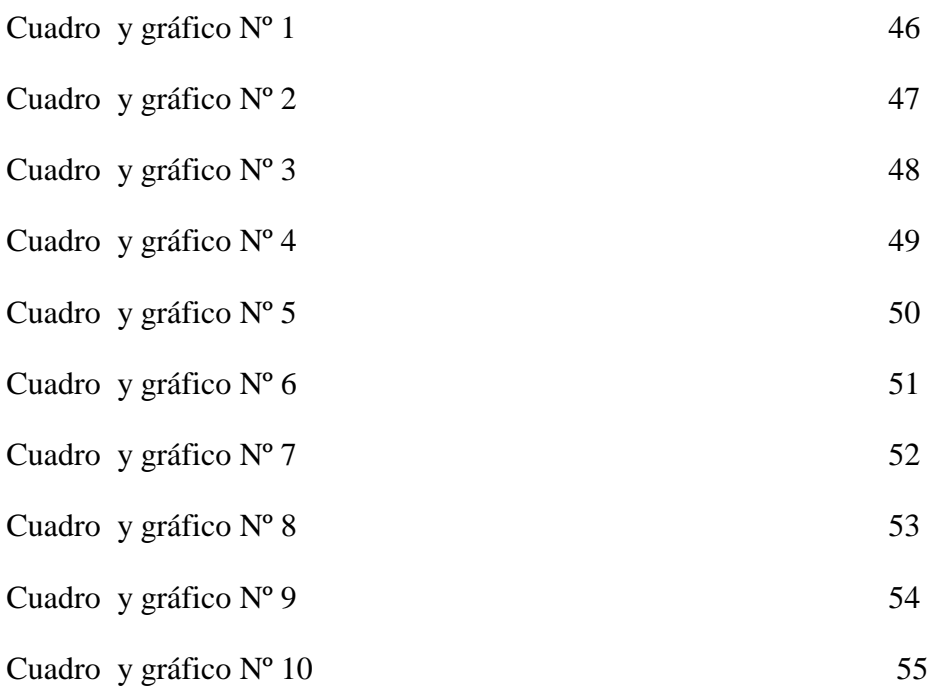

## **VII. LISTA DE ANEXOS**

## Anexos de la ESCUELA "JUAN ROSENDO GONZÁLEZ**"**

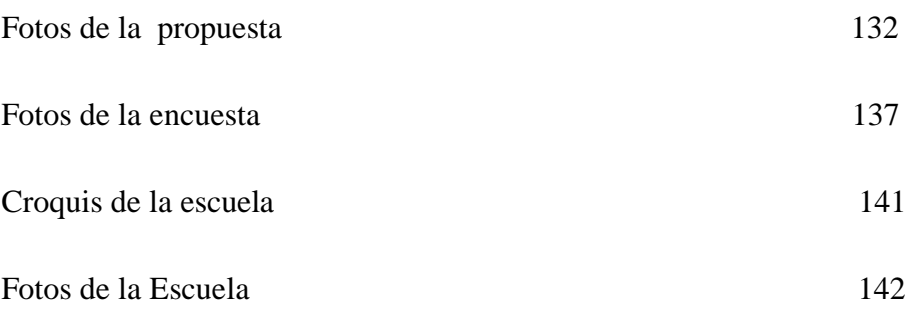

#### **VIII. RESUMEN EJECUTIVO**

El presente trabajo de investigación está basado en la educación con el manejo de programas de la carpeta de Microsoft office, partiendo desde el punto de formalizar nuestro tema quedando de la siguiente manera. La aplicación de Microsoft office Word, PowerPoint y Excel mejora el rendimiento académico de los estudiantes del quinto, sexto y séptimo año de educación básica de la escuela Juan Rosendo Gonzales de la parroquia la magdalena en el año lectivo 2011- 2012.

En lo cual se ha planteado el problema de la siguiente manera; El desconocimiento del paquete Microsoft office; Word, PowerPoint y Excel afecta el rendimiento académico de los estudiantes del quinto, sexto y séptimo año de educación básica de la escuela Juan Rosendo Gonzales de la parroquia la magdalena en el año lectivo 2011- 2012..

Partiendo desde esta problemática el objetivo de nuestra investigación es; Determinar la importancia que tiene la carpeta de Microsoft office Word, PowerPoint, Excel para mejorar el rendimiento académico de los estudiantes de quinto, sexto y séptimo año de educación básica de la escuela Juan Rosendo Gonzales de la parroquia la magdalena en el año lectivo 2012. Por lo que lo planteamos nuestra hipótesis de la siguiente manera. Con la Utilización de Microsoft office Word, PowerPoint Excel mejoraría el rendimiento académico de los niños de quinto, sexto y séptimo de la escuela Juan Rosendo González de la Parroquia La Magdalena Provincia Bolívar. Obteniendo a las variable independiente Microsoft office Word, PowerPoint, y Excel, variable dependienteRendimiento académico.

El marco teórico está estructurado de la siguiente manera: La teoría científica está fundamentada por criterios científicos sobre la importancia de la carpeta de Microsoft office Word, PowerPoint y Excel en el rendimiento académico.

El marco legal sustentado por los artículos pertinentes de la Constitución de la República, y la Ley de Educación. Lateoría conceptual relata la importancia que tiene cada una de las variables las conceptualizaciones, los aspectos fundamentales que tiene en el desempeño académico. La teoría referencial enfoca todos los aspectos más relevantes de la Escuela donde se realizó la Investigación.

En la estrategia metodológica se acoge: por el propósito, por el nivel, descriptiva, por el lugar, también las técnicas que se aplicaron para demostrar el estudio de población para esto se seleccionó el procesamiento de datos a través de tablas y gráficos. Se aplicó la encuesta y la entrevista para la obtención de los datos que sirvió para comprobar la hipótesis. Se utilizó los métodos: inductivo, deductivo, la observación. En el capítulo de la propuesta se planteamos la Elaboración de una guía didáctica para la aplicación de la carpeta de Microsoft office Word, PowerPoint y Excel

#### **EXECUTIVE SUMMARY**

He present research is based on management education programs Microsoft Office folder, starting from the point of formalizing our subject being as follows. The application of Microsoft Office Word, PowerPoint and Excel improves academic performance of students in the fifth, sixth and seventh year of basic education school Rosendo Juan Gonzales of the parish cupcake in the academic year 2011-2012.

In which the problem has arisen as follows; Ignorance of Microsoft Office, Word, PowerPoint and Excel affects the academic performance of students in the fifth, sixth and seventh year of basic education school of Juan Rosendo Gonzales Cupcake parish in the academic year  $2011 - 2012$ Starting from this problem, the objective of our research is, determine the importance of the folder Microsoft Office Word, PowerPoint, Excel to improve the academic performance of students in fifth, sixth and seventh year of basic education school Juan Rosendo Gonzales Cupcake of the parish in the academic year 2012. Therefore you consider our hypothesis follows. With the use of Microsoft Office Word, Excel PowerPoint improve the academic performance of children in fifth, sixth and seventh school Rosendo Gonzalez Juan Parish Bolivar.

La Magdalena Province. Obtaining independent variable to Microsoft Office Word, PowerPoint, and Excel, variable dependent Rendimiento academic. The framework is structured as follows: Scientific theory is based on scientific criteria on the importance of the folder Microsoft Office Word, PowerPoint and Excel in academic performance.

The legal framework supported by the relevant articles of the Constitution and the Education Act. Conceptual La teoría relates the importance of each of the variables conceptualizations, the fundamentals that have on academic performance. The referential theory focuses all relevant aspects of the school where the research was conducted

The methodological strategy is welcomed: by the way, by the level, descriptive, for the place, also the techniques that were applied to demonstrate this study population was selected for processing data through charts and graphs. We applied the survey and interview to obtain data that was used to test the hypothesis. We used methods: inductive, deductive observation. Chapter of the proposal raised the Elaboration of a tutorial for implementing the folder Microsoft Office Word, PowerPoint and Excel

#### **IX. INTRODUCCIÓN**

No se puede negar el hecho de que el computador se está convirtiendo en una de las herramientas indispensable para cualquier proceso productivo dentro de la Educación y en la sociedad. Cuando se habla de programas actuales que brinda la carpeta de Microsoft office es de una gran importancia porque cada uno de los programas está enfocada al aprendizaje de los estudiantes, aprender a manipular Word, PowerPoint y Excel.

La educación se ha convertido en uno de los pilares fundamentales para su desarrollo ya que con las nuevas tecnologías mejora la calidad de la educación la suite de programas orientados al uso ofimático. Permite la creación de documentos de texto, cálculos, presentaciones, integradas en un mismo paquete, Microsoft Office es la suite ofimática más empleada a nivel mundial. La tarea del docente va más allá del [conocimiento,](http://www.monografias.com/trabajos/epistemologia2/epistemologia2.shtml) es decir hacia la búsqueda del logro de sus [objetivos,](http://www.monografias.com/trabajos16/objetivos-educacion/objetivos-educacion.shtml) no solo de los contenidos programáticos sino a la consecución del aprender, que se enfrenten con [creatividad](http://www.monografias.com/trabajos13/indicrea/indicrea.shtml) al conocimiento.

La habilidad del estudiante para poder manejar la carpeta de Microsoft office el docente debe buscar la forma para que el estudiante se interese más por aprender los contenidos que tiene esta carpeta y así aprenderá cosas nuevas y útiles para seguirse desarrollando sus conocimientos. La informática en la actualidad es muy importante en el ámbito de [la educación,](http://www.monografias.com/Educacion/index.shtml) la enseñanza acerca de la carpeta de Microsoft office es de gran ayuda tanto para docentes como para estudiantes, el maestro de informática no sólo debe poseer su preparación académica, en esta rama si no también debe saber todos los contenidos que posee, ya que su tarea va más allá porque no solo basta cuanto se sabe sino cuán bien se enseñe.

Es por eso que, el [profesor](http://www.monografias.com/trabajos27/profesor-novel/profesor-novel.shtml) de Informática juega un papel muy importante en el proceso de enseñanza aprendizaje, ya que es importante enseñar a cada uno de los estudiantes a manejar los contenidos de la carpeta de Microsoft Office esto exige preparación y práctica que sea capaz de estimular y motivar adecuadamente a los estudiantes para lograr un aprendizaje significativo.

# 1. Tema

La aplicación de Microsoft office Word, PowerPoint y Excel mejora el rendimiento académico de los estudiantes del quinto, sexto y séptimo año de educación básica de la Escuela "Juan Rosendo González" de la Parroquia La Magdalena en el año lectivo 2011- 2012

#### 2. Antecedentes

Microsoft office su primera aparición en 1989, con las siguientes aplicaciones Microsoft Word, Microsoft Excel, Microsoft Power point adicionalmente llamada "version profesional"

En los actuales momentos en las instituciones educativas, es de suma importancia la trasmisión y actualización de conocimientos, reforzar y motivar, los mensajes que el profesor desea compartir con los estudiantes para que interioricen, formando una estructura renovadora de conocimientos y aprendizajes significativos.

La educación hoy en día sigue siendo tradicional como es también en algunos centros educativos de nuestro medio, siendo la educación una actividad de suma importancia en la vida y desarrollo de los pueblos, no puede quedarse al margen de los nuevos avances de la ciencia y la tecnología que se han venido dando en un mundo globalizado con la introducción de la tecnología de punta, por lo tanto la institución debe considerar como la necesidad de mejorar el proceso de enseñanza aprendizaje.

Microsoft office facilita la actualización de conocimientos, para formación de un personal docente y estudiantil, que sea investigativo, crítico y propicie sus propios conocimientos. La metodología propia de la Informática pretende equilibrar Discusiones entre el profesor y alumnos o entre ellos. Resolución de problemas incluida la aplicación de la Informática a situaciones del mundo real.

Mediante la aplicación de microsoft office word, power point y excel los estudiantes mejoran el rendimiento académico y están actualizados en lo que es el mundo de la informática

La enseñanza de esta asignatura se lleva a cabo a través de la técnica oral. Exclusivamente, detectándose no utilizan ningún texto de computación ara trabajar.

El plantel educativo dispone de equipos de computación para trabajar en la enseñanza de esta asignatura pero no cuenta con servicio de Internet.

## 3. Problema

El desconocimiento del paquete Microsoft office; Word. PowerPoint y Excel afecta el rendimiento académico de los estudiantes del quinto, sexto y séptimo año de educación básica de la Escuela "Juan Rosendo Gonzales" de la Parroquia La Magdalena en el año lectivo 2012.

#### 4. Justificación

Lo realizamos nuestro trabajo de investigación con el propósito de conocer cuál es el problema que se encuentra en la institución educativa para ayudar al estudiante a mejorar su rendimiento académico y que pueda fortalecer, su aprendizaje. Este trabajo es muy importante porque por medio de este trabajo podemos mejorar el manejo de cada programa utilizando diferentes metodologías y técnicas, diferentes instrumentos de trabajo que nos ayude a lograr un buen rendimiento académico para que el estudiante tenga una mejor productividad en aprender a desarrollar sus conocimientos en cada programa.

Esta investigación lo realizamos para profundizar y conocer con mayor precisión el problema que tiene cada uno de los programas de Microsoft office al manejar con los estudiantes, y busquemos a la solución de este problema aportando nuestro aporte científico mediante técnicas, metodológicas.

A través de la aplicación de la carpeta de Microsoft office Word, Powerpoint y Excel se pretende descubrir cuál será el aporte científico que nos permitirá desarrollar nuevas estratégicas, métodos, procesos, para conseguir resultados positivos en la enseñanza y aprendizaje de cada uno de los estudiantes para así llegar a mejorar el rendimiento académico de los niños porque los programas de

Word, Powerpoint y Excel son los bases para desarrollar el conocimiento y no tener miedo al sentarse frente a su computador.

Finalmente consideramos que la realización del presente trabajo nos permitirá ayudar a tener una mejor visión del problema educativo para que los estudiantes tengan una dedicación al manejar los programas que son los más importantes para seguir en el proceso educativo y además plantear medidas que en alguna manera solucionen este problema de investigación.

#### 5. Objetivo

#### OBJETIVO GENERAL

Determinar la importancia que tiene Microsoft office Word, PowerPoint, Excel para mejorar el rendimiento académico de los estudiantes de quinto, sexto y séptimo año de educación básica de la Escuela "Juan Rosendo González" de la parroquia La Magdalena en el año lectivo 2012.

### OBJETIVOS ESPECÍFICOS

- Conocer si se trabaja con los programas de Word, Powerpoint y Excel para mejorar el aprendizaje de cada estudiante.
- Identificar los contenidos que nos brinda cada uno de los diferentes programas para tener un mejor desarrollo de conocimientos.
- Elaborar una guía didácticade la carpeta de Microsoft office Word, PowerPoint, Excel.

## 6. Hipótesis

Con la Utilización de Microsoft office Word PowerPoint Excel mejora el rendimiento académico de los niños de quinto, sexto y séptimo año de educación básica de la Escuela "Juan Rosendo González" de la Parroquia La Magdalena en el año lectivo 2011-2012

7. Variables

## **VARIABLE INDEPENDIENTE**

Utilización de Microsoft office Word, power point, y Excel

## **VARIABLE DEPENDIENTE**

Mejora el Rendimiento Académico

# 8. Operacionalización de variables

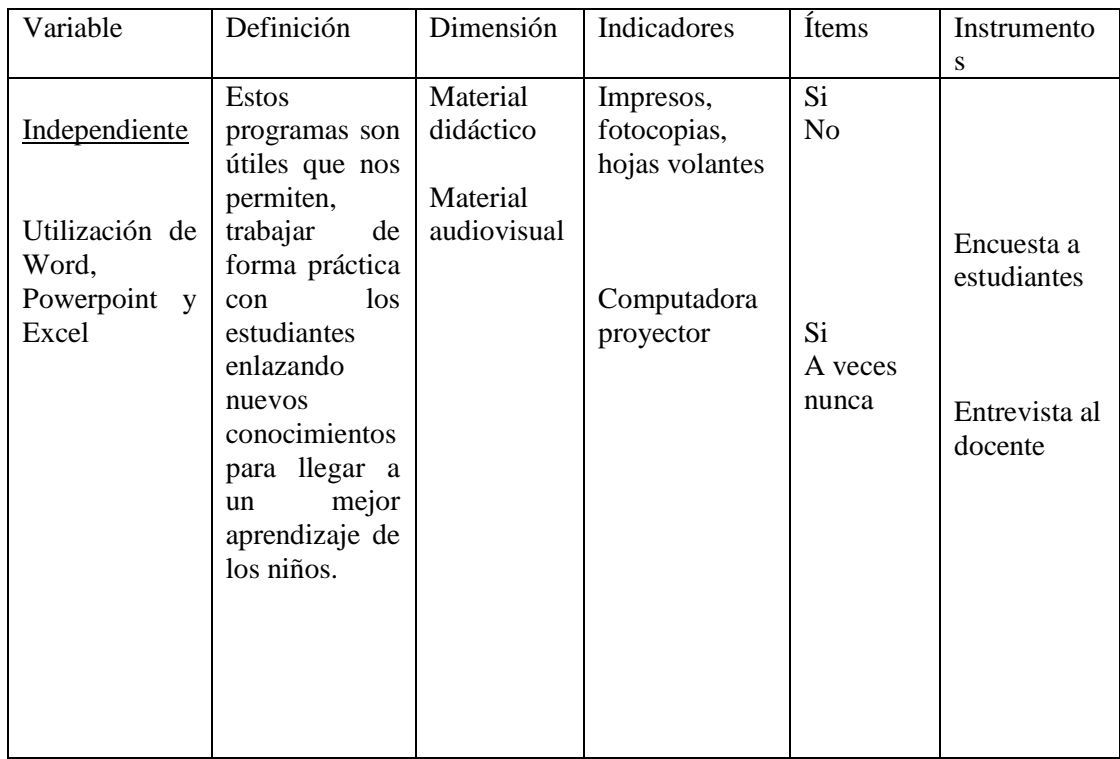

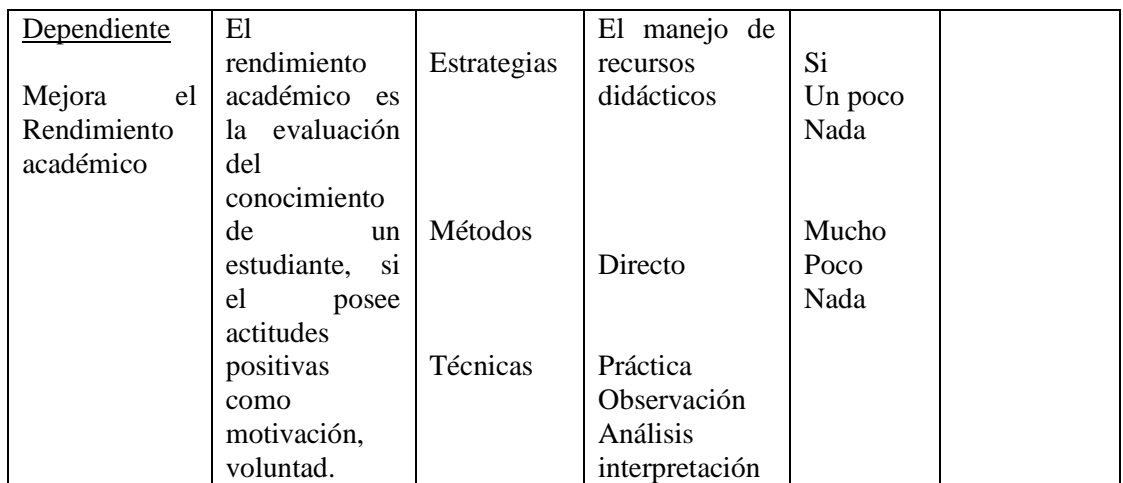

## **CAPITULO I**

## **MARCO TEÓRICO**

#### **1.1 Teoría Científica**

#### **1.1.1 EL APRENDIZAJE**

El aprendizaje es el proceso a través del cual se adquieren o modifican habilidades, destrezas, conocimientos, conductas o valores como resultado del estudio, la experiencia, la instrucción, el razonamiento y la observación. Este proceso puede ser analizado desde distintas perspectivas, por lo que existen distintas teorías del aprendizaje. El aprendizaje es una de las funciones mentales más importantes en humanos, animales y sistemas artificiales.

El aprendizaje humano está relacionado con la educación y el desarrollo personal, debe estar orientado adecuadamente y es favorecido cuando el individuo está motivado el estudio acerca de cómo aprender interesa a la psicología educacional

y la pedagogía. El aprendizaje es el proceso mediante el cual se adquiere una determinada habilidad, se asimila una información o se adopta una nueva estrategia de conocimiento y acción

#### **1.1.2 TEORÍAS DEL APRENDIZAJE**

El aprendizaje y las teorías que tratan los procesos de adquisición de conocimientos han tenido durante este último siglo un enorme desarrollo debido fundamentalmente a los avances de la psicología y de las teorías instruccionales que han tratado de sistematizar los mecanismos asociados a los procesos mentales que hacen posible el aprendizaje, existen diversas teorías del aprendizaje cada una de ellas analizan desde una perspectiva particular.

"Las teorías del aprendizaje conforman un variado conjunto de marcos teóricos que a menudo comparten aspectos y cuestionan otros o incluso, supone postulados absolutamente contradictorio"<sup>1</sup>

**1.1.2.1 CONDUCTISTA.** Se basa en los cambios observables en la conducta del sujeto se enfoca hacia la repetición de patrones de conducta hasta que estos re realicen de manera automática. Desde otro punto de vista en este c ampo es aportado por el conductista con el llamado aprendizaje vicario, según el cual un sujeto llega a aprender una conducta nueva como consecuencia de la observación de un modelo que realiza tal conducta, es importante destacar que este tipo de aprendizaje es más efectivo cuanto mayor sea la recompensa que el modelo reciba como consecuencia de su conducta, y cuando más se identifique el sujeto con el modelo. De aquí se deriva la enorme importancia que tiene el tipo de relación maestro estudiante.

Es teorías es muy importante por lo que el maestro de conduce al estudiante a cómo manejar los diferente programa de la informática como por ejemplo a como poder escribir con programa de Word a cómo puedo ingresar diferentes tipos de

 $\overline{a}$ 

<sup>1</sup> PIAGET J. (s.f) teorías del aprendizaje, recuperado enero del

<sup>2013</sup>[.http://www.educarchile.cl/web\\_wizzard/visualiza.asp?id\\_proyecto=3&id\\_pagina=3](http://www.educarchile.cl/web_wizzard/visualiza.asp?id_proyecto=3&id_pagina=303) [03](http://www.educarchile.cl/web_wizzard/visualiza.asp?id_proyecto=3&id_pagina=303)

textos aquí el maestro es el conductor para que el estudiante aprenda a manipular las herramientas del programa.

#### **1.1.2.2 COGNOSCITIVISMO**

Se basa en los procesos que tienen lugar atrás de los cambio de conducta estos cambios son observados para usarse como indicadores para entender lo que está pasando en la mente del que está aprendiendo en este caso el estudiante. La teoría de cognoscitiva considera a los seres humanos como racionales, activo, alertas y componentes, desde esta perspectiva las personas no solo reciben información, sino también la procesan dándole estructura y sentido, esta teoría es de mucha importancia ya que es la base de todas las actividades que se debe realizar el ser humano. Su emergencia esta en oposición directa a la visión de ciertos enfoques de la psicología cognitiva y a innumerables prácticas educativas escolares donde se asume, explícitamente e implícitamente, que el conocimiento puede abstraer de las situaciones en que se aprende y se emplea. Por el contrario, los teóricos de la cognición situada parten de la premisa de que el conocimiento es situado, es parte y producto de la actividad, el contexto y la cultura en que se desarrolla y y se utiliza. Esta teoría es importante para el estudiante por que capta como se está realizando el trabajo en la computadora está observando como estoy utilizando varias herramientas que presta cada uno de los diferentes programas.

#### **1.1.3 MOTIVACIÓN EN EL APRENDIZAJE**

"La motivación es el proceso que provoca cierto comportamiento, mantiene la actividad. Motivar es predisponer al estudiante hacia lo que quiere enseñar, es llevarlo a participar activamente en los trabajos escolares, motivar es conducir al estudiante a que se empeñe en aprender sea por ensayo o error"<sup>2</sup>

La motivación consiste en el intento de proporcionar a los estudiantes una situación que los induzca a un esfuerzo intencional, a una actividad orientada

l

<sup>&</sup>lt;sup>2</sup>Andrews. T. (s.f) métodos de la psicología, recuperado enero

<sup>2013</sup>[.http://www.monografias.com/trabajos16/procesamiento-de](http://www.monografias.com/trabajos16/procesamiento-de-informacion/procesamiento-de-informacion.shtml)[informacion/procesamiento-de-informacion.shtml](http://www.monografias.com/trabajos16/procesamiento-de-informacion/procesamiento-de-informacion.shtml)

hacia determinados resultados requeridos y comprendidos. Así motivar es predisponer a los estudiantes a que aprendan y consecuentemente, realicen un esfuerzo para alcanzar los objetivos previamente establecidos.

Los propósitos de la motivación consisten en despertar el interés, estimular el deseo de aprender y dirigir los esfuerzos para alcanzar metas definidas, la motivación es el factor decisivo en el proceso del aprendizaje. La motivación tiene por objeto una relación entre lo que el profesor pretende que el estudiante realice y los interese de este. En la escuela motivar es en última instancia llevar el educando a que se aplique a lo que el necesite aprender.

La motivación desde esta perspectiva se convierte en un componente activo que impulsa y determina la conducta esta teoría es la más importante dentro del aula de clases por que tanto el docente como el estudiante deben estar motivados para que el aprendizaje sea de una mejor manera dentro de la computación el docente debe motivar al estudiante que los programas de la carpeta de Microsoft office son fáciles para manipular y así tener al estudiante motivados y cuando nosotros vayamos a enseñar el manejo de los programas siempre debemos enseñarles un software educativo y así el niño tiene más interés en aprender .

#### **1.1.4 APRENDIZAJE SIGNIFICATIVO**

Ausubel plantea que el aprendizaje del alumno depende de la estructura cognitiva previa que se relaciona con la nueva información debe entenderse por estructura cognitiva, al conjunto de conceptos. Ideas, que el individuo posee en un determinado campo del conocimiento. En el proceso de orientación del aprendizaje es de vital importancia conocer la estructura cognitiva del alumno, no solo se trata de saber la cantidad de información que posee sino cuales son los conceptos y proposiciones que el maneja.

El aprendizaje significativo ocurre cuando una nueva información se conecta con un concepto relevante pre existente en la estructura cognitiva esto implica que las nuevas ideas, conceptos y proposiciones pueden ser aprendidos significativamente. El aprendizaje significativo es el resultado de la interacción de los conocimientos previos y los conocimientos nuevos y de su adaptación al contexto, ya que además va a ser funcional en determinado momento de la vida del individuo. También es un proceso a través del cual una nueva información se relacione con un aspecto relevante de la estructura del conocimiento del individuo. Este aprendizaje ocurre cuando la nueva información se enlaza con las ideas pertinentes de afianzamiento que ya existe en la estructura cognitiva del que aprende, algunas características del aprendizaje significativo según Ausubel. La información nueva se relaciona con la ya existente en la estructura cognitiva de forma sustantiva, no arbitraria, ni al pie de la letra.

El alumno debe tener actitud y disposición favorable para extraer el significado de aprendizaje.

El aprendizaje significativo es una teoría de gran importancia para el alumno porque él puede aprender conceptos anteriores como nuevos conceptos de los diferentes programas o la vez puede tener una comparación de los dos temas como por ejemplo, el programa de Word un procesador de textos, al igual con el programa de powerpoint, solo existen algunas variaciones, el alumno pueden aprender a manipular cada uno de los programas sin tener ninguna dificultad.

## **1.1.5 TEORÍA DE LA INFORMACIÓN**

El hombre posee mecanismos de captación de la información del medio, el conjunto de procesos de diferentes cualidades que actúa sobre la información de entrada y la transforman en estados sucesivos donde se presentan los resultados de estos procesamientos y finalmente mecanismos de salida los cuales el alumno actúa con su ambiente, ha sido aplicada en campos tan diversos. La información es independiente de los estados físicos concretos, la información deja de verse como inmaterial, pero si era una entidad perfectamente material y cuantificable, así pasó a considerarse de una manera independiente un dispositivo de representación y se dio la posibilidad de hablar de procesos de representación y manipulación de la información sin hacer énfasis si era el cerebro o un ordenador quien realizaba dichos procesos

Esta teoría refleja al estudiante como él puede procesar una información, con el programa de powerpoint el estudiante puede imaginar y puede manipular al realizar un dibujo en la escuela, o en su casa por medio de su mente está transmitiendo información al su computador. Esto le ayuda al estudiante a trabajar y poner interés en lo que está aprendiendo en cualquiera de los programas de la carpeta de Microsoft office, al procesar información el estudiante va adquiriendo conocimientos que le ayudara en su rendimiento.

## **1.1.6 LA TEORÍA DE LA CIBERNÉTICA**

La cibernética se desarrolló como investigación de las técnicas por las cuales la información se transforma en la actuación deseada. La cibernética contempla de igual forma los sistemas de comunicación y control de los organismos vivos que los de las maquinas, para obtener la respuesta deseada en un organismo humano o en un dispositivo mecánico, habrá que proporcionarle, como guía para acciones futuras, la información relativa a los resultados reales de la acción prevista, en el cuerpo humano, el cerebro y el sistema nervioso coordina dicha información, que sirve para determinar una futura línea de conducta; los mecanismos de control y de autocorrección en las maquinas sirven para lo mismo.

Según la teoría de la información, uno Esta teoría tuvo una influencia central en el modo de pensar sobre la conducta humanan ya que permitió introducir la teleología, las causas finales dentro del análisis científico. La creación de las maquinas cibernéticas abrió la posibilidad de considerar las intenciones y metas de las personas como causas de su conducta estudiable científicamente.

Esta teoría de la cibernética le ayuda al estudiante a conocer como se creó las maquinas o sea la computadora, pizarra electrónica, estas máquinas son importantes para el estudiante porque a través de ella va aprendiendo y se va

desenvolviendo solo, porque la computadora es una fuente de investigación donde nosotros lo investigamos lo que queremos, a base de la teoría de cibernética la tecnología cada día va avanzando más y el estudiante va enriqueciendo en aprendizaje, él va incentivando al cómo trabajar en los diferentes programas del computador.

## **1.1.2 EL RENDIMIENTO ACADÉMICO**

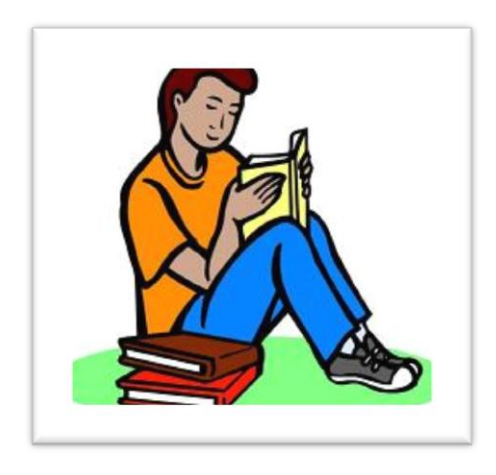

El rendimiento académico hace referencia a la [evaluació](http://definicion.de/evaluacion/)**n** del [conocimiento](http://definicion.de/conocimiento/) adquirido en el ámbito escolar, terciario o [universitario.](http://definicion.de/rendimiento-academico/) Un [estudiante](http://definicion.de/estudiante/) con buen rendimiento académico es aquel que obtiene calificaciones positivas en los exámenes que debe rendir a lo largo de una cursada. En otras palabras, el rendimiento académico es una medida de las capacidades de[lalumno,](http://definicion.de/rendimiento-academico/) que expresa lo que éste ha [aprendido](http://definicion.de/rendimiento-academico/) a lo largo del proceso formativo. También supone la capacidad del alumno para responder a los estímulos educativos. En este sentido, el rendimiento académico está vinculado a la aptitud.

"Existen distintos factores que inciden en el rendimiento académico. Desde la dificultad propia de algunas asignaturas, hasta la gran cantidad de exámenes que pueden coincidir en una fecha, pasando por la amplia extensión de ciertos programaseducativos, son muchos los motivos que pueden llevar a un alumno a mostrar un pobre rendimiento académico. Otras cuestiones están directamente relacionadas al [factor psicológico,](http://definicion.de/psicologia) como la poca motivación, el desinterés o las distracciones en clase, que dificultan la comprensión de los estudiantes."<sup>3</sup>

Un estudiante con un buen rendimiento académico refleja en sus notas de calificación, en cómo actúa dentro de la hora de clase, pregunta, expone, sobre el tema que el docente está dirigiendo, ose el tiene mucho interés en aprender, al como poder manipular los programas que tiene la carpeta de Microsoft office, tiene la necesidad de cómo aprender cómo puedo escribir una documento, o una carta el estudiante le llama la atención de manipular cada uno de estos programas que de una gran importancia para los estudiantes que desde una temprana edad ya sepa como manipular a un computador y así su rendimiento sea con unas mejoras calificaciones.

#### **1.1.2.1 Aprendizaje estudio y métodos de estudio**

No podemos confundir los dos conceptos: Aprender y estudiar son dos cosas diferentes. Tú puedes aprender sin estudiar y puedes estudiar sin aprender. Pero un estudio bien realizado repercute en aprendizaje efectivo. De ahí la necesidad de conocer y utilizar los métodos de estudio. El estudio es la acción de recoger información acerca de algo asimilar, relacionar, reflexionar sobre ella y aplicarla. Es una actividad intelectual compleja que busca asimilar e incorporar algunos contenidos o unas formas de pensar, actuar o sentir.Aprender es obtener el resultado del estudio. Pero esto no siempre ocurre a medias. Para aprender hay que comprender, apropiarse del conocimiento, no es suficiente estudiar.

 $\overline{a}$ 

<sup>&</sup>lt;sup>3</sup>Shigeru (s.f) rendimiento académico, recuperado, recuperado febrero del 2013.http://definicion.de/redimiento-academico/#ixzz2HylTTXVc

Solo el hombre puede estudiar porque es el único ser vivo reflexiona y estudia para enriquecer el aprendizaje, El estudio no es connatural. Hay que aprender a estudiar cuando se hace sin ninguna metodología o interés fatiga más y conduce al aburrimiento pero si se utiliza técnicas adecuadas para estudiar se puede aprender más en menos tiempo y con menos esfuerzo.Por medio del estudio el hombre enriquece el aprendizaje, acumula saber y cultura y ejercita la inteligencia.

Tanto el estudio como el aprendizaje pueden ser afectados por condiciones físicas, sicológicas e intelectuales. Los métodos de estudio buscan mejorar esas condiciones y su correcto manejo. El rendimiento será el resultado de poner en juego la aptitud que posee, el interés y técnicas apropiadas.

En el estudio y el aprendizaje esta implica la persona como totalidad. Por lo, tanto se pueden dar unos principios y orientaciones generales pero es cada persona, con sus características propias que lo aplica en mayor o menor grado, bien o mal, en beneficio de su rendimiento. Con esto quiere decir que en teoría hay unos métodos y técnicasútiles pero cada cual las asimila a su forma de ser. No se trata de saber cómo estudiar si no de practicarlo hasta lograrlo el estudio eficaz que sería emplear lo mejor posible el potencial intelectual para aprender con el mínimo de tiempo y esfuerzo.

El aprendizaje es muy importante para el estudiante por el cada día va adquiriendo nuevos conocimientos que el docente imparte hacia los estudiantes un buen aprendizaje el resultado será su rendimiento académico, el estudiante debe poner mucho interés en aprender y dedicarse en sus estudios.

#### **1.1.2.2 APRENDIZAJE HUMANO**

El juego es necesario para el desarrollo y aprendizaje de los niños. El aprendizaje humano consiste en adquirir, procesar, comprender, y finalmente aplicar una información que nos ha sido enseñada, es decir, cuando aprendemos nos adaptamos a las exigencias que los contextos nos demanda. El aprendizaje requiere un cambio relativamente estable de la conducta del individuo, este

cambio es producido tras asociaciones entre estímulo y respuesta. En el ser humano la capacidad de aprendizaje ha llegado a constituir un factor que sobre pasa a la habilidad común en las mismas ramas evolutivas.

El aprendizaje humano es como el estudiante va aprendiendo los programas de la computadora como lo procesa la información aprendidapor ejemplo yo le digo al estudiante que indique cuales son los elementos que contiene la ventana de Excel y el puede enseñar cuales son, el comprende y aplica lo que aprendido.

**Condiciones Físicas:** La constitución orgánica y el estado de salud, la alimentación, la planificación y el manejo del tiempo, la educación de los factores ambientales, la utilización de los recursos y los materiales disponibles y adecuados, la organización personal, son factores susceptibles de tecnificarse para un buen rendimiento. Aquí vemos si el estudiante tiene una buena condición física para que el pueda aprender, que no tenga ninguna dificultad en su organismo que goce de una buena salud para que el aprendizaje sea favorable y su rendimiento sea de buenas calificaciones que no tenga ningún problema con su personalidad.

**Factor Psicológicos:** Pero de nada o muy poco serviría lo anterior si no tienen muy claras las condiciones sicológicas propias de cada persona, Para el caso cada uno de nosotros es individuo, persona y estudiante a la vez. Si la actitud sicológica que se tiene es negativa habrá una lucha entre el estudiante y el joven, adulto, hermano, hijo, amigo, trabajador, deportista etc., Que hay dentro de cada uno. En esta lucha generalmente pierde el estudiante.Es necesario, por lo tanto, buscar y mejorar algunas características que lleven a adoptar una aptitud psicológica positiva. Una guía de estudio es útil pero la parte más importante está en el interior cada uno. En el autoestima y en auto concepto que cada quien tenga de sí.

Actitudes psicológicas favorables al estudio son: motivación e interés, voluntad, perseverancia, confianza y optimismo, satisfacción.

**Motivación:** Viene de motivo. Un motivo es fuerza que impulsa a la persona a seguir un curso de acción en vez de otro, durante cierto tiempo. Tener un motivo es tener metas y objetivos definidos. Tu vida debe buscar algo muy correcto: la

adquisición de conocimientos constituyen a su logro. El estudio permite alcanzar objetivos. La base para triunfar en el estudio es la motivación, el interés. Si el aprendizaje no se combina cabeza y corazón, no se aprende, El aprendizaje es directamente proporcional al interés. Por lo tanto, en toda situación, de estudio procuremos interesarnos al máximo.

El estudiante debe estar motivado para poder aprender tiene que tener interés en el estudio para poder sacar unas mejores calificaciones para que su rendimiento académico sea el mejor de todos. Al igual que el docente debe estar motivado, las horas de clases no deben ser cansadas, el docente debe motivar al estudiante a progresar en el estudio, si no hay motivación el rendimiento del estudiante va a ser decaído la motivación es un factor muy importante dentro de la educación

**La voluntad:** Es la capacidad de cumplir lo que uno se propone. El esfuerzo y el empeño que se pone para lograr lo que uno se quieren. Si no hay objetivos de voluntad no tendrá ninguna función que desempeñar. Para aprender hay que querer aprender pero para algo.

La voluntad es otro factor muy importante para el estudiante le incentiva al ir a la escuela a aprender nuevos conocimientos, a compartir con el docente los diferentes temas de aprendizaje, si el estudiante no tiene voluntad no quiere aprender no le llama la atención de aprender nuevas cosas el rendimiento del estudiante va a ser regular, siempre el estudiante debe tener voluntad de aprender y estar motivado.

**Perseverancia:** El esfuerzo y el empeño deben mantenerse durante un tiempo. Es decir hay que perseverar por que el estudio no es algo que se da espontáneamente si no que es una acción que requiere dedicación. El aprendizaje no es recepción pasiva de información sino una búsqueda personal y laboriosa de soluciones que nace de la responsabilidad de cada cual.

## **1.1.2.3 FACTORES ESTRESANTES QUE INTERFIEREN EN EL RENDIMIENTO ACADÉMICO DEL ADOLESCENTE**

#### **Aspecto Familiar**

El área familiar se refiere a sucesos que ocurren dentro de la dinámica de la familia del adolescente. También abarca sucesos relacionados con la comunicación e interacción de los miembros de la familia con el joven. Explora divorcios, enfermedades, conflictos y problemas La familia para el adolescente representa un espacio de confianza y seguridad en dónde; a pesar de que están tratando de lograr su individuación, siguen encontrando a sus principales figuras de apego, sin embargo la progresiva sustitución de los iguales y la pareja se van convirtiendo en las primeras figuras de apego. El adolescente atraviesa un proceso de individuación, este constituye una diferencia de la conducta de un individuo, al igual que sus sentimientos, juicios y pensamientos de los padres, la relación padres- hijos se trona a una mayor cooperación, igualdad y reciprocidad, esto dándose cuando un hijo se hace una persona autónoma e independiente dentro del contexto familiar. La familia del adolescente es un espacio donde él puede encontrar sentido de pertenencia; algunos psicólogos consideran que la adolescencia es la recapitulación de las actitudes hacia la infancia: si los padres dieron confianza y pudieron brindar un sentido de identidad al niño, podría esperarse que esta etapa fuera fácil. Pero si por el contrario, se ha bloqueado la autoridad del niño, éstos podrán tener conductas rebeldes

Los adolescentes, aunque creen ser más independientes que antes, son igual de dependientes. Cualquier suceso dentro del área familiar altera su funcionamiento. Por ejemplo cuando existe malestar y conflicto en la familia, tanto si hay un divorcio o si los padres siguen casados, aunque infelices, el efecto es perturbador. Un estudio menciona que los adolescentes con padres divorciados mostraban un declive en el rendimiento académico antes de que se diera el divorcio, y las chicas con la misma situación, por el contrario, tenían una disminución en rendimiento académico antes del divorcio y continuando más allá del tiempo del divorcio "Ante estos acontecimientos los adolescentes deben adaptarse a un nuevo estilo de vida, enfrentándose a una mayor responsabilidad dentro del funcionamiento familiar. Éste ajuste es generalmente una experiencia de maduración."<sup>4</sup>

 $\overline{a}$ 

<sup>4</sup> JOSE J. (1992), como mejorar el rendimiento en el estudio, segunda edición, Medellín.
#### **Aspecto social**

 $\overline{a}$ 

El área social comprende los eventos que se relaciona con la vida emocional y sexual del adolescente, pasatiempos, cambios físicos y psicológicos, describe a la sociedad adolescente como una red organizada de relaciones y asociaciones entre ellos. Estas organizaciones estructurales se dividen en subgrupos dentro de un sistema social. Dichos grupos son de las más grandes fuerzas motivadoras de la adolescencia.

La cultura adolescente es la suma de las formas de vida de éstos; se refiere a las normas, valores, actitudes y prácticas reconocidas y compartidas por los miembros de la sociedad adolescente como guías de acción apropiadas. Su cultura describe la forma en que piensan, se comportan y viven. Encuentra que existen necesidades importantes en el desarrollo social: Necesidad de formar relaciones afectivas y satisfactorias, necesidad de ampliar las amistades de la niñez conociendo a personas de diferentes condiciones sociales, experiencia e ideas, necesidad de encontrar aceptación, reconocimiento y estatus social en los grupos.

La calidad y estabilidad de las relaciones entre los adolescentes están relacionadas con su autoestima. Si un joven no puede o no sabe relacionarse dentro de un grupo adolescente, su autoestima descenderá y se sentirá menospreciado, y puede vincularse con la delincuencia, el abuso de drogas o la depresión.. La adolescencia es un momento en el que el estrés potencial que surge de las relaciones entre iguales es particularmente alto; los adolescentes están orientados hacia sus iguales y dependen de ellos para su concepto de valía persona. Sin embargo, es como un círculo vicioso, pues al degradarse el concepto de sí mismo ante la mala relación con iguales, también se afectan las relaciones futuras, ya que, al igual que las presentes, están condicionadas por el propio concepto de sí mismo.

Dentro de aspecto social describe al joven de todo lo que le rodea si él está aprendiendo otras costumbres, dentro de esto el aprende cosas positivas como también negativas, según con que clase social él se está llevando, si el joven comienza a beber es porque su ambiente está muy malo y eso hay que prevenir a los jóvenes, para los jóvenes de hoy en día hay que tener un ambiente totalmente distinto enseñarles a que se dedique a leer, dibujar, pintar, que la mente de ellos se dedique en aprender algo productivo para su sida social.

#### **Vida personal**

Las diferentes partes de la personalidad del adolescente no evolucionan al mismo ritmo, y, en consecuencia, el comportamiento del adolescente se suele traducir en una inestabilidad de ideas y objetivos. En ésta etapa el adolescente se encuentra en un estado de gran labilidad y fragilidad emocional, con su consiguiente traducción práctica: sensibilidad extrema, riqueza emotiva, falta de control, cambios constantes de humor, inseguridad, falta de confianza, rechazo de la autoridad, etcétera.Esta inestabilidad es producto de la inseguridad y del cambio, al cual no se han acostumbrado, de su físico y los cambios sexuales que la pubertad ha desarrollado en su cuerpo. Es lógico si pensamos que el ser humano necesita de estabilidad, confianza básica, para poder confiar en su medio ambiente, y si no tiene una confianza en su cuerpo y su aparato psíquico ha desarrollado cambios, como es que pude tener la confianza en otras personas u objetos externos. Otra parte de la vida mental del adolescente es la idea de grandiosidad, de ser omnipotente, de poder hacer todo sin sufrir consecuencias. Esto como resultado de los mismos cambios en su cuerpo; se sienten más grandes y su nuevo cuerpo es desconocido, desean explorarlo y saber hasta dónde puede llegar, necesitan conocer sus límites.

Derivada de esa omnipotencia tenemos también la sensación de que ellos son el centro de todas las miradas y críticas: se sienten el centro de atención. Comienzan a creer que ellos pueden enfrentarse a personas más fuertes, que pueden hacer cosas de adultos, sin tener la habilidad o el conocimiento en determinado campo.Se vuelven impulsivos, el rendimiento de las funciones del superyó se deteriora, por lo tanto no tienen una buena capacidad de demora, quieren todo y en el momento mismo. La droga es un área nueva, hay quien desea llamar inconscientemente la atención de los padres, sin embargo, es una mala respuesta, ya que vuelve cada vez más en contra a los padres.

#### **Los logros y fracasos**

Área de logros y fracasos explora el alcance o no de metas del adolescente en diversas actividades ya reas de su vida, así como pérdidas materiales El adolescente es competitivo, tiene la sensación de que todo lo puede, incluso, que puede hacer las cosas mejor a como las hacen los demás. Sin embargo también trata de encontrar un sentido de identidad en las actividades que realiza. Hay quienes empiezan a interesarse en el futuro, consiguen empleo, y practican deportes. Lo cual es muy positivo para él, ya que le da la oportunidad de sublimar sus impulsos, pudiendo descargar la agresividad en un deporte socialmente aceptado, ser reconocido y obtener recompensas.

Generalmente los logros que tienen en esta etapa ayudan a elevar la autoestima y lograr una confianza en sí mismos y lo que pueden llegar a hacer. Por lo tanto, perderlos significa perder una parte de ellos, una parte de su autoestima. Para el estudiante un logro en la educación es muy importante por medio de estímulos el estudiante tiene interés en aprender, y obtener una buena calificación, para el estudiante puede ser un logro, como también una mala calificación puede ser un fracaso pero dentro de la educación de todo se pasa puede ser un logro o un fracaso que el estudiante tiene en su vida.

#### A**spectos de salud**

El área de salud incluye situaciones relacionadas con hábitos de higiene personal que afectan su salud. Las actitudes que los adolescentes toman durante esta etapa llevan a conductas que pueden ocasionar riesgos a su salud. Con tal de identificar los límites de ellos mismos llegan a abusar de sustancias, y padecer enfermedades. A causa de los cambios corporales es común que los jóvenes, al tener una vida sedentaria, o a causa de malos hábitos alimenticios, suban de peso. Sabemos que la obesidad es motivo de burlas entre sus compañeros, y una baja de la autoestima en el individuo.

Dentro del aspecto de salud también es un problema para los jóvenes porque para un joven que padezca de una enfermedad los compañeros se van a burlar y el va reaccionar con un bajo rendimiento, o como también jóvenes que caigan en las drogas, bebidas, fumar es también un problema para ellos porque no se van a dedicarse en aprender y ahí viene el queminportismo por estudiar no le interesa absolutamente nada.

#### **Aspecto escolar**

El área escolar concierne sucesos dentro del contexto escolar, que tienen que ver con su desempeño académico, relación con maestros y compañeros, y cambios dentro del ámbito escolar El sistema educativo puede tener diversas fallas, producto de estas fallas tenemos el deficiente desempeño académico. Por un lado, la adolescencia es una etapa difícil, como ya lo hemos estado viendo, y se le suma que los profesores, al menos una buena parte de ellos, no tienen una preparación actualizada de los conocimientos y técnicas para la enseñanza; además, es muy común que los profesores están fastidiados del trato con los estudiantes, investigaron las causas de que los estudiantes de preparatoria reprueben, concluyeron que los adolescentes reprobaban no por un bajo coeficiente intelectual, sino por una inestabilidad emocional.

Existen dos tipos de posturas acerca del objetivo de la educación, por una parte se encuentran los tradicionalistas que postulan que el propósito de la educación es enseñar las materias básicas, esto para incrementar el conocimiento del alumno y desarrollar sus potencialidades intelectuales. La otra postura son los progresistas, ellos afirman que la educación es preparar al estudiante para la vida, es decir, ser un ciudadano, vivir en el hogar y la familia, tener una vocación, salud física y un desarrollo adecuado de la personalidad.

# **1.2. MARCO LEGAL**

# **CONSTITUCIÓN POLÍTICA DEL ESTADO**.

#### **CAPITULO I**

#### **Sección Quinta.**

#### **Educación.**

**"Art. 26**. La educación es un derecho de las personas a lo largo de su vida y un deber ineludible e inexcusable del Estado. Constituye un área prioritaria de la política pública y de la inversión estatal, garantía de la igualdad e inclusión social y condición indispensable para el buen vivir. Las personas, las familias y la sociedad tienen el derecho y la responsabilidad de participar en el proceso educativo.

**Art. 29**. El Estado garantiza la libertad de enseñanza, la libertad de cátedra en la educación superior, y el derecho de las personas de aprender en su propia lengua y ámbito cultural.

**Art. 350**. El sistema de educación superior tiene como finalidad la formación académica y profesional con visión científica y humanista; la investigación científica y tecnológica; la innovación, promoción, desarrollo y difusión de los saberes y las culturas; la construcción de soluciones para los problemas del país, en relación con los objetivos del régimen de desarrollo".

# **CÓDIGO DE LA NIÑEZ Y ADOLESCENCIA**

#### **CAPITULO III**

#### **Derechos relacionados con el desarrollo**

Art. 37.− Derecho a la educación.− Los niños, niñas y adolescentes tienen derecho a una educación decalidad. Este derecho demanda de un sistema educativo que:

1. Garantice el acceso y permanencia de todo niño y niña a la educación básica, así como deladolescente hasta el bachillerato o su equivalente;

2. Respete las culturas y especificidades de cada región y lugar;

3. Contemple propuestas educacionales flexibles y alternativas para atender las necesidades de todos losniños, niñas y adolescentes, con prioridad de quienes tienen discapacidad, trabajan o viven unasituación que requiera mayores oportunidades para aprender.

4. Garantice que los niños, niñas y adolescentes cuenten con docentes, materiales didácticos,laboratorios, locales, instalaciones y recursos adecuados y gocen de un ambiente favorable para elaprendizaje. Este derecho incluye el acceso efectivo a la educación inicial de cero a cinco años, y por lotanto se desarrollarán programas y proyectos flexibles y abiertos, adecuados a las necesidadesculturales de los educandos.

5. Que respete las convicciones éticas, morales y religiosas de los padres y de los mismos niños, niñas yadolescentes.La educación pública es laica en todos sus niveles, obligatoria hasta el décimo año de educación básica ygratuita hasta el bachillerato o su equivalencia.

#### **1.3 MARCO CONCEPTUAL**

Word es un procesador de palabras el más utilizado para crear documentos y actualmente gracias a la nueva versión de Microsoft office nos presenta una interfaz gráfica totalmente renovada. Todas sus herramientas y opciones están presentadas por medio de gráficos permitiéndose la visualización de acceso rápido acción interactiva.

Excel elementos y funciones de Excel interfaz gráfica estructural de la hoja de cálculo y evaluación, guardar, abrir y cerrar un libro de evaluación como manipular las hojas de un libro como ingresar y modificar datos como cortar copiar y pegar datos fórmulas de Excel creación de fórmulas referencias mixtas evaluación y funciones matemáticas creación de gráficos estadísticos y plantillas de Excel.

PowerPoint es una de las características y funciones de interfaz gráfica vistas, como crear una diapositiva configurar página guardar una presentación abrir y cerrar una presentación insertar una diapositiva eliminar diapositiva, iniciar presentación con diapositiva desde el principio desde la diapositiva actual diseño y efectos de la diapositiva estructura de la diapositiva personalizar animación y transición.

Estos programas vemos paso a paso como yo puedo ingresar a cualquier de este programas, como por ejemplo cuales son los elementos de ventana que contiene el programa de Word.

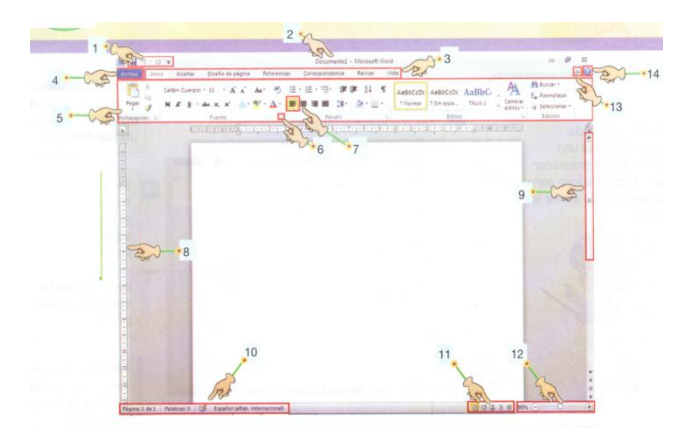

#### **1.4 MARCO REFERENCIAL O CONTEXTUAL**

## **"ESCUELA JUAN ROSENDO GONZALES "**

A principios la escuela se fundó sin nombre y sin número y por eso la conocieron como escuela media de niños en 1906, mediante acuerdo expedido el 12 de marzo de 1908 resuelve el nombre de la escuela fiscal mixta ¨Carlos Montufar¨ para que en el año 1911 quede con el nombre de Escuela Fiscal de niños ¨Carlos Montufar

El Actual nombre ¨Juan Rosendo Gonzales¨ pertenece a la memoria de uno de sus grandes valores humanos de este suelo natal que en agosto de 1879.

Hoy en la actualidad la escuela tiene un número de 128 estudiantes con el Lic. Luis Enrique Gonzales Quintanilla como Director de la escuela, cuentan con 12 docentes que brindan la educación y un personal de servicio, esta Institución está ubicada en la parroquia la Magdalena Cantón Chimbo Provincia Bolívar en la calle Chimborazo y la vía al Guayco.

Esta institución brinda una educación de calidad para formar niños de una buena conducta y de buenos conocimientos.

*MISIÓN*

Proporcionar a los niños una educación de calidad y calidez en todas sus áreas de estudios.

*VISIÓN* 

Fomentar nuestros líderes para que nos representen hoy mañana y siempre.

# **CAPITULO II**

# **ESTRATEGIAS METODOLÓGICAS**

#### **2.1. Por el propósito.**

Por el tipo de investigación es básica y aplicada por que busca una solución al hecho o problema detectado que queremos resolverlo aportando con nuestro trabajo de investigación en esta prestigiosa institución educativa.

#### **2.2 Por el Nivel.**

Es de tipo descriptivo pues permite hacer predicciones rudimentarias que requiere de conocimiento suficiente de las variables pues tienen interés de acción social ya que ambas de describir el fenómeno o problema hace una explicación del mismo y que debemos cambiar en un tiempo y en lugar determinado.

#### **2.3 Por el Lugar.**

# **Campo**

La investigación desarrollamos en la institución educativa. Escuela

"Juan Rosendo González", de la Parroquia La Magdalena cantón Chimbo Provincia Bolívar. Durante el año lectivo 2011 -2012

## **2.4 Técnicas e instrumentos para la obtención de datos.**

Las técnicas utilizadas son:

- a) La encuesta aplicada a los niños y niñas de la escuela.
- b) La entrevista aplicada al docente.

Para estas técnicas se utilizó el instrumento de cuestionario con preguntas cerradas y abiertas.

La encuesta es un conjunto de preguntas sistematizadas y dirigidas a los estudiantes de quinto, sexto y séptimo año.

La entrevista es con el propósito de conocer de manera general los argumentos del docente.

## **2.5 Diseño por la de mención temporal.**

La presente investigación se realiza en la provincia Bolívar, Cantón Chimbo, Parroquia la Magdalena en la Escuela Juan Rosendo González.

Por su dimensión es de carácter descriptiva transversal por que se desarrolla en un tiempo y espacio determinado, para nuestro caso en el periodo lectivo 2011 – 2012.

# **2.6 POBLACION DE ESTUDIO.**

La población para el presente estudio es:

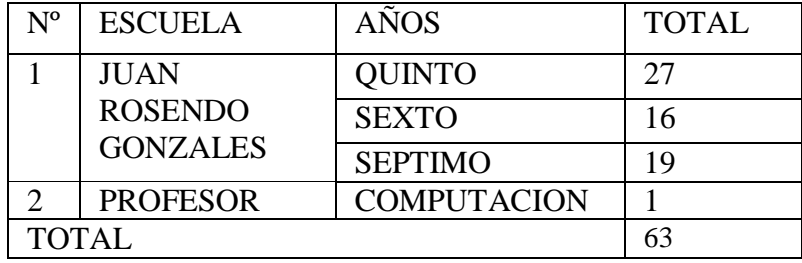

Al ser un estudio minucioso se ha aplicado el instrumento de correlación muy a detalle por lo que se aplicado en método de censo, es decir a toda la población de estudio.

#### **2.7 Procesamiento de datos.**

Luego de que se aplique todos los instrumentos de investigación tabularemos y lo llevaremos a los cuadros y gráficos estadísticos para analizar cada uno de los datos que dará lugar a la comprobación de la hipótesis, a las conclusiones y recomendaciones.

#### **2.8 Métodos.**

**Inductivo:** Es un [método científico](http://definicion.de/metodo-cientifico/) que obtieneconclusiones generales a partir de premisas particulares. Se trata del método científico más usual, que se caracteriza por cuatro etapas básicas: la observación y el registro de todos los hechos: el análisis y la clasificación de los hechos; la derivación inductiva de una generalización a partir de los hechos; y la contrastación. Esto supone que, tras una primera etapa de observación, análisis y clasificación de los hechos, se deriva una hipótesis que soluciona el problema planteado.

**Deductivo:** Cabe destacar que la palabra deducción proviene del verbo deducir que significa sacar consecuencias de un principio, proposición o supuesto.

El método deductivo infiere los hechos observados basándose en la ley general (a diferencia del inductivo, en el cual se formulan leyes a partir de hechos observados). Hay quienes creen, como el [filósofo](http://definicion.de/metodo-deductivo/) [Francis Bacón,](http://es.wikipedia.org/wiki/Francis_Bacon) que la inducción es mejor que la deducción, ya que se pasa de una particularidad a una generalidad.

**Observación:** La observación es una actividad realizada por un ser vivo (como un [ser humano\)](http://es.wikipedia.org/wiki/Ser_humano), que detecta y asimila la [información](http://es.wikipedia.org/wiki/Informaci%C3%B3n) de un [hecho,](http://es.wikipedia.org/wiki/Hecho) o el registro de los datos utilizando los sentidos como instrumentos principales. El término también puede referirse a cualquier [dato](http://es.wikipedia.org/wiki/Dato) recogido durante esta actividad. Es una técnica que consiste en observar atentamente el fenómeno, hecho o caso a investigar, tomar información y registrarla para su posterior análisis fundamentalmente de todo hecho investigativo en la ciencia.

**Métodos de enseñanza.-**Este se caracteriza por la acción educativa, en la dinámica del proceso, este método supone por un tanto objetivo seleccionados, clasificados y secuenciados por medio de algunas estrategias conocidas, ya que cada tipo de meta va a exigir de un método de enseñanza diferente a un que hay que tener en cuenta que cuando se pretende unos se suelen alcanzar varios, en resumen la metodología de la enseñanza.

# **CAPITULO IV**

# **ANÁLISIS E INTERPRETACIÓN DE RESULTADOS**

1.- ¿A usted le gustaría aprender a escribir en el programa de Word?

TABLA Nº 1

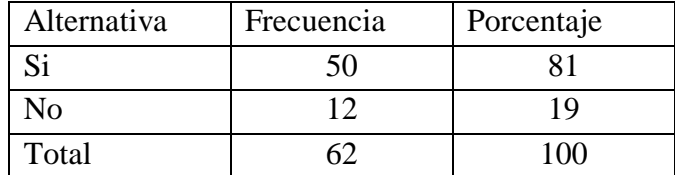

**Fuente.-** Encuesta aplicada a los estudiantes de la escuela Juan Rosendo González

**Fecha**.- junio 5 del 2012

**Responsable.-** Nelly Carrillo y María Romo

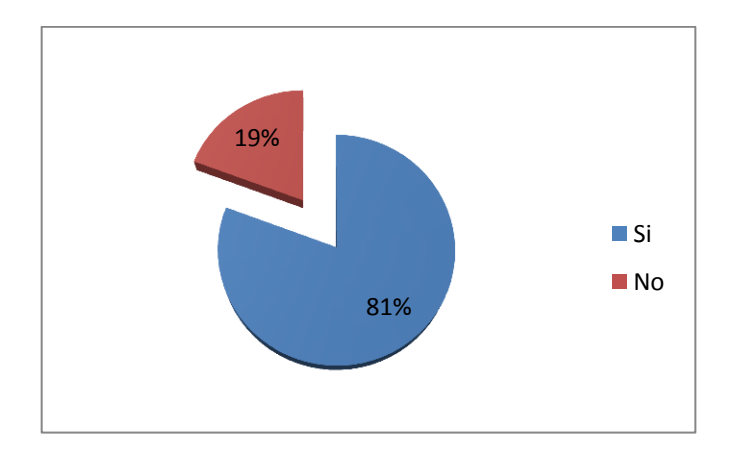

# ANÁLISIS E INTERPRETACION

Como se puede observar en la tabla y en grafico estadístico la mayoría de estudiantes encuestados dicen que si les gustaría trabajar con el programa de Word y un bajo porcentaje dicen lo contrario, es importante motivar a todos los niños a que se incentiven en aprender a escribir en este programa de Word, ya que es un lindo programa para trabajar en grupo de niños.

2.- ¿A Usted le gusta participar cuando está trabajando dentro del programa de Word?

TABLA Nº 2

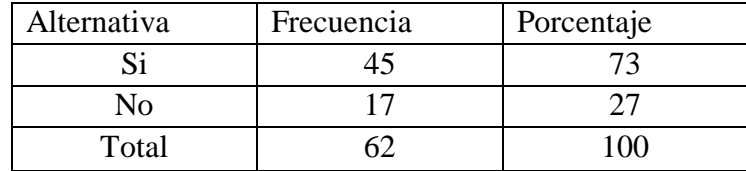

**Fuente.-** Encuesta aplicada a los estudiantes de la escuela Juan Rosendo González

**Fecha**.- junio 5 del 2012

**Responsable.-** Nelly Carrillo y María Romo

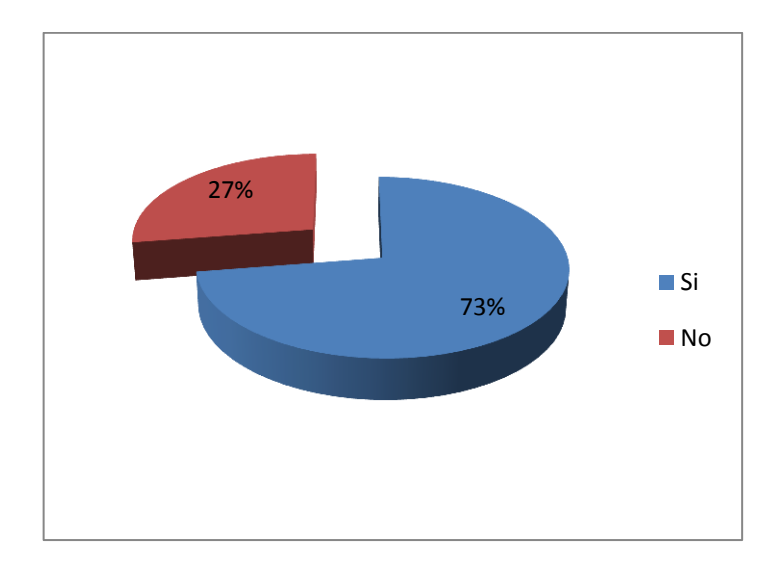

# ANÁLISIS E INTERPRETACIÓN

Como podemos observar en la tabla y en el grafico estadístico la mayoría de estudiantes encuestados dice que si les gustan participar activamente junto con el docente trabajando con el programa de Word y algunos niños no les gusta participar,el docente debe utilizar alguna técnica para que todos los niños les guste trabajar, opinar, discutir sobre este tema.

3.- ¿Usted ha realizado una presentación en PowerPoint utilizando textos e imágenes?

TABLA Nº 3

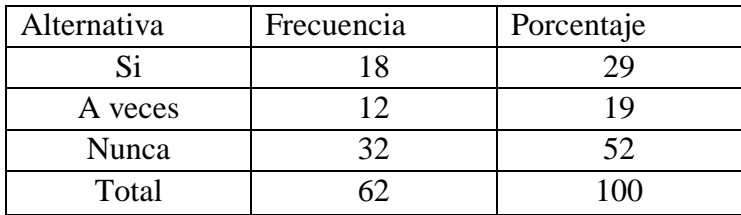

**Fuente.-** Encuesta aplicada a los estudiantes de la escuela Juan Rosendo González

**Fecha**.- junio 5 del 2012

**Responsable.-** Nelly Carrillo y María Romo

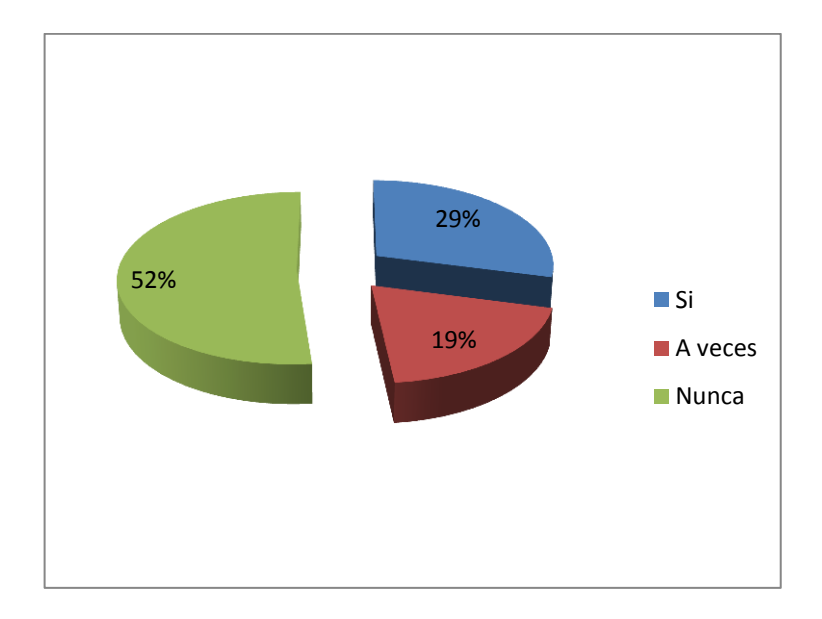

# ANÁLISIS E INTERPRETACION

Como podemos observar en la tabla y en el grafico estadístico la mayoría de estudiantes encuestados dice que nunca han realizado una presentación en el programa de powerpoint y un bajo porcentaje que si, aquí el docente debe fomentar mas la práctica para que haya una igualdad con los niños, la práctica es la más importante porque los niños aprenden más los conocimientos adquiridos.

4.- ¿A usted le gustaríaaprender cuáles son los elementos que contiene la ventana de Excel para que le ayude en su aprendizaje?

# TABLA Nº 4

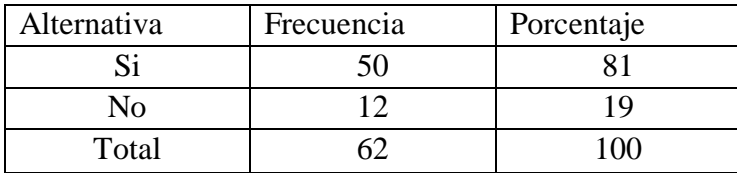

**Fuente.-** Encuesta aplicada a los estudiantes de la escuela Juan Rosendo González

**Fecha**.- junio 5 del 2012

**Responsable.-** Nelly Carrillo y María Romo

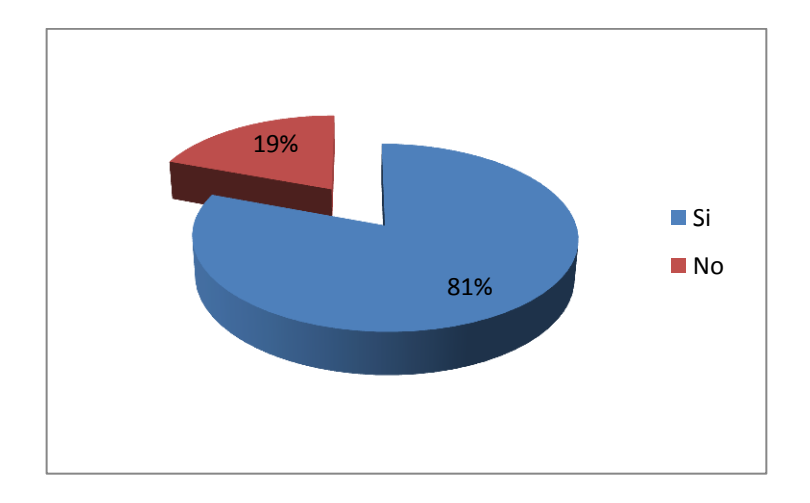

# ANÁLISIS E INTERPRETACIÓN

Como podemos observar en la tabla y en el grafico estadístico la mayoría de estudiantes encuestados dice que si les gustaría aprender los elementos de ventana de Excel estos niños si tiene mucho interés por aprender, y un bajo porcentaje les falta más interés y empeño que se dedique en aprender, y por parte del docente que le ayude a motivar a los niños para que puedan tener un mejor rendimiento.

#### 5.- ¿Usted ha realizado una suma en Excel?

TABLA Nº 5

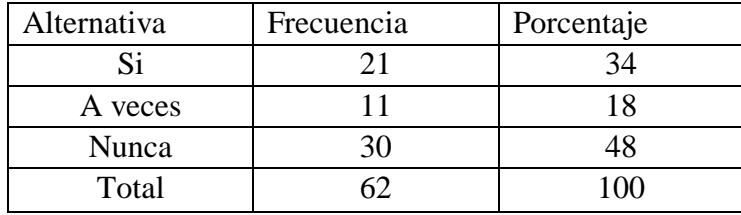

**Fuente.-** Encuesta aplicada a los estudiantes de la escuela Juan Rosendo González

**Fech**a.- junio 5 del 2012

**Responsable.-** Nelly Carrillo y María Romo

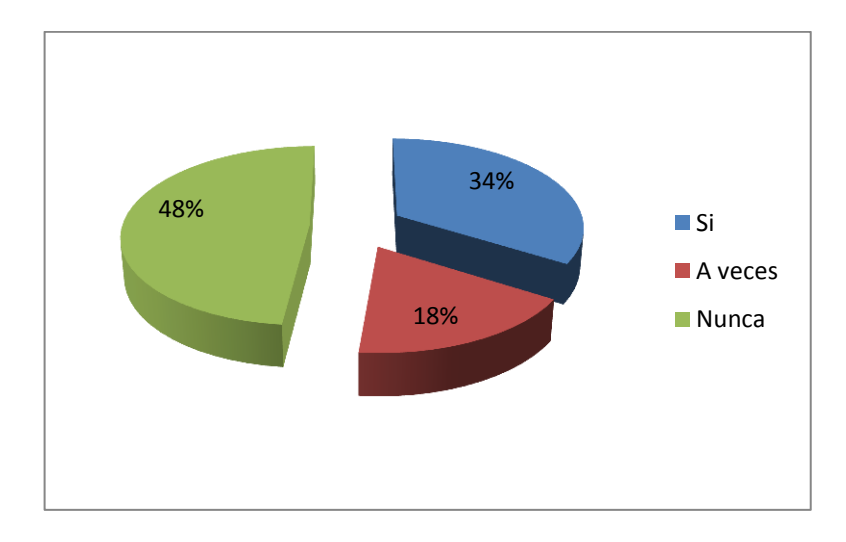

# ANÁLISIS E INTERPRETACIÓN

Como podemos observar en la tabla y en el grafico estadístico la mayoría de estudiantes encuestados dice nunca han realizado una suma en Excel, y un bajo porcentaje que si han realizado una suma en Excel, el docente debe mas trabajar con los niños utilizando la práctica porque lo teórico no es tan importante, en la práctica los niños se desenvuelven solos y puede interrogar al docente donde tengan alguna dificultad con el manejo de Excel.

6.- ¿usted está de acuerdo que su maestra utilice otros materiales didácticos a parte de la computadora para que le ayude en su rendimiento?

# TABLA Nº 6

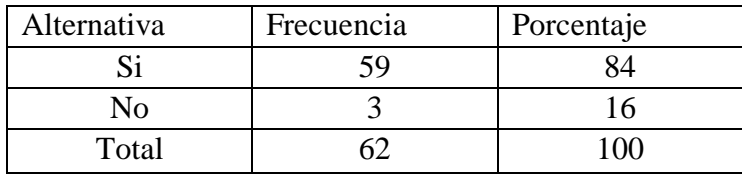

**Fuente.-** Encuesta aplicada a los estudiantes de la escuela Juan Rosendo González

**Fecha**.- junio 5 del 2012

**Responsable.-** Nelly Carrillo y María Romo

#### GRAFICO Nº6

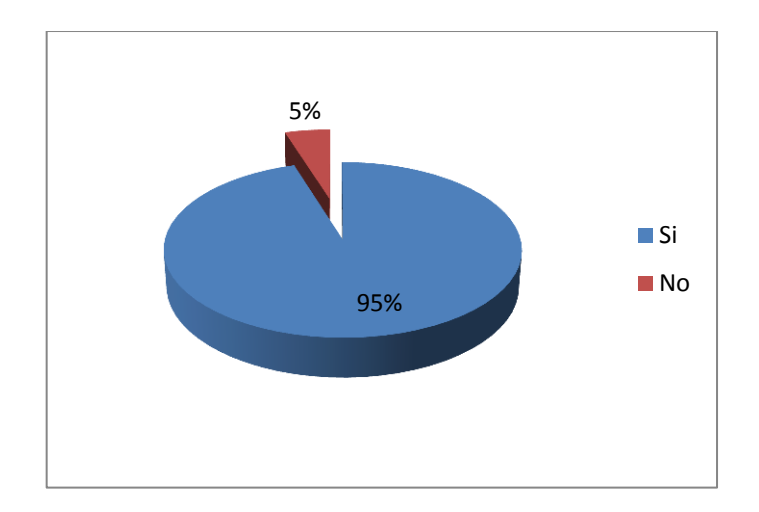

## ANÁLISIS E INTERPRETACIÓN

Como podemos observar en la tabla y en el grafico estadístico la mayoría de estudiantes encuestados dicen que si están de acuerdo que su maestra utilice otro material didáctico porque ellos pueden entender mejor los contenidos de diferentes temas, y le ayudara al estudiante en participar y en obtener buenas calificación. Para el estudiante al utilizar diferentes materiales didácticos les llama la atención en querer aprender, en saber a qué se refiere cada uno de estos temas.

7.- ¿Usted piensa que al obtener una buena calificación en la Escuela, depende de sus padres?

# TABLA Nº 7

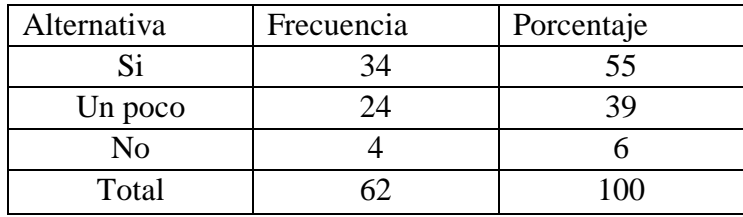

**Fuente.-** Encuesta aplicada a los estudiantes de la escuela Juan Rosendo González

**Fecha**.- junio 5 del 2012

**Responsable.-** Nelly Carrillo y María Romo

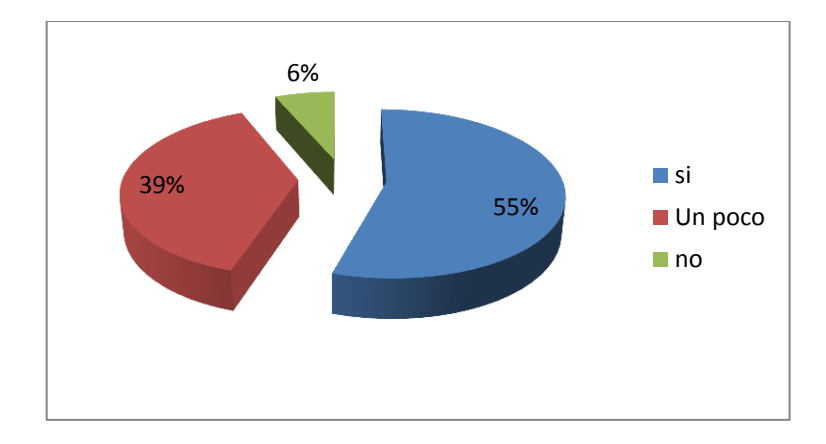

# ANÁLISIS E INTERPRETACIÓN

Como podemos observar en la tabla y en el grafico estadístico la mayoría de estudiantes encuestados dicen que si depende de sus padres al obtener buenas calificaciones porque ellos les motivas a sus hijos para que obtengan buenas calificaciones y sean unos grandes profesionales en el futuro, otro parte dicen unos niños que no depende de sus padres porque tal vez no viven con ellos sino con otro familiar.

8.- ¿Para usted cual le vería másimportante que le ayude en su aprendizaje la práctica o lo teórico?

#### TABLA Nº 8

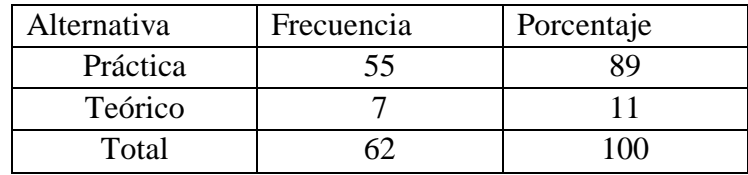

**Fuente.-** Encuesta aplicada a los estudiantes de la escuela Juan Rosendo González

Fecha.- junio 5 del 2012

**Responsable.-** Nelly Carrillo y María Romo

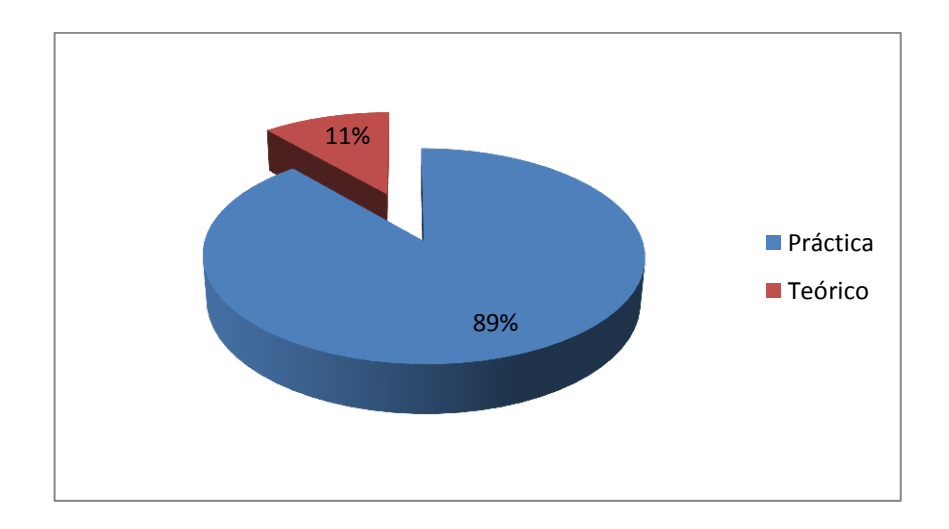

# ANÁLISIS E INTERPRETACIÓN

Como podemos observar en la tabla y en el grafico estadístico la mayoría de estudiantes encuestados dicen que la práctica es la más importante, y un bajo porcentaje dicen que teórico es importante, para mucho de los niños la manipulación de la computadora es la más importante porque por medio de la práctica se aprende más rápido y no es tan confuso que en la teoría, la teoría también es importante porque se describe paso a paso como voy a trabajar en el computador, pero más seguro en aprender es la práctica.

9.- ¿A usted los problemas de suspadres que tienen en casa, les afecta en su rendimiento académico?

# TABLA Nº 9

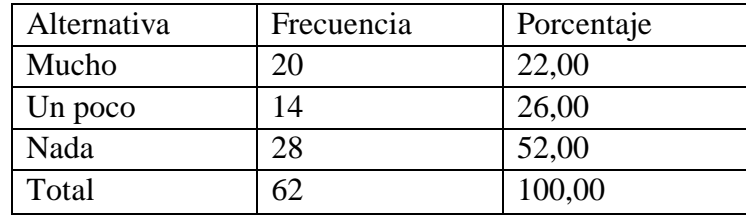

**Fuente.-** Encuesta aplicada a los estudiantes de la escuela Juan Rosendo González

**Fecha**.- junio 5 del 2012

**Responsable.-** Nelly Carrillo y María Romo

#### GRAFICO Nº 9

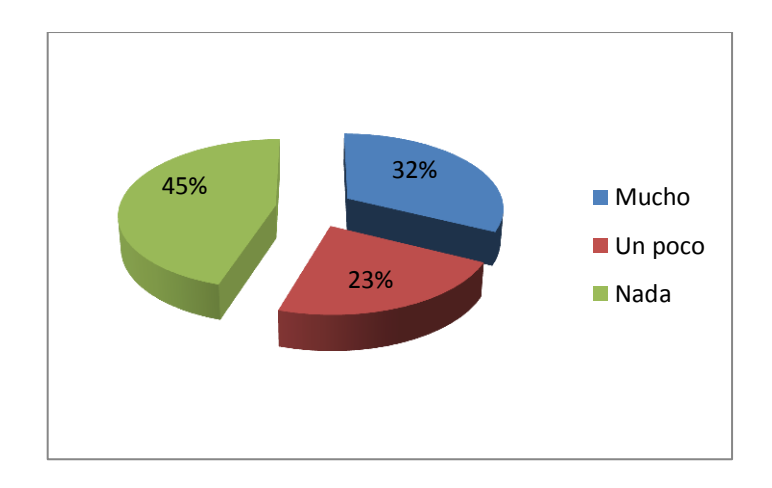

# ANÁLISIS E INTERPRETACIÓN

Como podemos observar en la tabla y en el grafico estadístico la mayoría de estudiantes encuestados dicen que no les afecta los problemas de sus padres y para otro grupo de niño dicen que si les afectan porque los niños no pueden estar tranquilos en clases y no ponen atención en lo que están aprendiendo, los niños están pensando en que estará pasando en su casa con sus padres, los problemas de padres si afecta en el aprendizaje de su hijos por eso no debemos interrumpir el aprendizaje de nuestros hijos mejor darles apoyo necesario para que tengan un mejor rendimiento académico.

10.- ¿Usted trabajando en grupo de compañeros le ayuda a obtener buenas calificaciones?

TABLA Nº 10

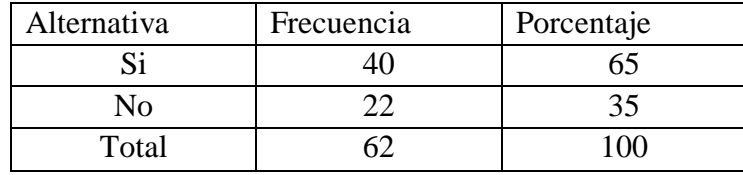

**Fuente.-** Encuesta aplicada a los estudiantes de la escuela Juan Rosendo González **Fecha**.- junio 5 del 2012

**Responsable.-** Nelly Carrillo y María Romo

# GRAFICO Nº 10

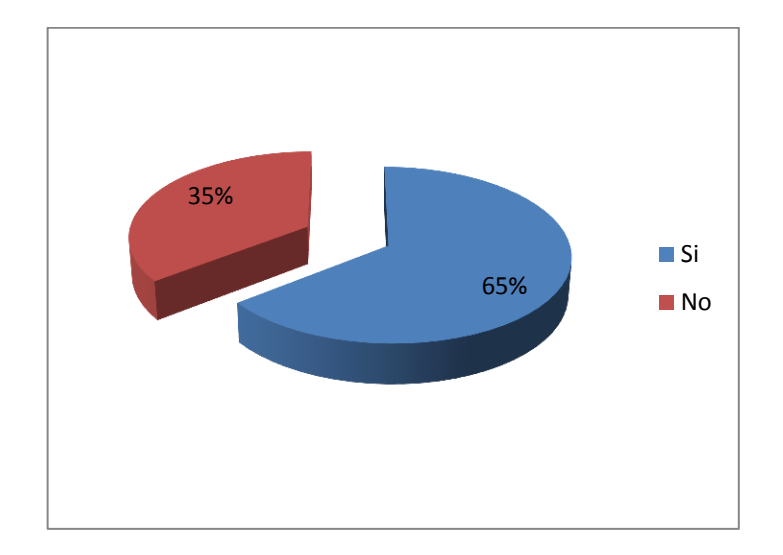

# ANÁLISIS E INTERPRETACIÓN

Como podemos observar en la tabla y en el grafico estadístico la mayoría de estudiantes encuestados dicen que si les ayudan a obtener buenas calificaciones y un bajo porcentaje dicen que no les ayuda a obtener una buena calificación, para algunos niños dicen que al trabajar en grupo les ayuda mucho porque intercambian ideas y opinan todos y pueden sacar una sola conclusión del tema.

# **UNIVERSIDAD ESTATAL DE BOLÍVAR**

# **FACULTAD CIENCIAS DE LA EDUCACIÓN, SOCIALES, FILOSÓFICAS Y HUMANISTAS**

**Entrevista dirigida a docente de la Escuela Juan Rosendo González** 

# 1.- **Datos Informativos**

**Nombre**: Elizabeth López

**Profesión**: Licenciada en ciencias de la Educación

**Edad**: 40 Años

#### **Experiencia:**18 Años en la Docencia

#### **Objetivo de la entrevista**

La presente entrevista es para obtener información sobre la atención de los niños con la carpeta de Microsoft office Word, PowerPoint y Excel

# **1.- Como se siente usted trabajando con los niños con la carpeta de Microsoft office.**

Bien porque es una carpeta muy extensa tiene muchas cosas interesantes para que los niños aprendan día a día ya que esto les ayuda al desarrollo y a su creatividad para hacer las cosas y es un bonito programa para trabajar.

#### **2.- Con cual programa es el que más trabaja con los niños.**

Word porque con ese programa se puede realizar trabajos, insertar tablas y mediante la manipulación de este programa encontraremos cosas nuevas que no conocemos y mediante esto aprendemos cada día más.

# **3.- Los niños tiene un poco de dificultad en trabajar con el programa de Word.**

Un poco dificultad por la edad y con un pequeño grupo porque no tienen interés en aprender y en conocer lo bonito que es trabajar con este programa.

#### **4.- Qué opina sobre el rendimiento académico de los niños.**

Es muy bueno porque los niños se van desenvolviendo solos y actúan de una mejor manera y ponen más interés en aprender.

# **5.- Como es el rendimiento académico de sus niños con el manejo de estos programas.**

Es muy bueno porque ellos van descubriendo solos todo sobre cada programa y su interés por aprender será más eficiente y satisfactorio.

#### **4.1 Comprobación de hipótesis.**

# **COMPROBACIÓN DE HIPÓTESIS X <sup>2</sup>DE DOS COLAS**

Para la comprobación de la hipótesis se siguió el siguiente proceso.

Plantear las hipótesis estableciendo que no hay independencia entre la hipótesis  $(\mathbf{H}_0)$ con la hipótesis alternativa  $(\mathbf{H}_1)$ 

(**H0**) = Con la Utilización de Microsoft office Word PowerPoint Excel no mejora el rendimiento académico de los niños de quinto, sexto y séptimo año de educación básica de la Escuela "Juan Rosendo González" de la Parroquia La Magdalena en el año lectivo 2011-2012

 $(H_1)$ = Con la Utilización de Microsoft office Word PowerPoint Excel si mejora el rendimiento académico de los niños de quinto, sexto y séptimo año de educación básica de la Escuela "Juan Rosendo González" de la Parroquia La Magdalena en el año lectivo 2011-2012

#### **Nivel de significación**

 $\alpha = 0,05$ **=** 95% de confiabilidad

# **Especificación del Estadístico X <sup>2</sup> Cuadrado**

$$
\chi^2 = \sum \frac{(FO - FE)^2}{FE}
$$

## **Especificaciones de las Regiones de Aceptación y Rechazo**

Grados de libertad:

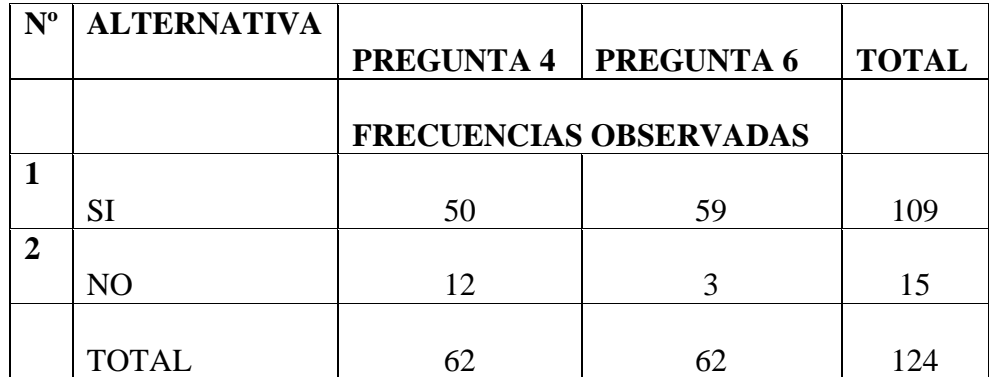

 $Gl. = (F - 1) (C - 1)$ 

Gl. =  $(2 - 1) (2 - 1)$ 

Gl. = (1)  $(1) = 1$ 

Gl = 1, según tabla 3,841; si  $\mathbf{X}^2$  cal es mayor que el  $\mathbf{X}^2$ tab. Rechazo H<sub>o</sub>

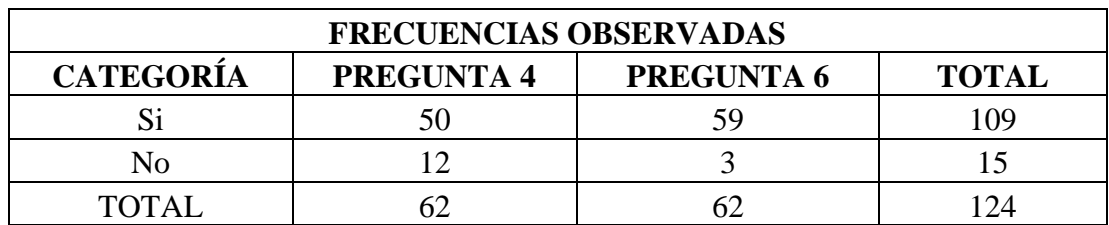

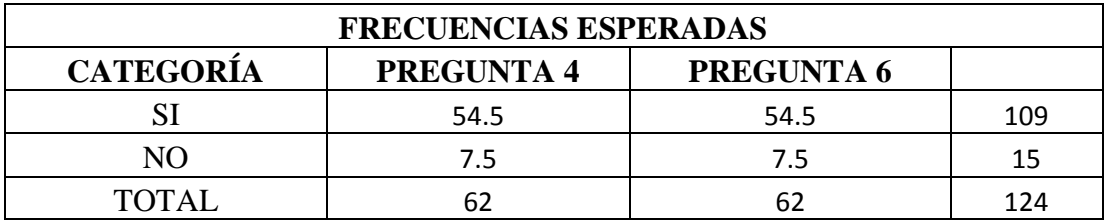

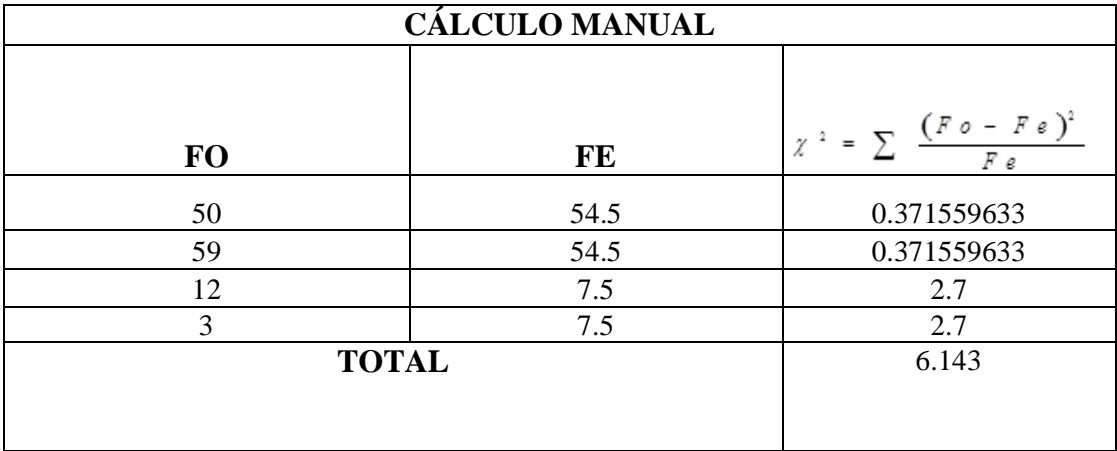

Chi cuadrado**x <sup>2</sup>**tab. **3,841**

Chi cuadrado $X^2$  cal **6,143** 

# **Decisión**

Como el valor de  $X^2$  cales 6,143 mayor que el  $X^2$  tabulado 3,841 se rechaza la hipótesis nula es decir:

Con la Utilización de Microsoft office Word PowerPoint Excel si mejora el rendimiento académico de los niños de quinto, sexto y séptimo año de educación básica de la Escuela "Juan Rosendo González" de la Parroquia La Magdalena en el año lectivo 2011-2012

#### **2.2. Conclusiones.**

Luego de la investigación realizada se llegó a las siguientes conclusiones:

- Que el docente en sus clases es muy teórico no prioriza la práctica y para los estudiantes no es tan aconsejable, ya que el aprendizaje no es completo.
- Que el docente se limita a la utilización de un solo material didácticodentro del proceso de enseñanza-aprendizaje lo que no le permitedespertar el interés de los estudiantes.
- Que el docente no desarrolla actividades motivacionales durante sus clases que ayuden a crear un ambiente donde se motive a los estudiantes al aprendizaje de los diferentes contenidos que tiene cada uno de los programas.
- Que los estudiantes no utilizan manuales para guiarse sobre los diferentes contenidos que tiene la carpeta de Microsoft office.
- Que los estudiantes tiene pocos conocimientos del programa de Excel.
- Que los estudiantes reconocen la importancia de saber manipular los diferentes programas que contiene la carpeta de Microsoft office.

#### **2.3. Recomendaciones.**

- El docente durante sus clases debe desarrollar actividades que permitan a los estudiantes llegar a la práctica, para que el aprendizaje sea más dinámico y asertivo.
- Debe utilizar varios recursos didácticos que despierte el interés del estudiante y le ayude a mejorar sus conocimientos.
- El docente debe desarrollar sus clases con actividades motivacionales que nos ofrecen los diferentes programas de software educativo y de esta manera evitar el aburrimiento en los estudiantes.
- El estudiante debe utilizar un manual como una fuente de ayuda para su aprendizaje, puede ser un libro o copias que contengan los programas de Microsoft office.
- El docente debe trabajar más en el programa de Excel, utilizando técnicas que favorezca a los estudiantes en su desempeño estudiantil.
- Aprovechar el interés de los estudiantes ayudándoles a crear conocimientos sólidosde los temas tratados, ya que en la actualidad es de gran importancia y va acorde a las exigencias sociales el tener una gama de conocimientos en el área de la informática.

#### **CAPITULO IV**

#### **PROPUESTA**

## **1.1.Título.**

**ELABORAR UNA GUÍA DIDÁCTICA DELACARPETA MICROSOFT OFFICE WORD, POWER POINT, EXCEL**

#### **3.2 Introducción.**

Con el afán de proponer adecuadamente en el área de informática se ha considerado entregar una guía práctica de los diferentes temas que hoy en día está siendo de gran importancia para el estudiante, que desea mejorar su futuro y desarrollar sus metas y propósitos.

Sin embargo existen tres tipos de aplicaciones en particular que se han ido consolidando de tal manera que hoy por hoy se considera como aplicaciones básicas o fundamentales que no debe faltar en ningún computador estas aplicaciones son:

Procesador de datos (Word)

Hojas de cálculo (Excel)

Herramientas de presentación (PowerPoint)

Por lo tanto, pongo en consideración esta guía didácticapara que los estudiantes desarrollen destrezas con el manejo de estos programas, actualicen sus conocimientos día a día ymejoren su el rendimiento académico en la institución educativa.

#### **1.2.Objetivos.**

#### **Objetivo general**

 $\checkmark$  Aplicar la carpeta de Microsoft office Word, Excel y PowerPoint, para así llegar a mejorar el rendimiento académico de los estudiantes.

#### **Objetivos Específicos.**

- Seleccionar los programas más interesantes para poder mejorar el aprendizaje de los estudiantes
- $\checkmark$  Dinamizar las clases de informática aplicando los programas de manera didáctica para lograr aprendizajes asertivos.
- Evaluar el nivel de aprendizaje de los estudiantes antes y después de la aplicación de la propuesta, valorando el mejoramiento en el rendimiento académico.

#### **2.2 Desarrollo**

# **ELABORAR UNA GUÍA DIDÁCTICA DELACARPETA MICROSOFT OFFICE WORD, POWER POINT, EXCEL**

Con esta guía didáctica se pretende iniciar al estudiante , aprender a manejar los programas que componen el sistema Microsoft office, así como, introducir a las nuevas tecnologías, es decir adentrase al mundo de la informática y obtener conocimientos básicos.

Esta guía ha sido diseñada especialmente para ti para facilitar el manejo de la computadora te invito a que conozcas las utilidades que permitan de manera eficiente que se abrirán las puertas del conocimiento la investigación y muchas otras experiencias.

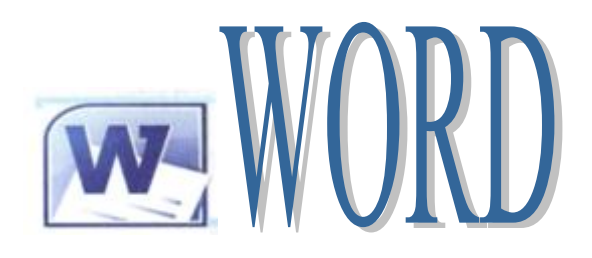

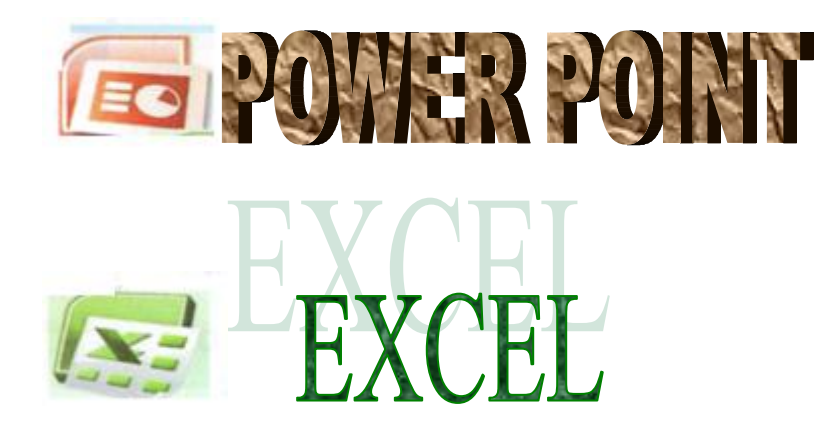

#### **CONTENIDOS**

#### **WORD**

- Entrar a Word 2010
- Elementos de la ventana de Word
- Como escribir en Word
- ◆ Como guardar mi documento
- **◆** Abrir un documento
- **◆ Seleccionar textos**
- Mover y copiar texto
- Imprimir el documento

## **POWER POINT**

- **Entrar a PowerPoint**
- Elementos de ventana de PowerPoint
- ♦ PowerPoint 2010
- **◆** Agregar texto
- ◆ Agregar imágenes
- **Mover imágenes**
- Cambiar el tamaño de las imágenes
- Un aspecto moderno a mi presentación
- Mostrar una presentación

# **EXCEL**

- **Entrar a Excel**
- Elementos de la ventana de Excel 2010
- **◆ Trabajar con Excel**
- Seleccionar celdas
- Mejorar la presentación de tus cuadro de datos
- Sumar con Excel
- **◆** Imprimir con Excel
- **◆** Tarea integrada.

# Entrar a Word 2010

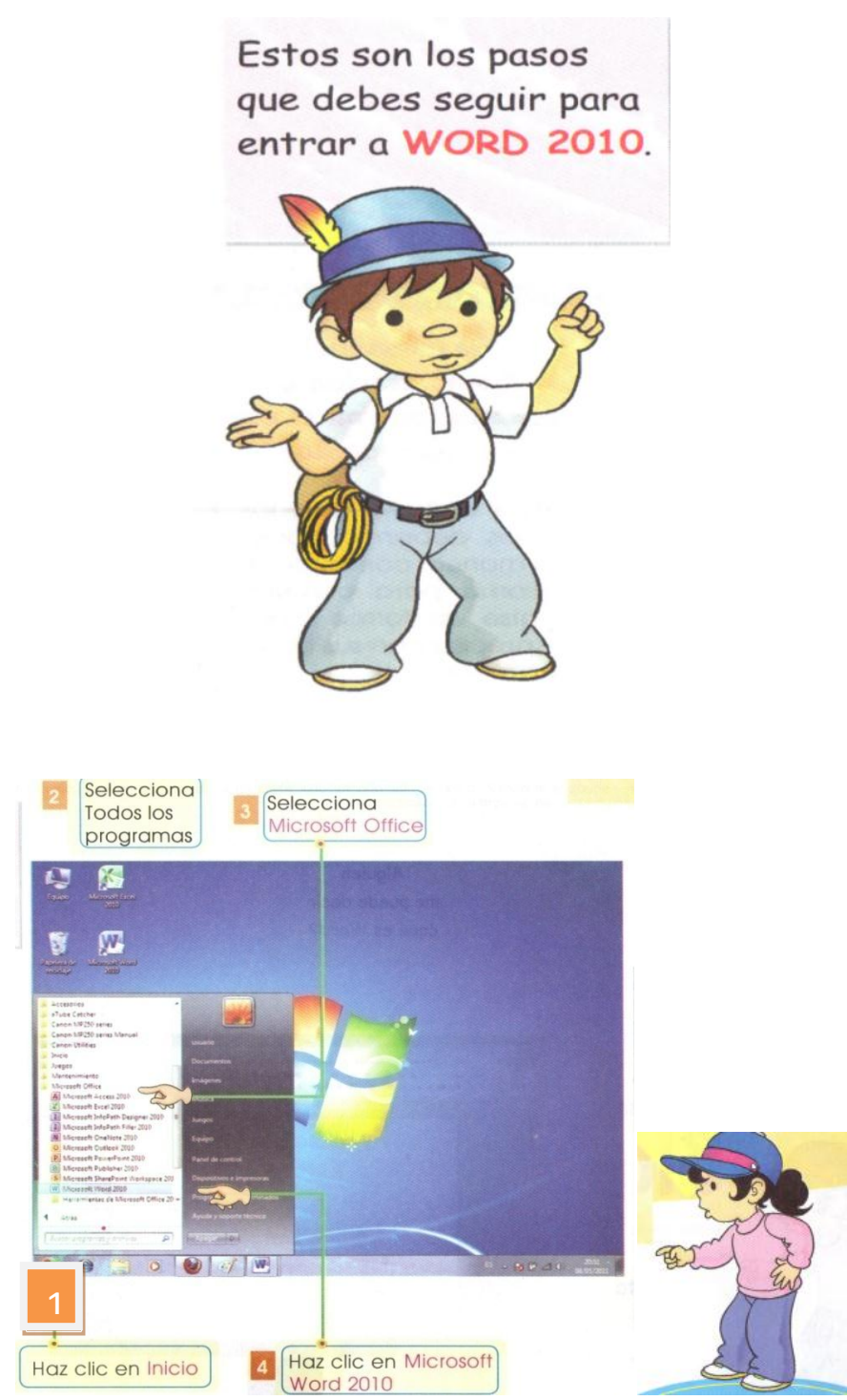

# Elementos de la ventana de Word 2010

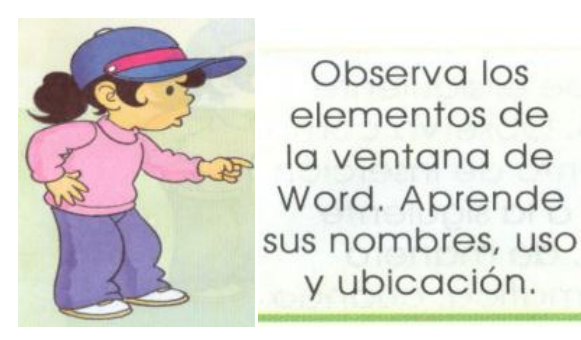

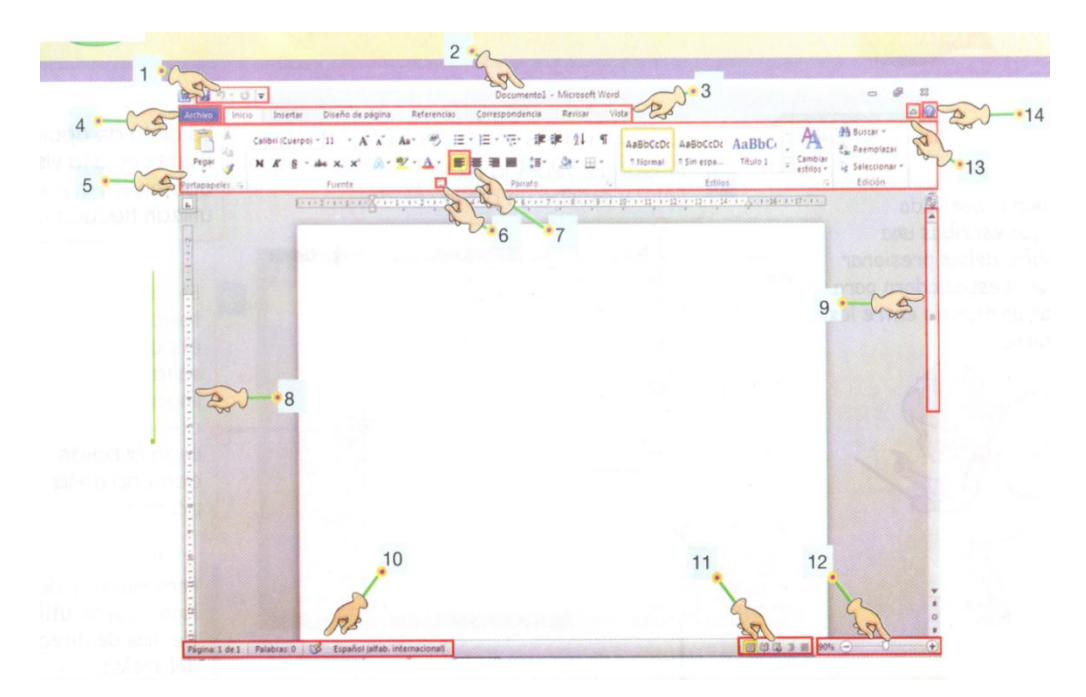

- 1. Barra de herramientas de acceso rápido
- 2. Barra de titulo
- 3. Fichas
- 4. Fichas de archivos
- 5. Cinta de opciones
- 6. Iniciador de cuadro de dialogo
- 7. Comandos
- 8. Reglas
- 9. Barra de desplazamiento
- 10. Barra de estado
- 11. Vista de documentos
- 12. Zoom
- 13. Botón de control de la cinta de opciones
- 14. Ayuda

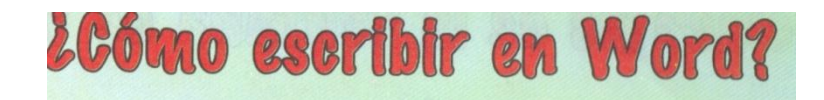

Recuerda que cada vez que escribas una palabra, debes presionar la barra espaciadora para dejar un espacio entre las palabras.

palabras

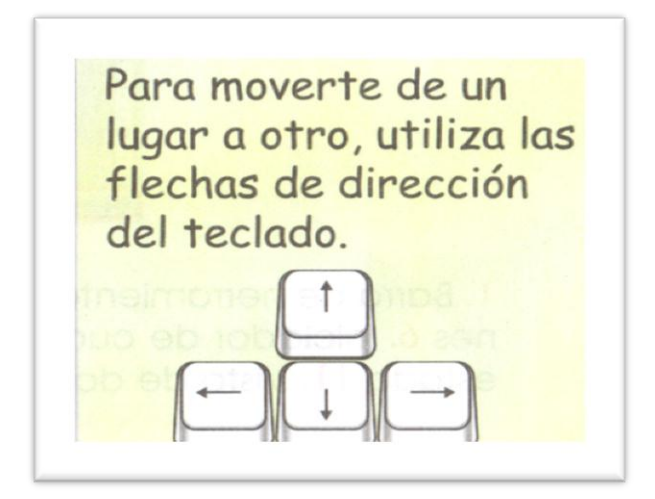

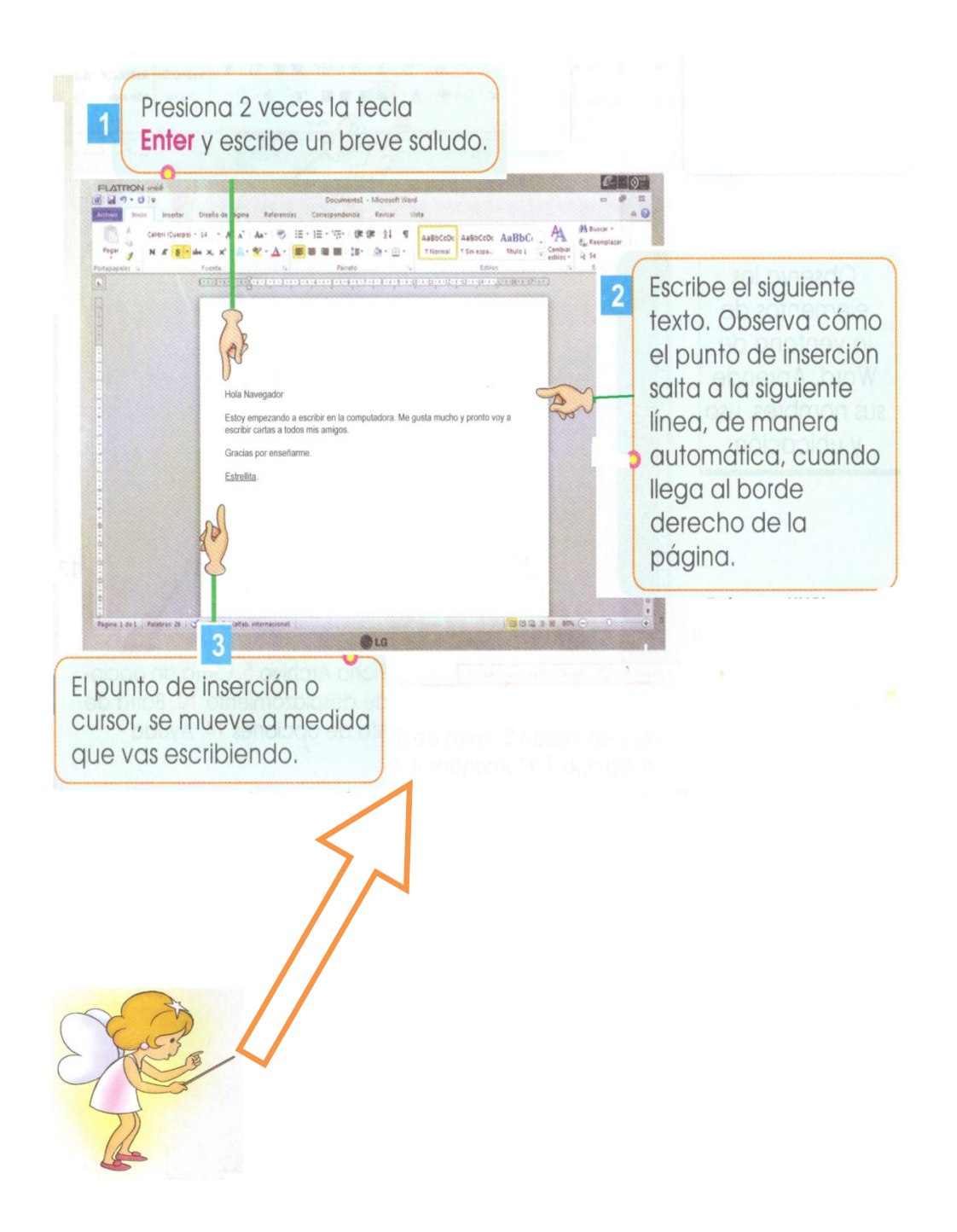

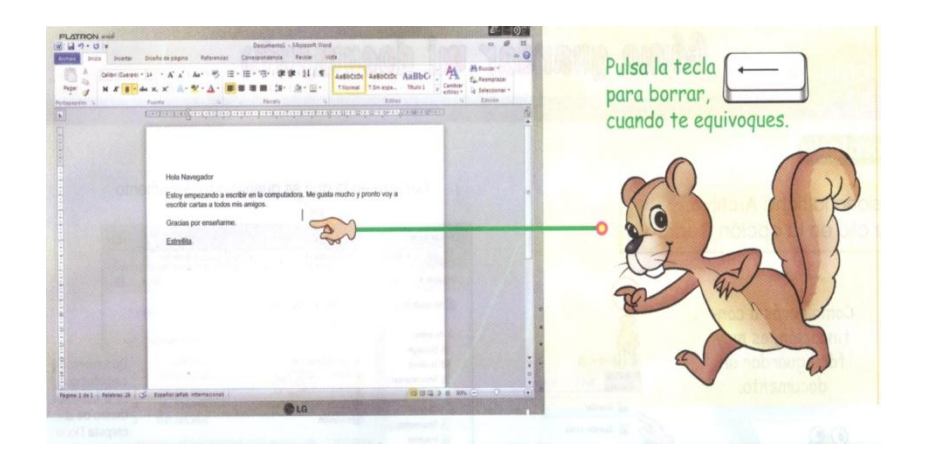

Investiga la función de las siguientes teclas y copia su significado

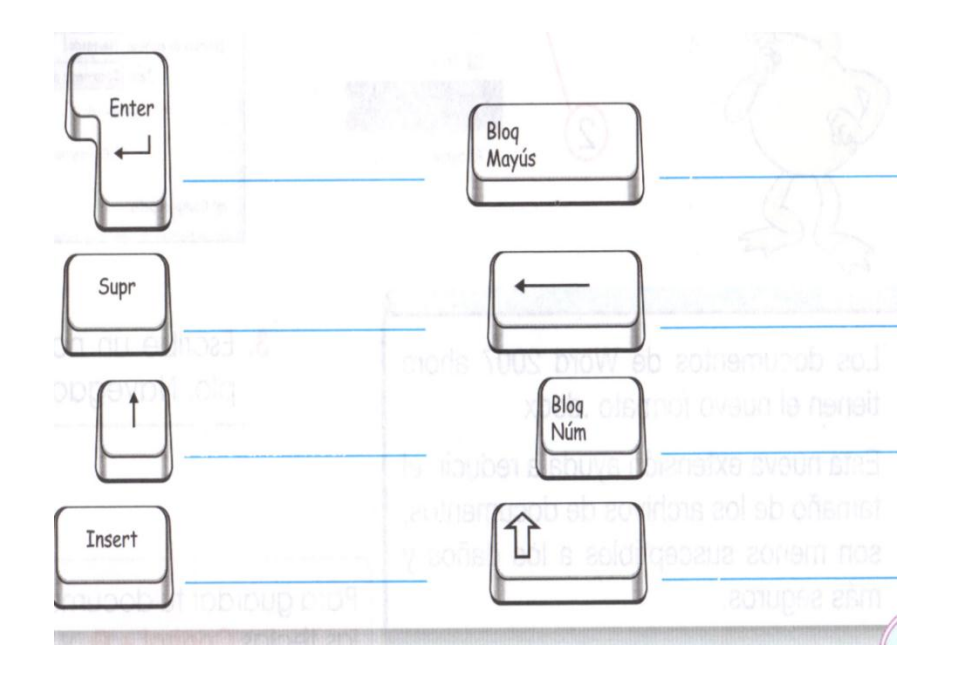

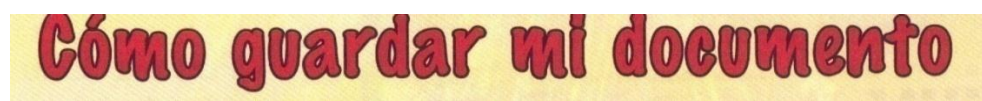

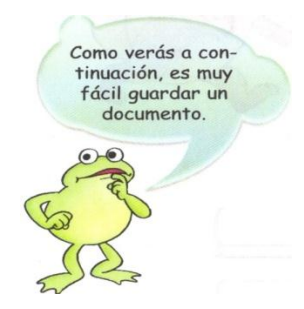

- 1. Presiona la ficha Archivo.
- 2. Haz clic en la opción Guardar.
- 3. Escribe un nombre a tu documento, por ejemplo, Navegador y pulsa en el botón Guardar.

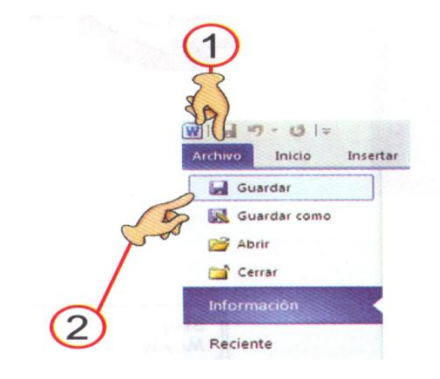

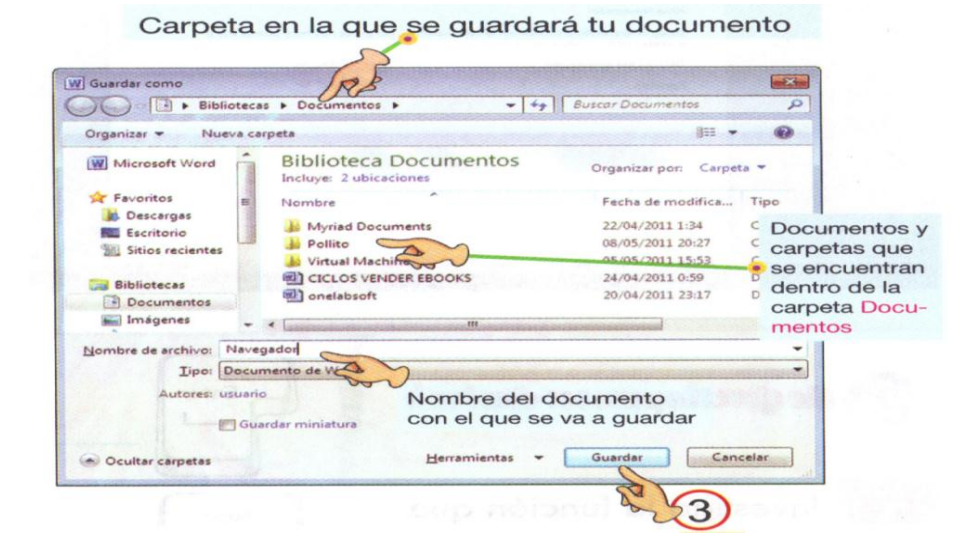

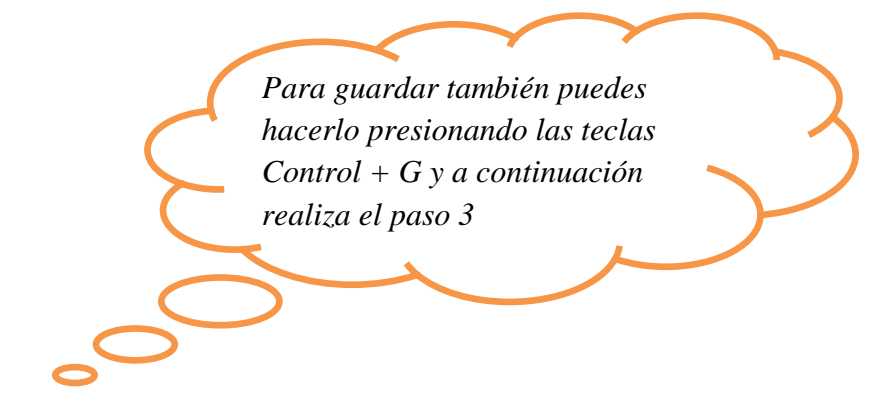

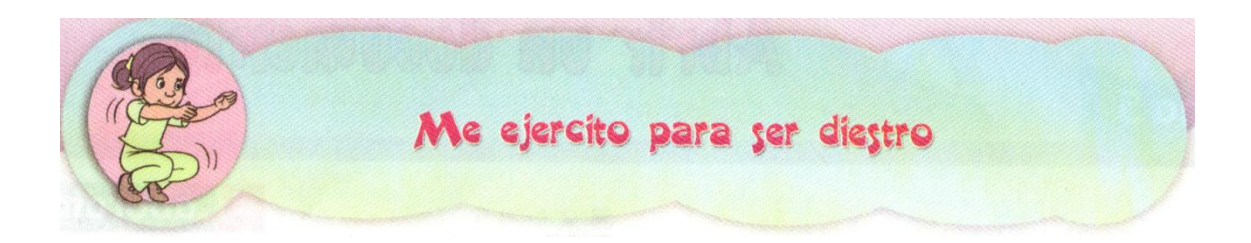

### **Escoge un párrafo de una historia o un cuento.**

Escríbelo en Word y guárdalo en una carpeta.

Haz otra copia del documento y guárdalo con otro nombre, utiliza la opción GUADAR COMO; sigue estos pasos.

1.- haz clic en la ficha ARCHIVO.

2.- Selecciona la opción GUARDAR COMO

3.- Sigue los mismo pasos que en la opción GUARDAR, pero escribe un nuevo nombre.

En la barra de título aparece el nombre que le asignaste al documento

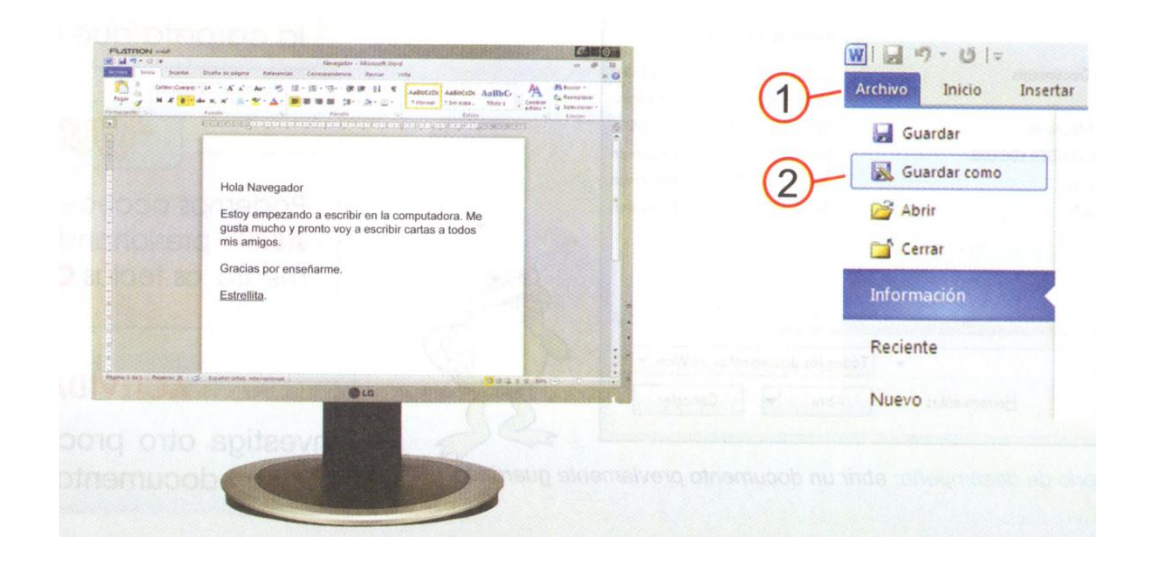

### Abrir un documento

Existen algunas formas para ABRIR o ingresar a los documentos que hemos creado anteriormente con Word. Una forma es ingresando directamente al programa de la siguiente

- 1. Ingresa a Word 2010
	- 2. Haz clic en la ficha Archivo
	- 3. . Pulsa en Abrir
	- 4. En la ventana Abrir que aparece puedes buscar tu trabajo en la carpeta donde lo guardaste. Utiliza fichas de desplazamiento y haz doble clic en la carpeta que deseas ver

 $\subseteq$  .

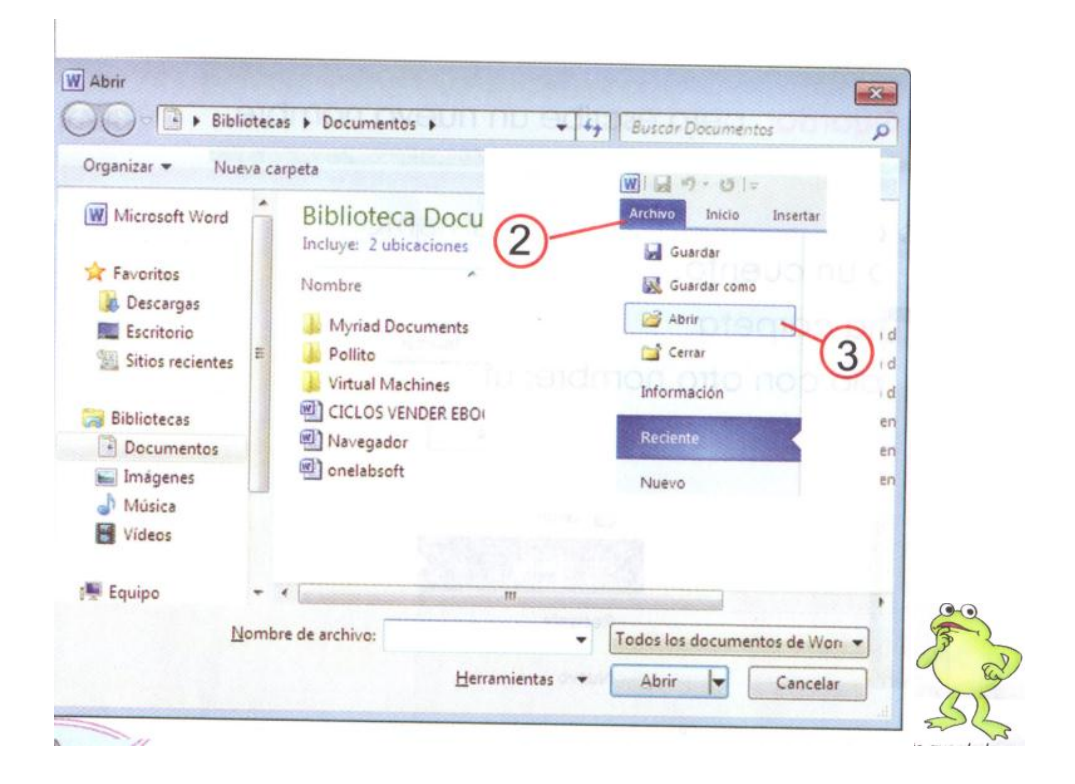

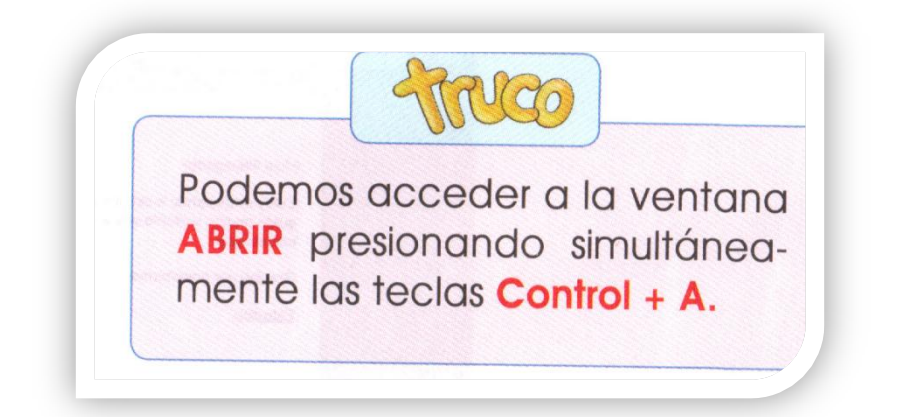

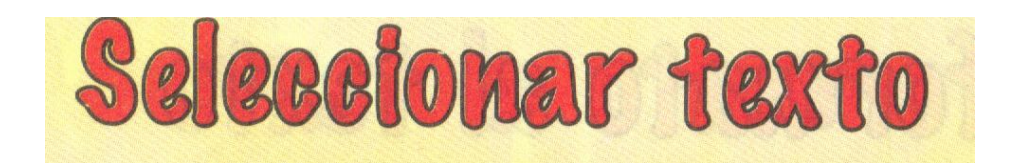

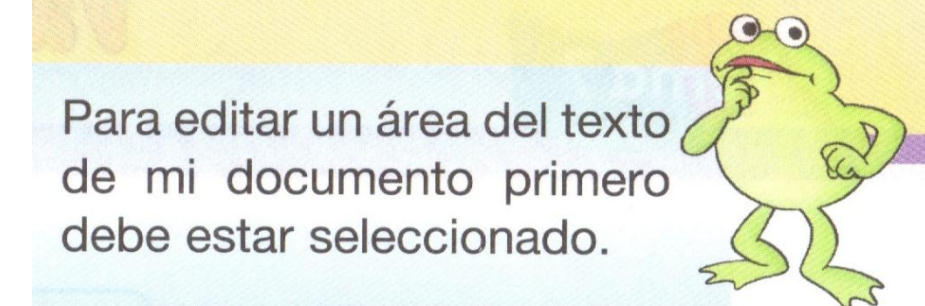

Para seleccionar una palabra haz doble clic en cualquier lugar de la palabra.

Hola Navegador. Estoy empezando a escribir en el computador. Me gusta mucho y pronto voy a escribir cartas a todos mis amigos.

Gracias por enseñarme.

**Estrellita** 

Para seleccionar una línea de texto coloca el puntero a la izquierda de la línea hasta que cambie a la forma de flecha y haz clic.

Hola Navegador.

Estoy empezando a escribir en el computador. Me gusta mucho y pronto voy a escribir cartas a todos mis amigos. Gracias por enseñarme.

**Estrellita** 

 $\overline{3}$ 

Para seleccionar un párrafo coloca el puntero a la izquierda del párrafo hasta que cambie a la forma de flecha y haz doble clic.

Hola Navegador.

Estoy empezando a escribir en el computador. Me gusta mucho y pronto voy a escribir cartas a todos mis amigos. Gracias por enseñarme.

**Estrellita** 

Para seleccionar todo el documento coloca el puntero a la izquierda del párrafo hasta que cambie a la forma de flecha y haz tres veces clic..

Hola Navegador. Estoy empezando a escribir en el computador. Me gusta mucho y pronto voy a escribir cartas a todos mis amigos. Gracias por enseñarme. **Estrellita** 

STRUCO Para seleccionar todo el documento presiona las teclas  $C$ trl + E.

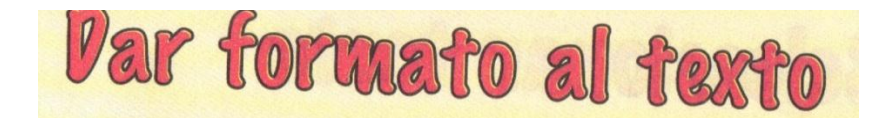

Dar formato al texto significa modificar la apariencia del texto seleccionado. Poe ejemplo, podemos aumentar su tamaño, cambiar de color, cambiar de modelo y muchas otras opciones disponibles.

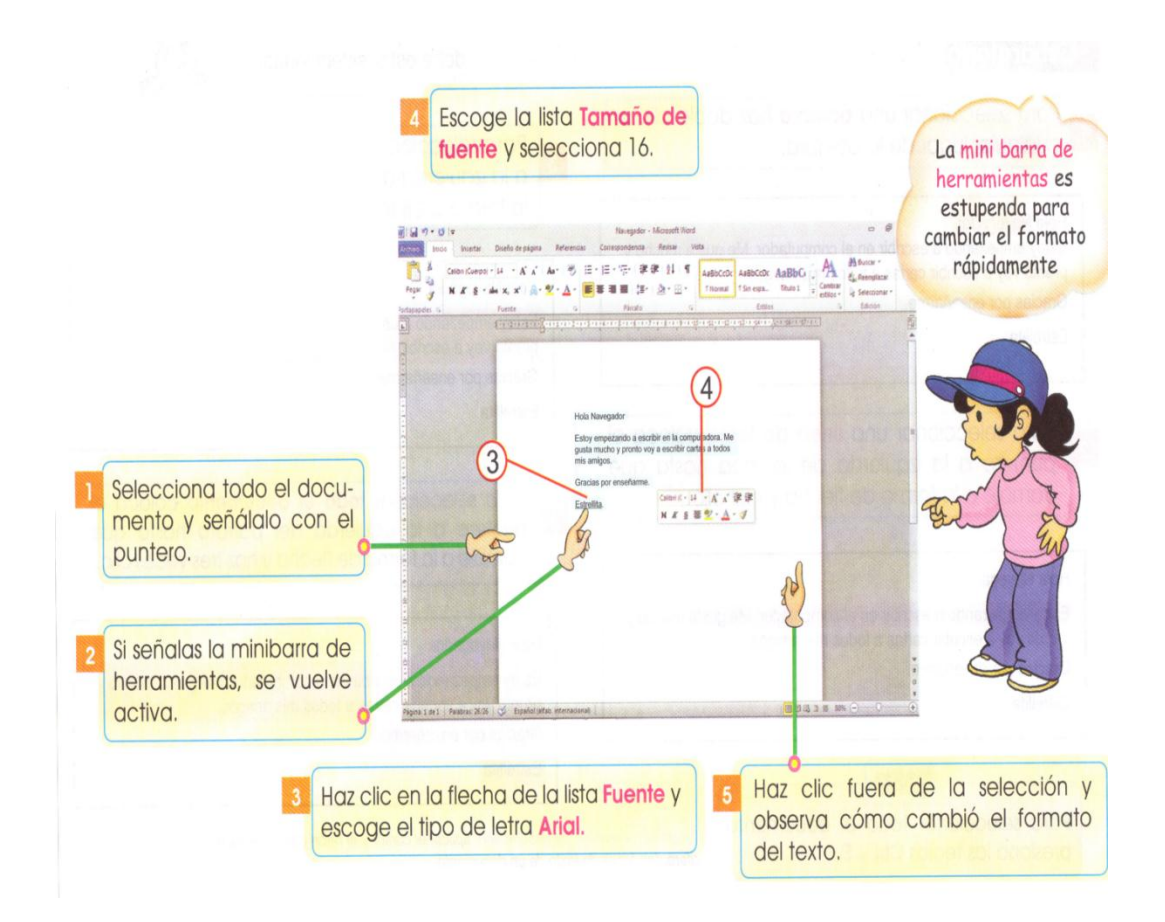

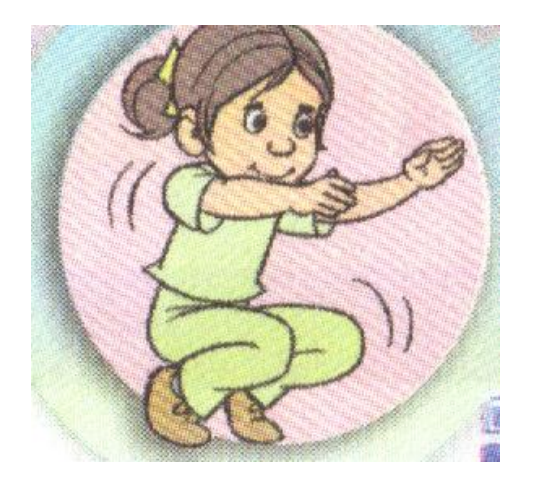

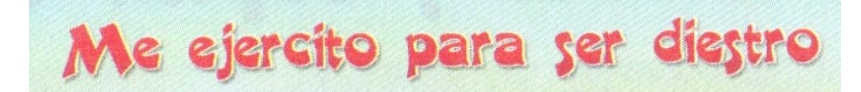

Selecciona algunas palabras y presiona el botón Negrita. Luego haz clic en la flecha del botón Color de fuente y escoge un color. Utiliza la mini barra de herramientas.

通過ウーロコ

**CON** 

Ô

Selecciona este párrafo, pulsa el botón Cursiva y oprime el botón Resaltar. Coloca el texto seleccionado al centro de la página presionando el botón Centrar.

Aabteor AaBbCer AaBbC 部部 计 年 -<br>TSn ega. Tháiri JNES **DISTANT ONE** Hola Navegador Estoy empezando a escribir en la computadora. Me gusta mucho y pronto voy a escribir cartas a todos mis amigos. Gracias por enseñarme. Estrellita Haz clic fuera de la selección. La apariencia del texto será similar a esta pantalla.

Para seleccionar otras opciones de formato, tales como subrayado, viñetas y otros, haz clic en la ficha Inicio de la cinta de opciones.

 $a \in \mathbb{R}$ 

្តុង

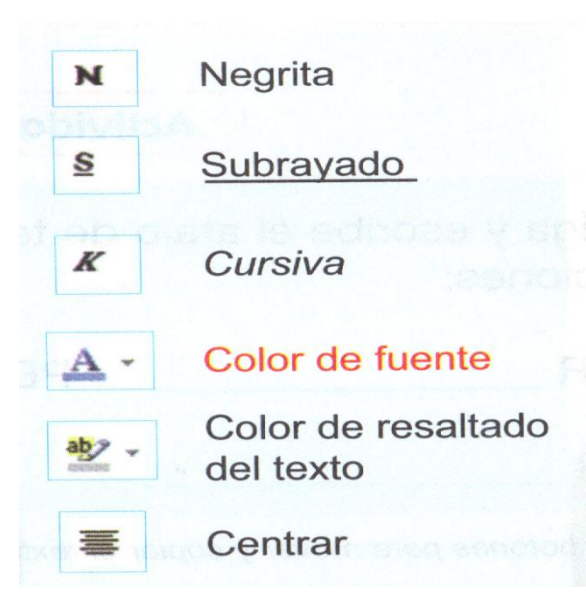

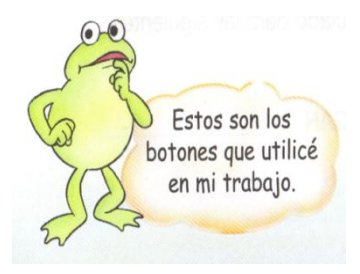

# Mover y copiar el texto

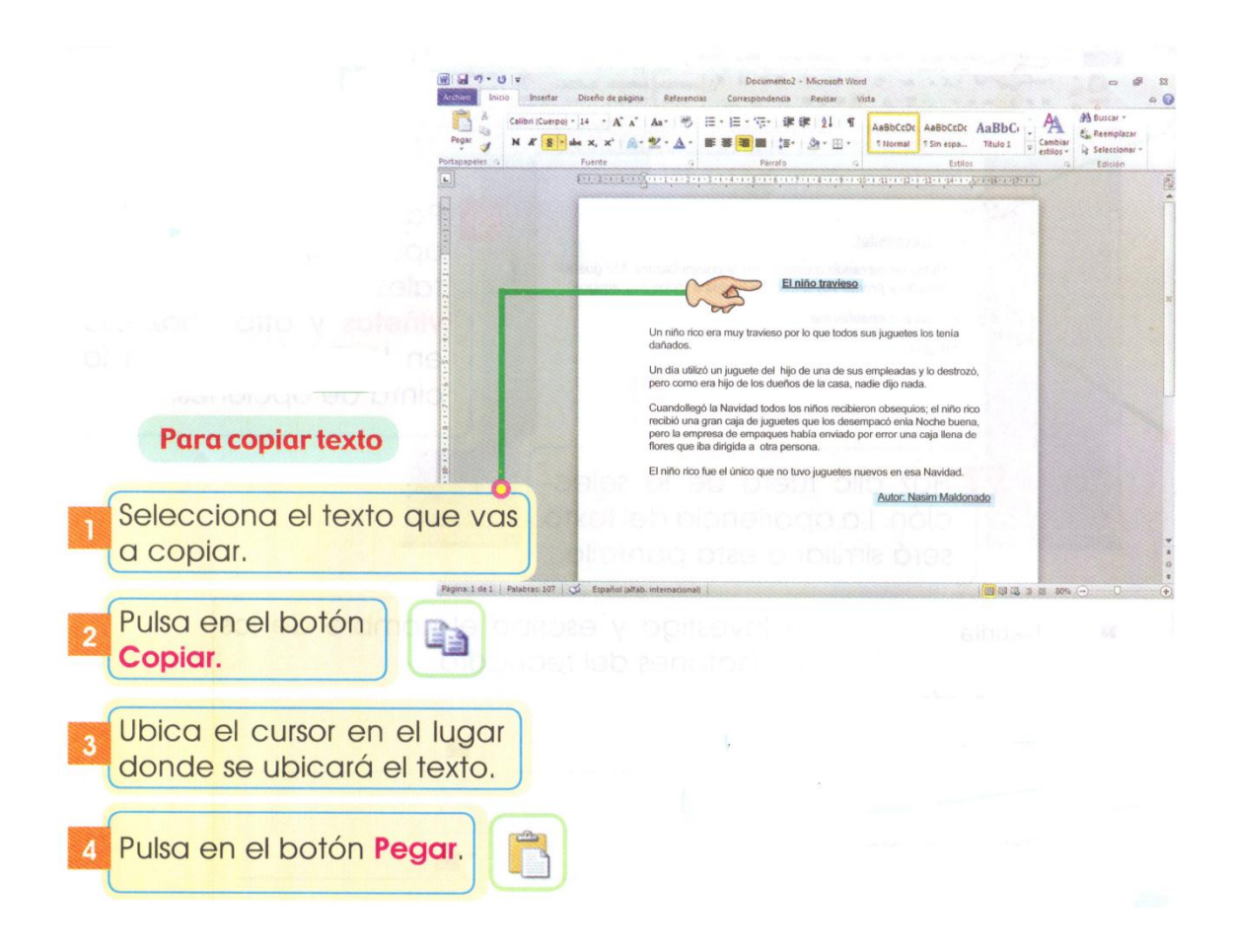

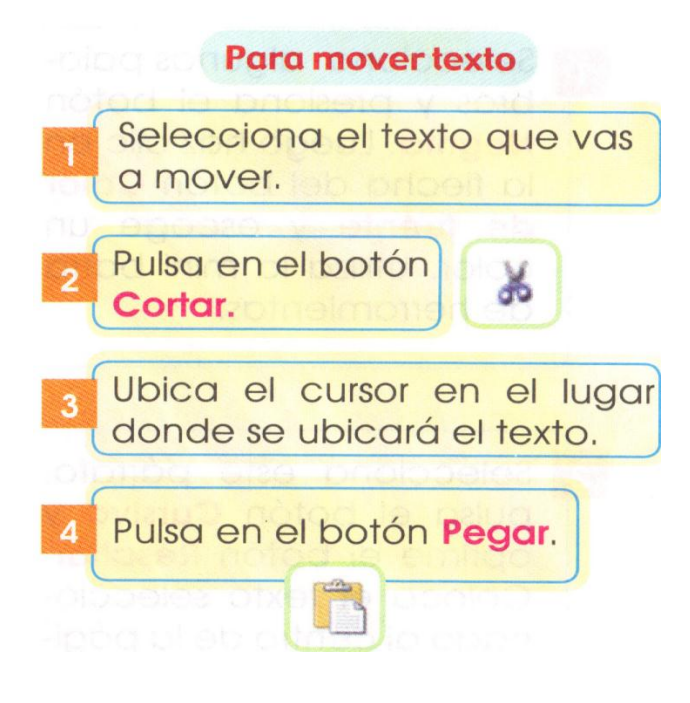

## Imprimir mi documento

Pulsa en la ficha Archivo.

Selecciona Imprimir.

Haz clic sobre la opción Imprimir.

Aparecerá las opciones de impresión y a la derecha una vista previa del documento tal como se imprimirá.

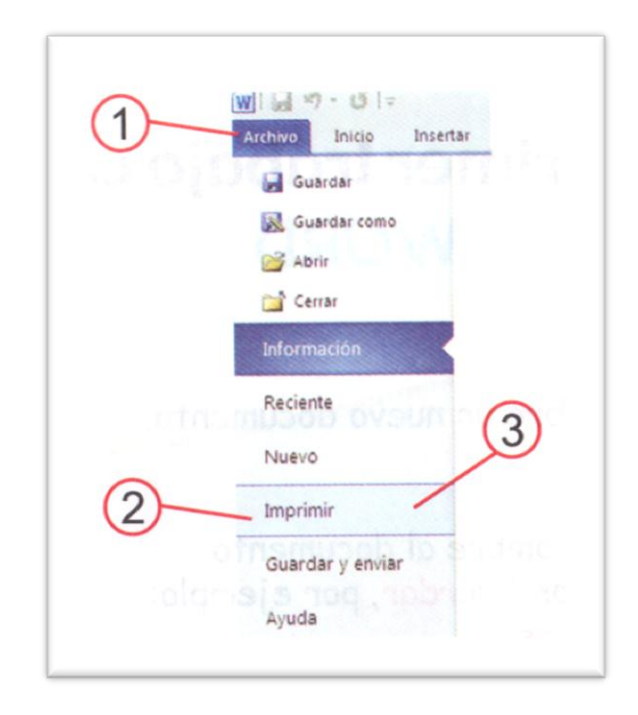

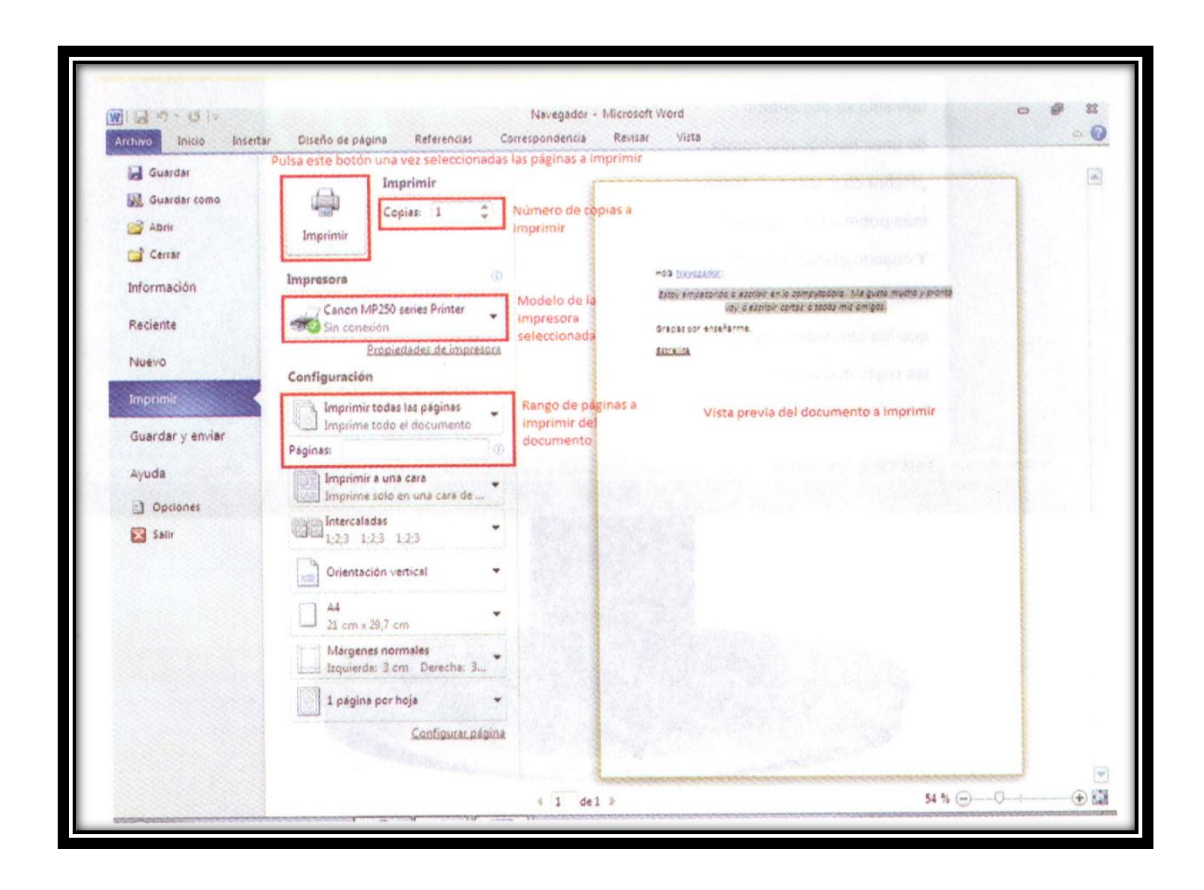

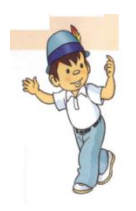

PowerPoint

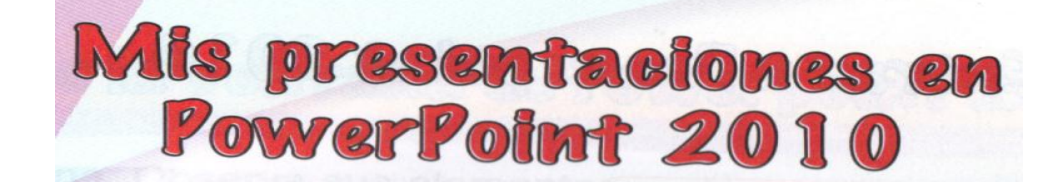

PowerPoint es un programa para crear presentaciones con dibujos, textos e imágenes animadas, que te permite exponer tus ideas. de una manera agradable. Las nuevas y llamativas capacidades visuales y de audio te permitirán tener a tu audencia atenta en el transcurso de tu presentación

## Entrar a Powerpoint 2010

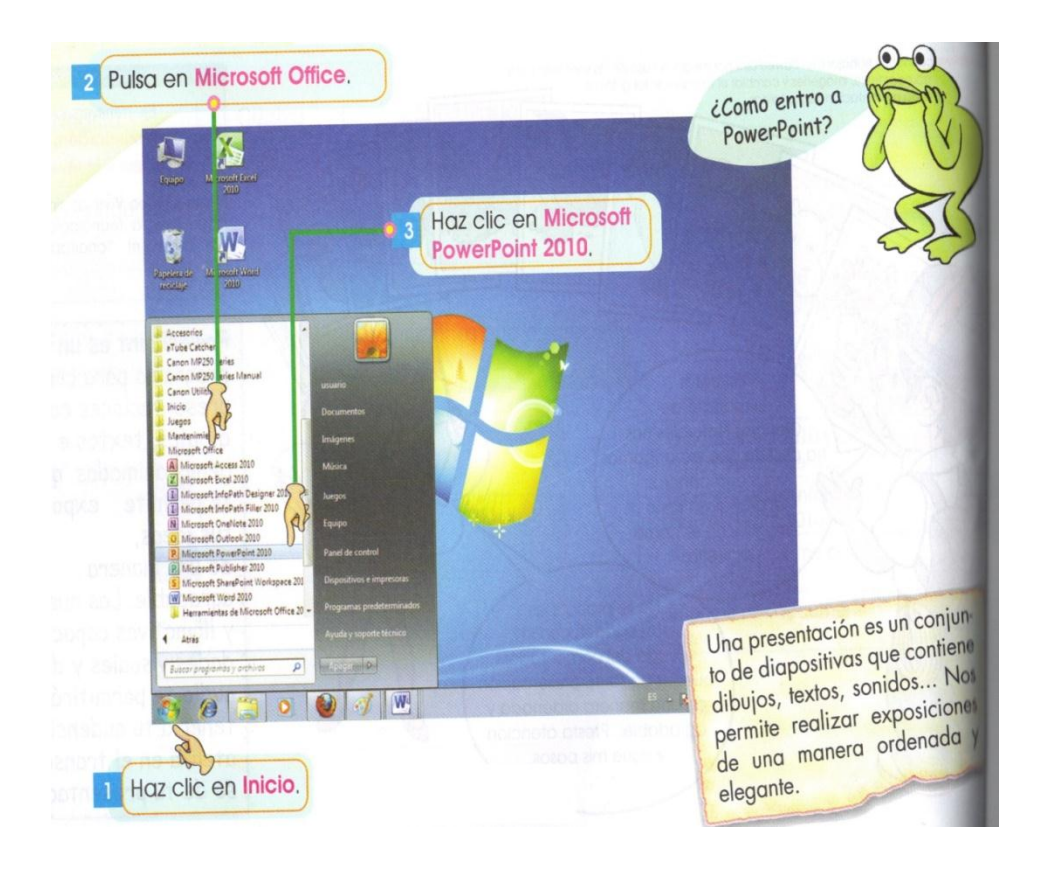

Elementos de la ventana de Powerpoint 2010

Al iniciar PowerPoint 2010 aparece esta ventana. Observa sus elementos:

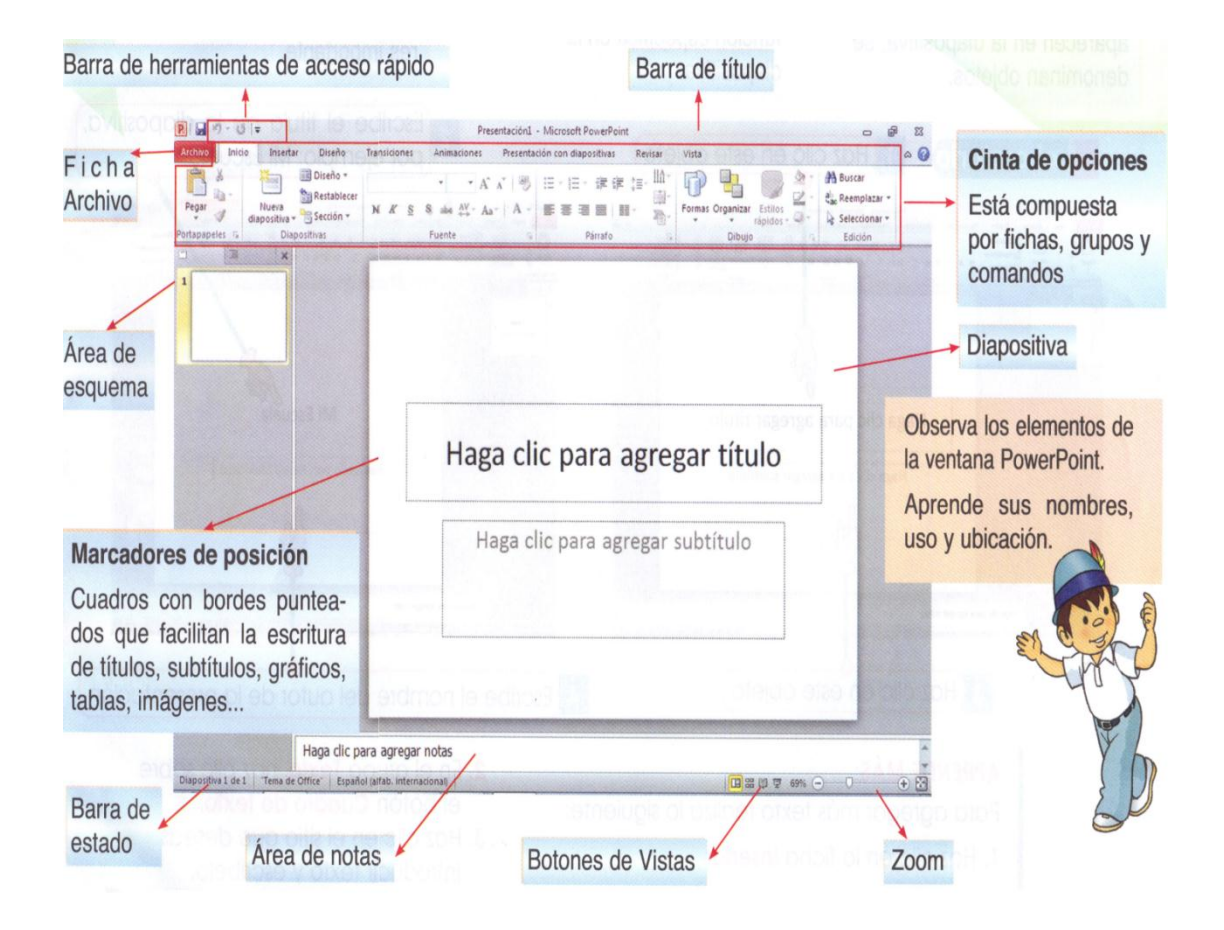

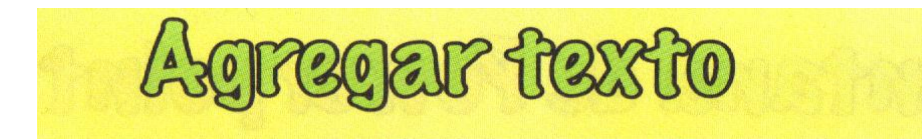

La primera página de una presentación de PowerPoint generalmente es la portada, por lo que aquí debes escribir el título, de qué trata, el autor y algún otro dato que consideres importante.

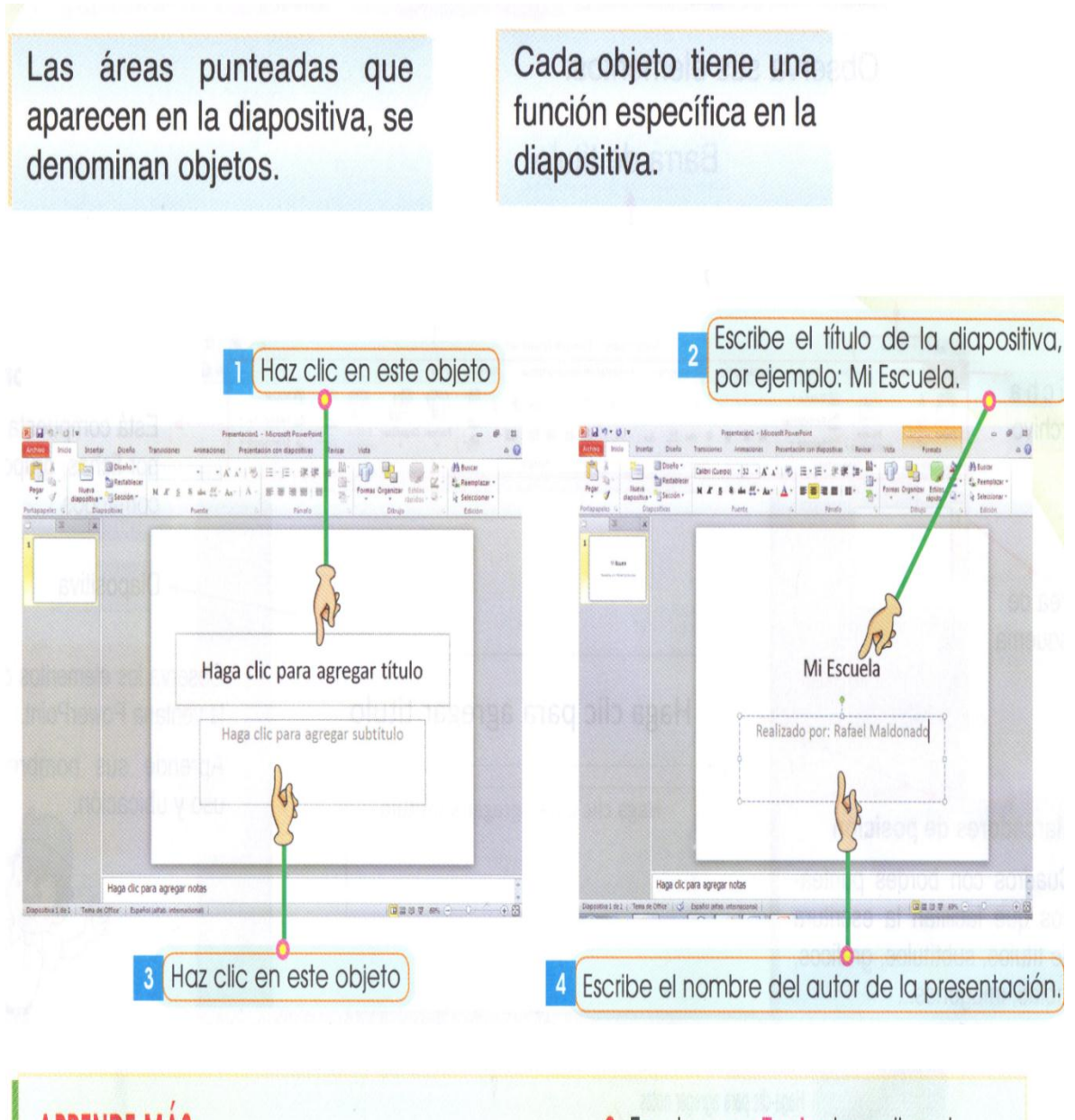

### **APRENDE MÁS:** 2. En el grupo Texto, haz clic sobre el botón Cuadro de texto. Para agregar más texto realiza lo siguiente: 3. Haz clic en el sitio que deseas 1. Haz clic en la ficha Insertar

introducir texto y escríbelo.

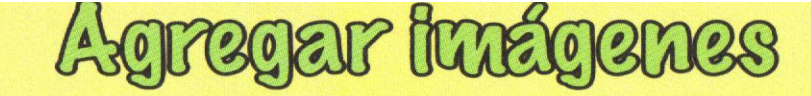

Para insertar una imagen puedes: optar por las imágenes prediseñadas de PowerPoint o utilizar una imagen que está almacenada en el disco duro o una unidad de almacenamiento externo. Estas imágenes pueden ser fotografías digitales, imágenes escaneadas, imágenes bajadas del internet, entre otras.

Ahora vamos a aprender cómo insertar una imagen en una presentación.  $\Omega$ 

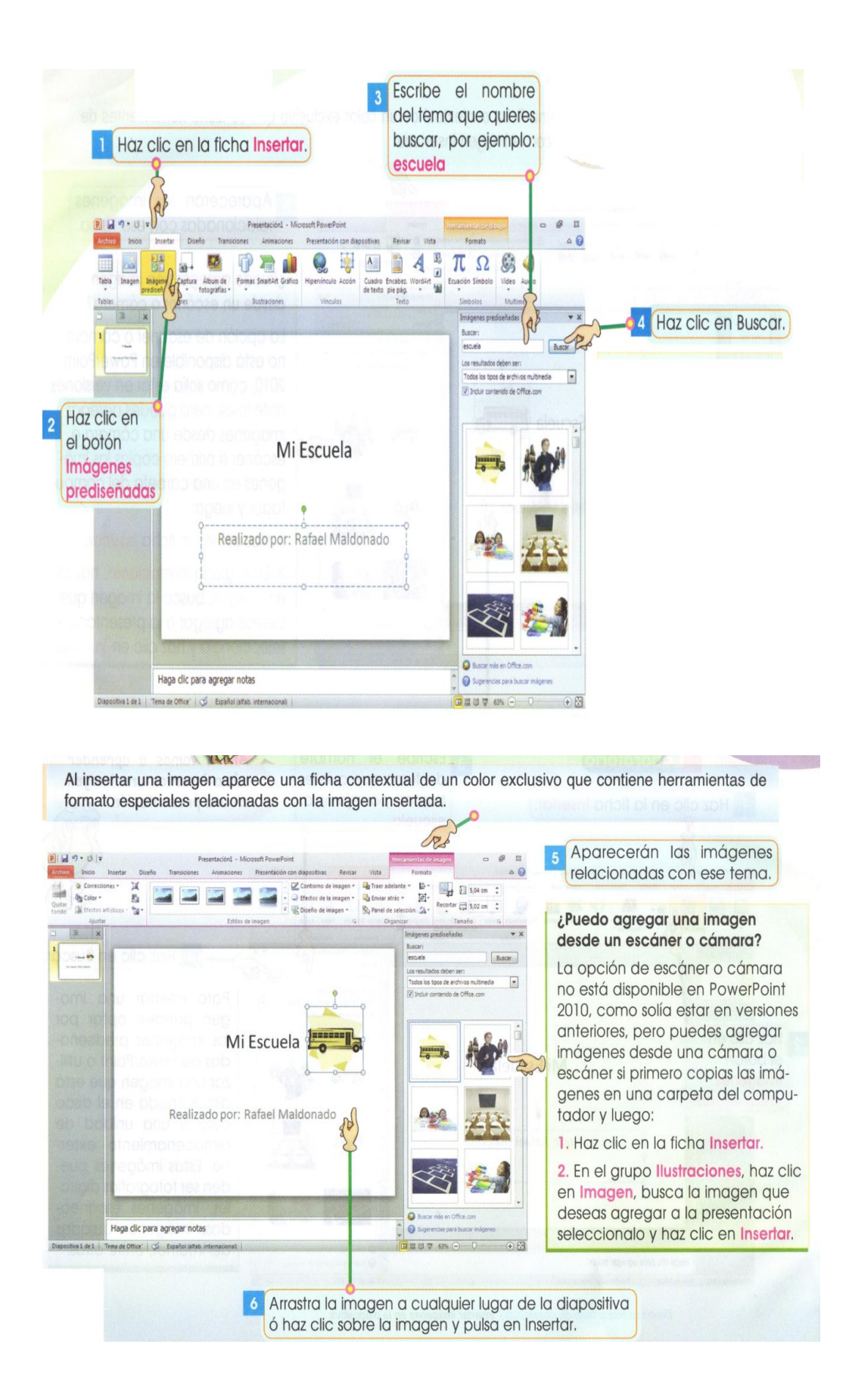

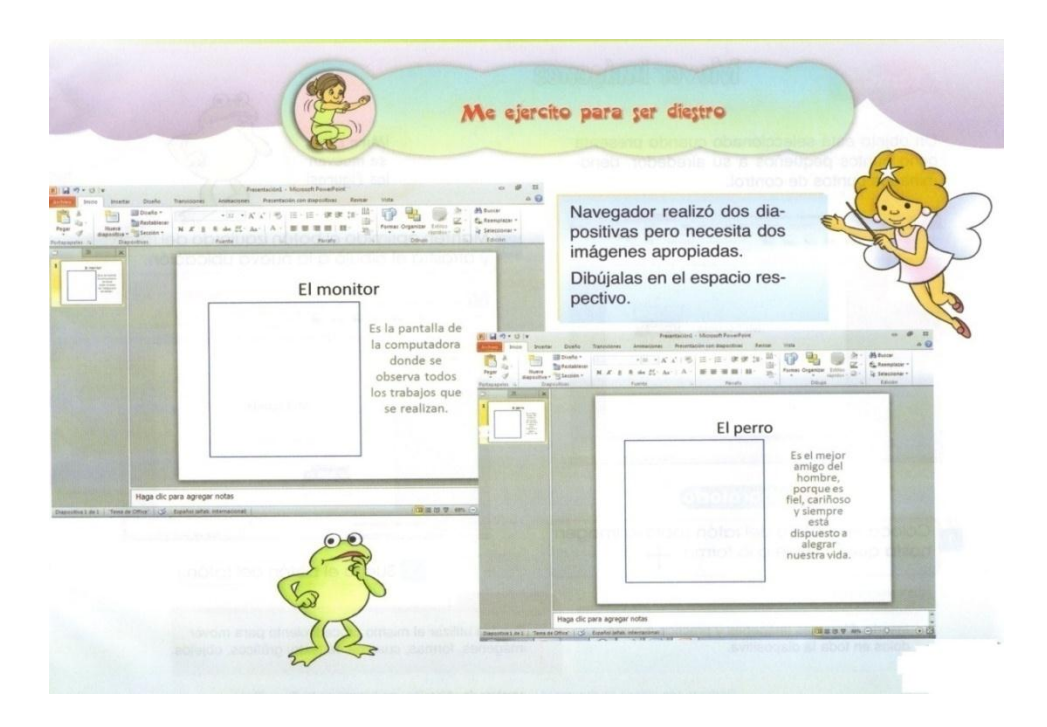

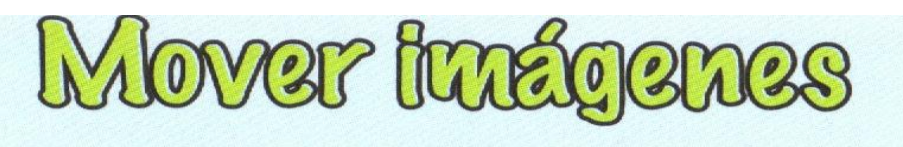

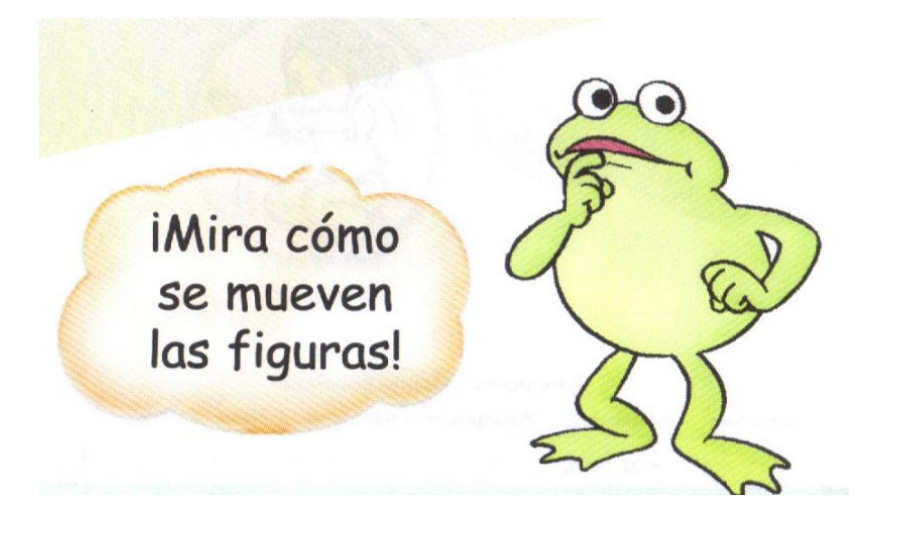

Un objeto está seleccionado cuando presenta ocho puntos pequeños a su alrededor, denominados puntos de control.

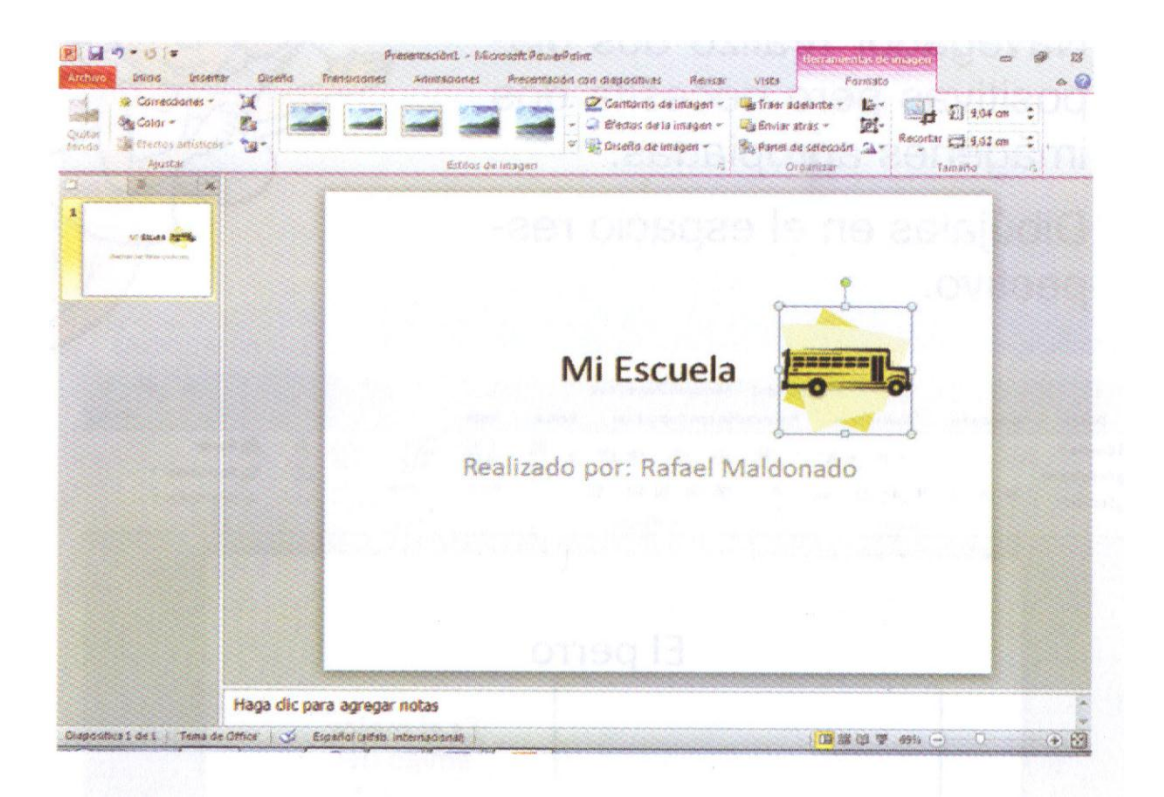

Coloca el puntero del ratón sobre la imagen П hasta que cambie a la forma +

Mantén oprimido el botón izquierdo del ratón y arrastra el dibujo a la nueva ubicación.

 $\overline{2}$ 

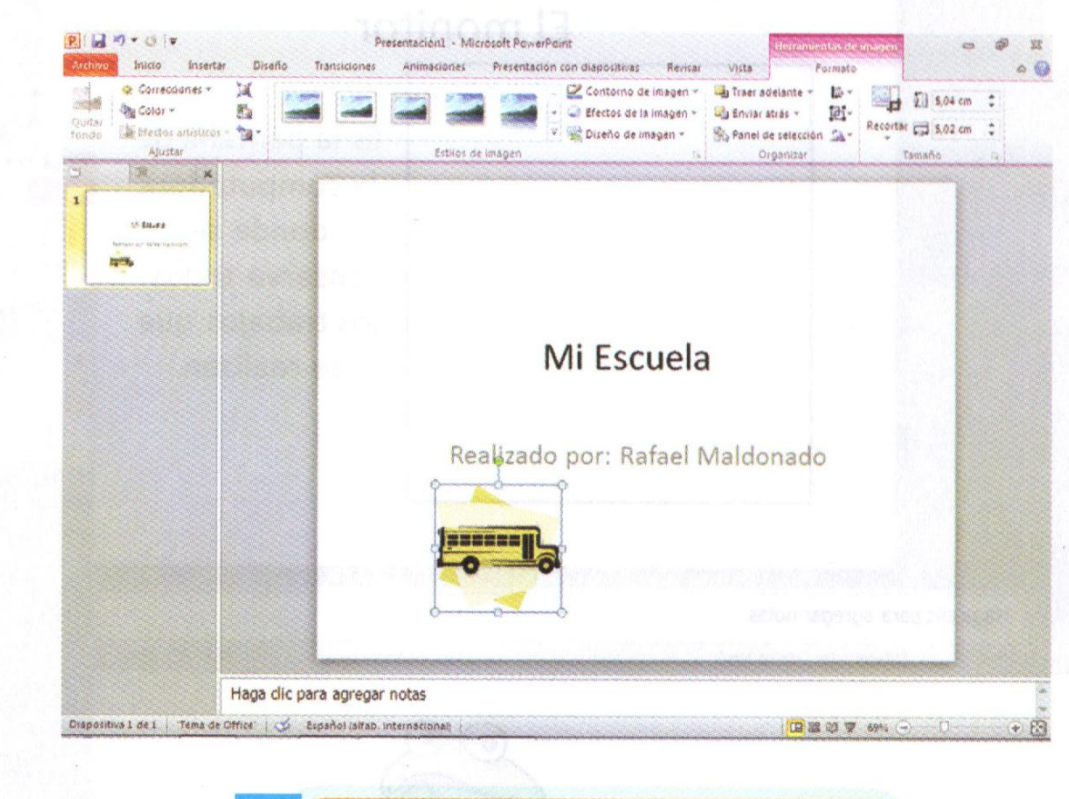

3 Suelta el botón del ratón.

# Cambiar el tamaño de los gráficos

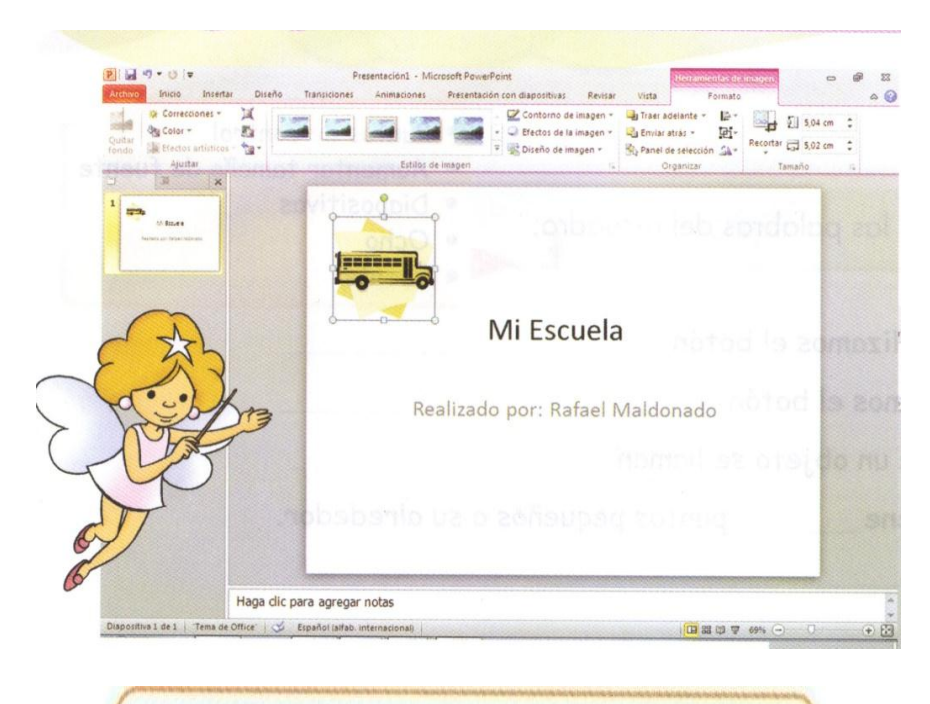

Selecciona la imagen haciendo clic sobre ella.

Ubica el puntero del ratón en una de las esquinas del dibujo.

2

 $\overline{\mathbf{3}}$ 

Arrastra el recuadro hasta obtener el tamaño deseado.

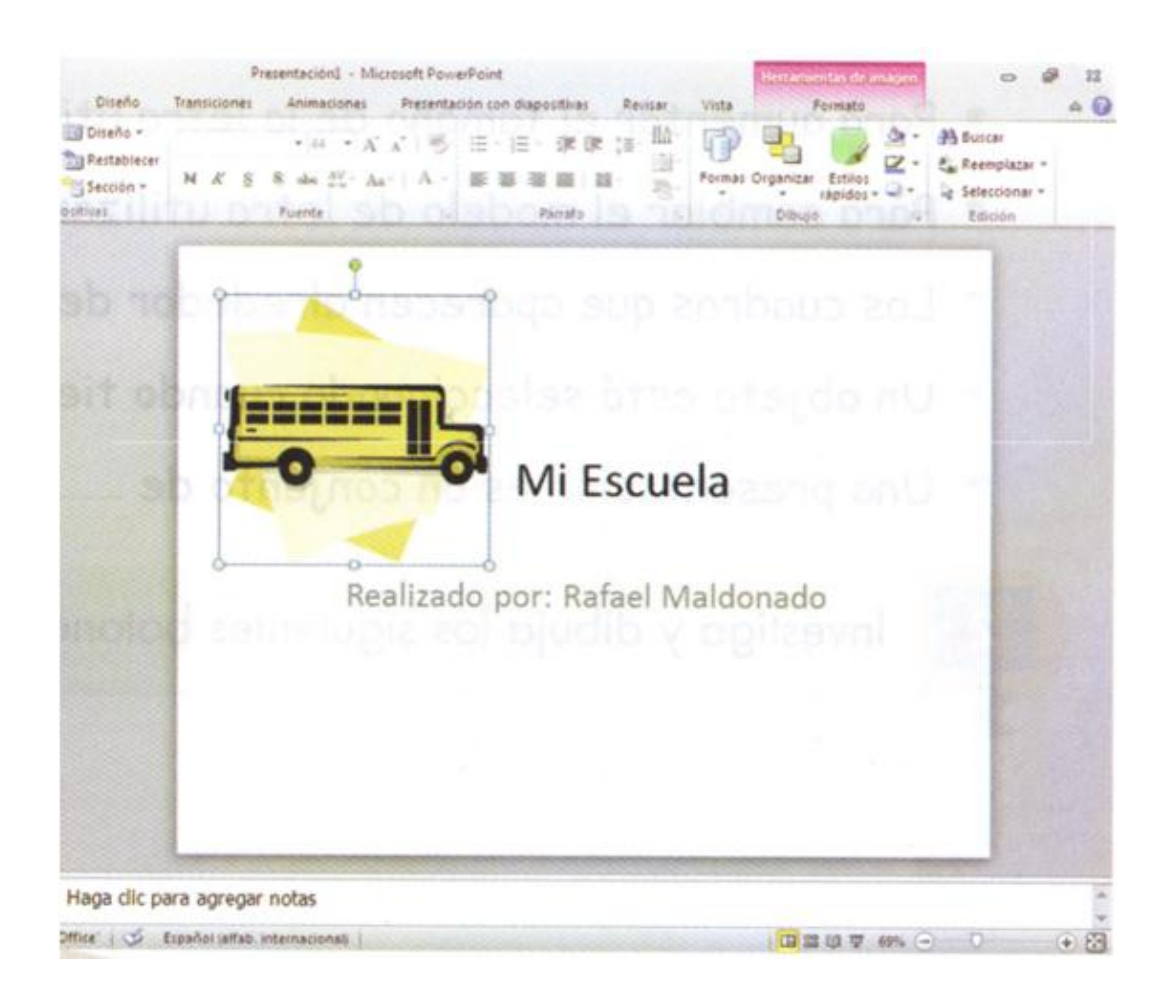

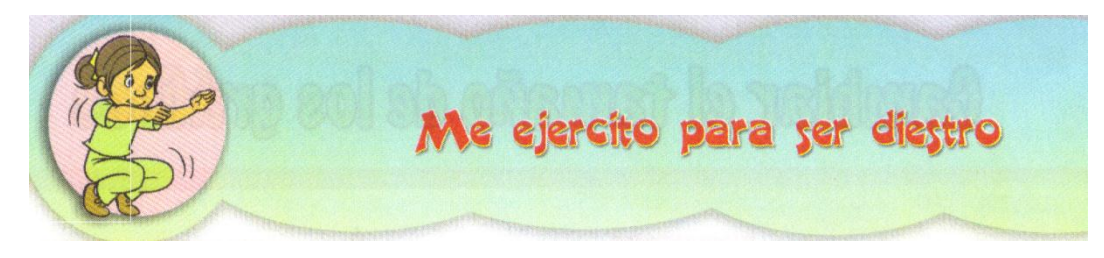

- · Puntos de control
- Aumentar tamaño de fuente  $\bullet$
- Diapositivas  $\bullet$
- Ocho
- Fuente  $\bullet$

Investiga y completa las oraciones con las palabras del recuadro:

- · Para aumentar el tamaño de la letra utilizamos el botón
- · Para cambiar el modelo de letra utilizamos el botón
- · Los cuadros que aparecen alrededor de un objeto se llaman
- · Un objeto está seleccionado cuando tiene puntos pequeños a su alrededor.
- · Una presentación es un conjunto de

Investiga y dibuja los siguientes botones de PowerPoint:

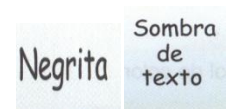

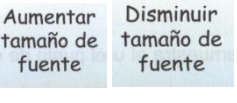

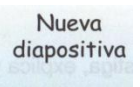

Un aspecto moderno a mi presentación

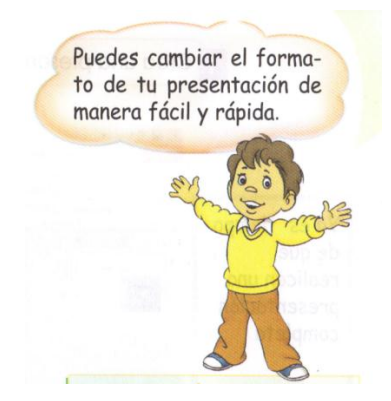

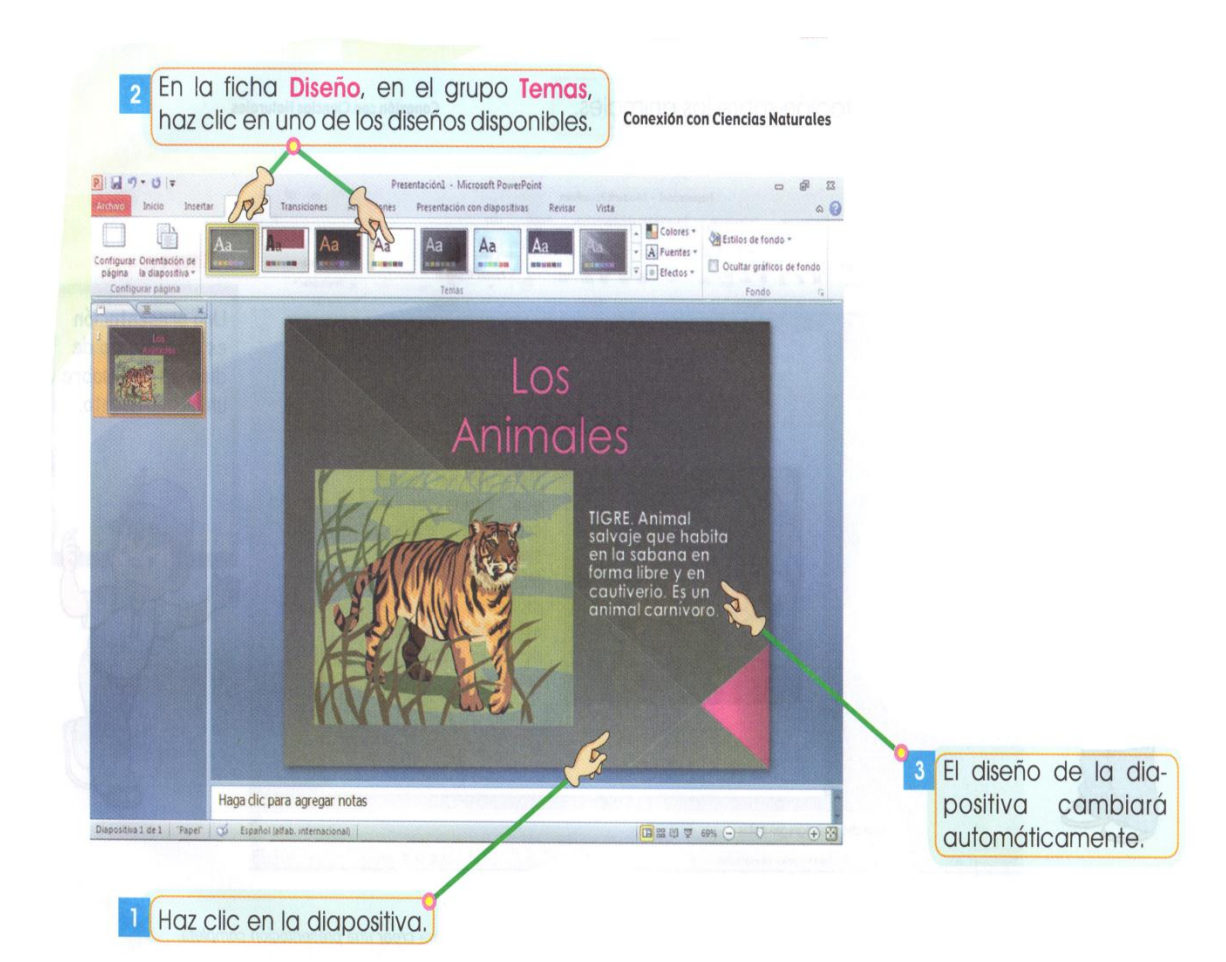

#### **APRENDE MÁS:**

Un tema es un conjunto de opciones de formato que incluyen un conjunto de colores, fuentes y efectos.

# Mostrar una presentación

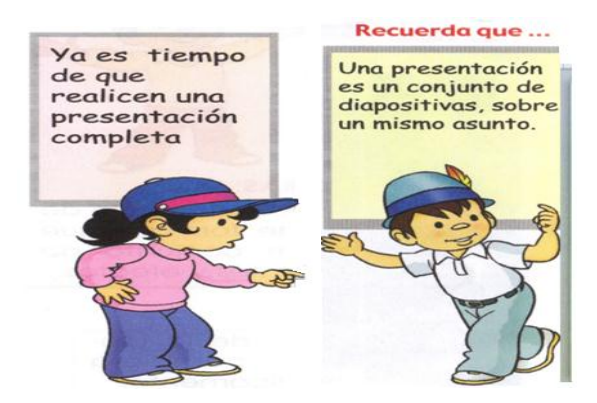

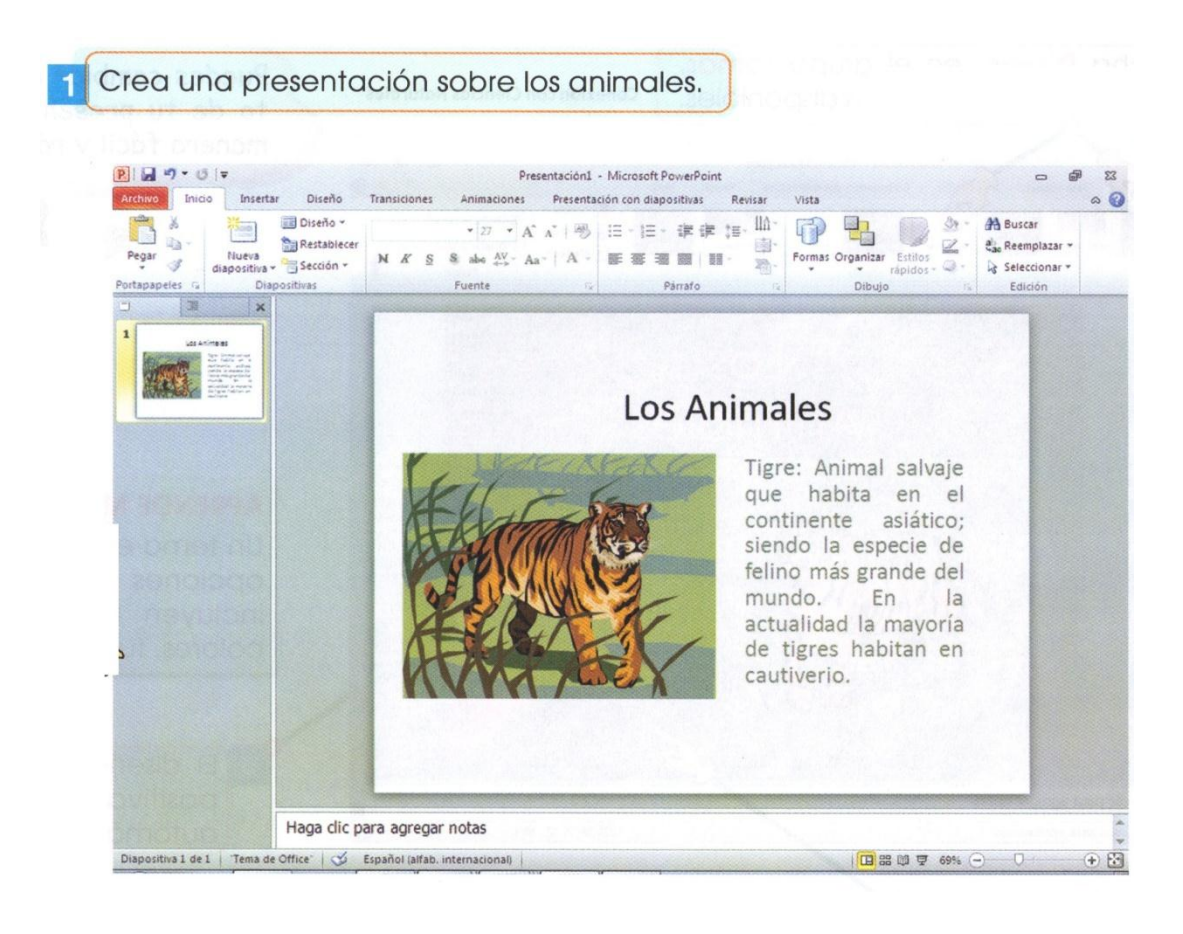

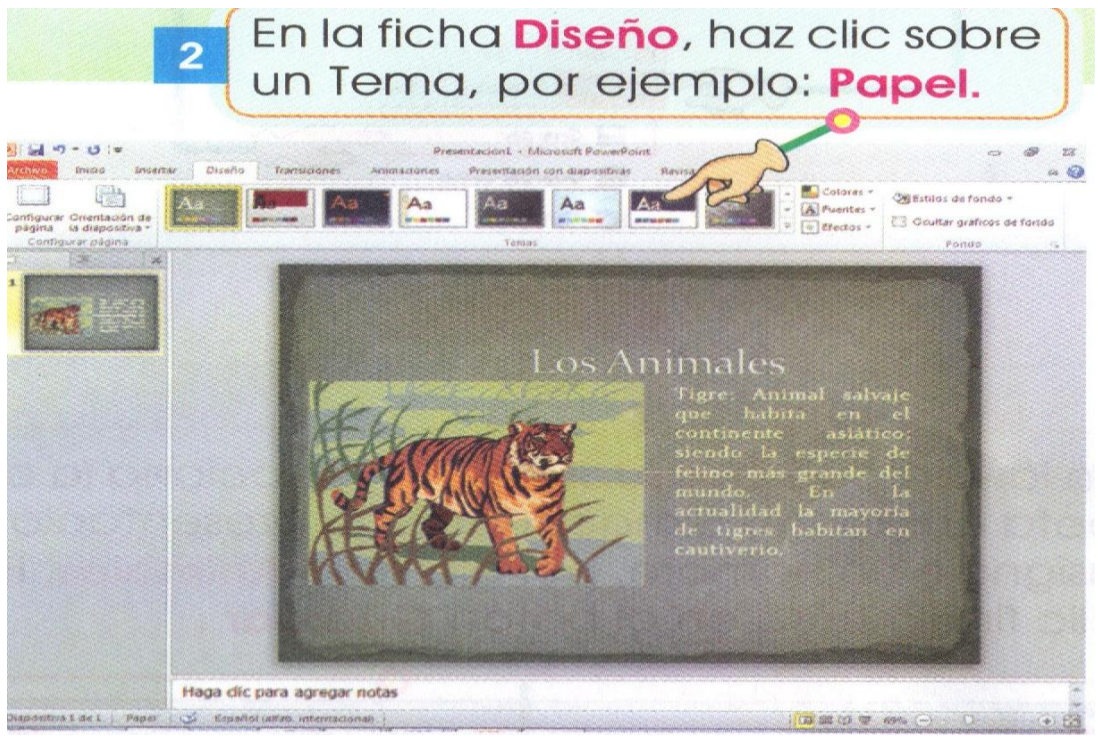

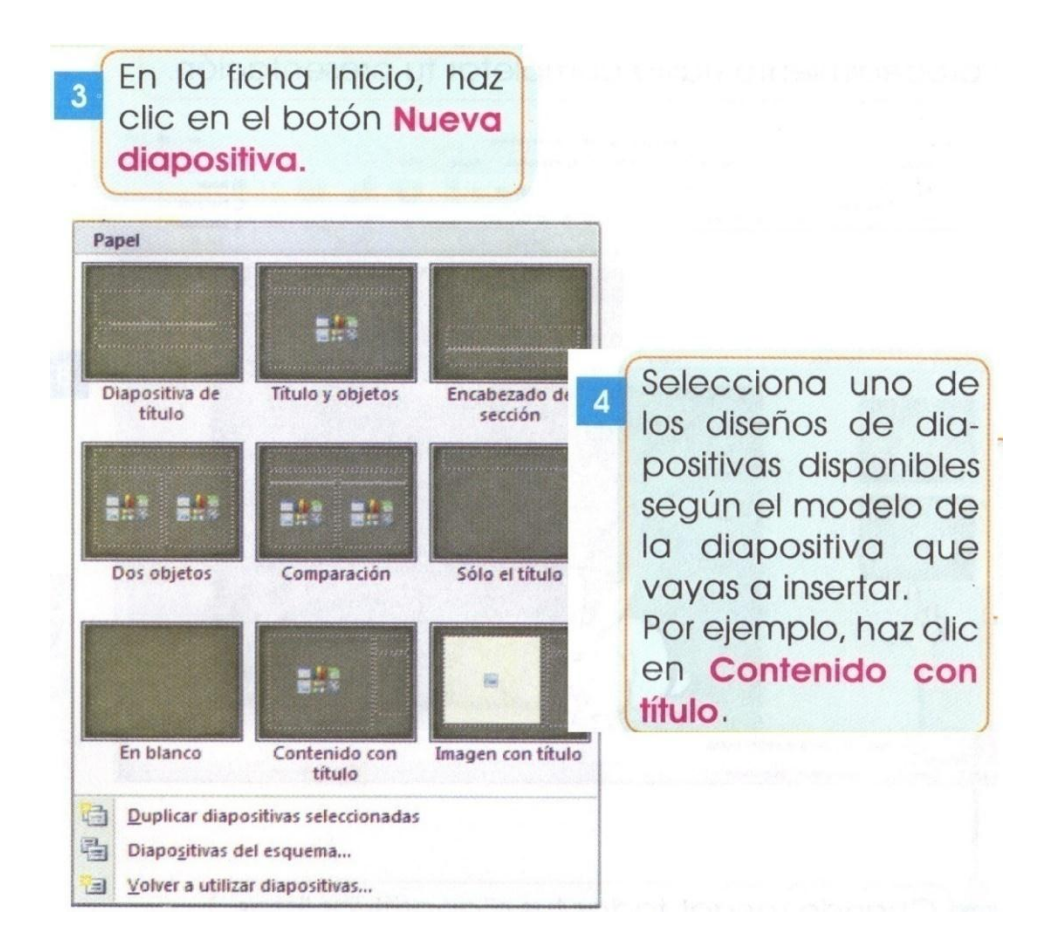

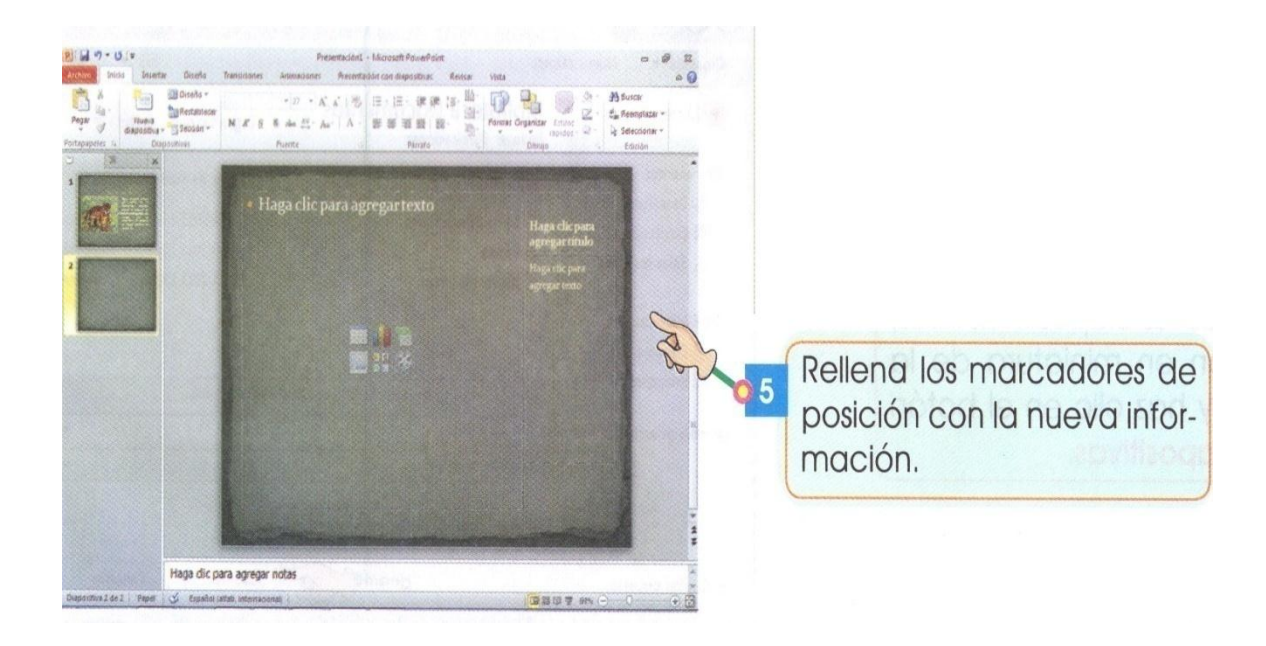

Inserta nuevas diapositivas siguiendo el mismo procedimiento hasta completar tu presentación.

 $\boldsymbol{6}$ 

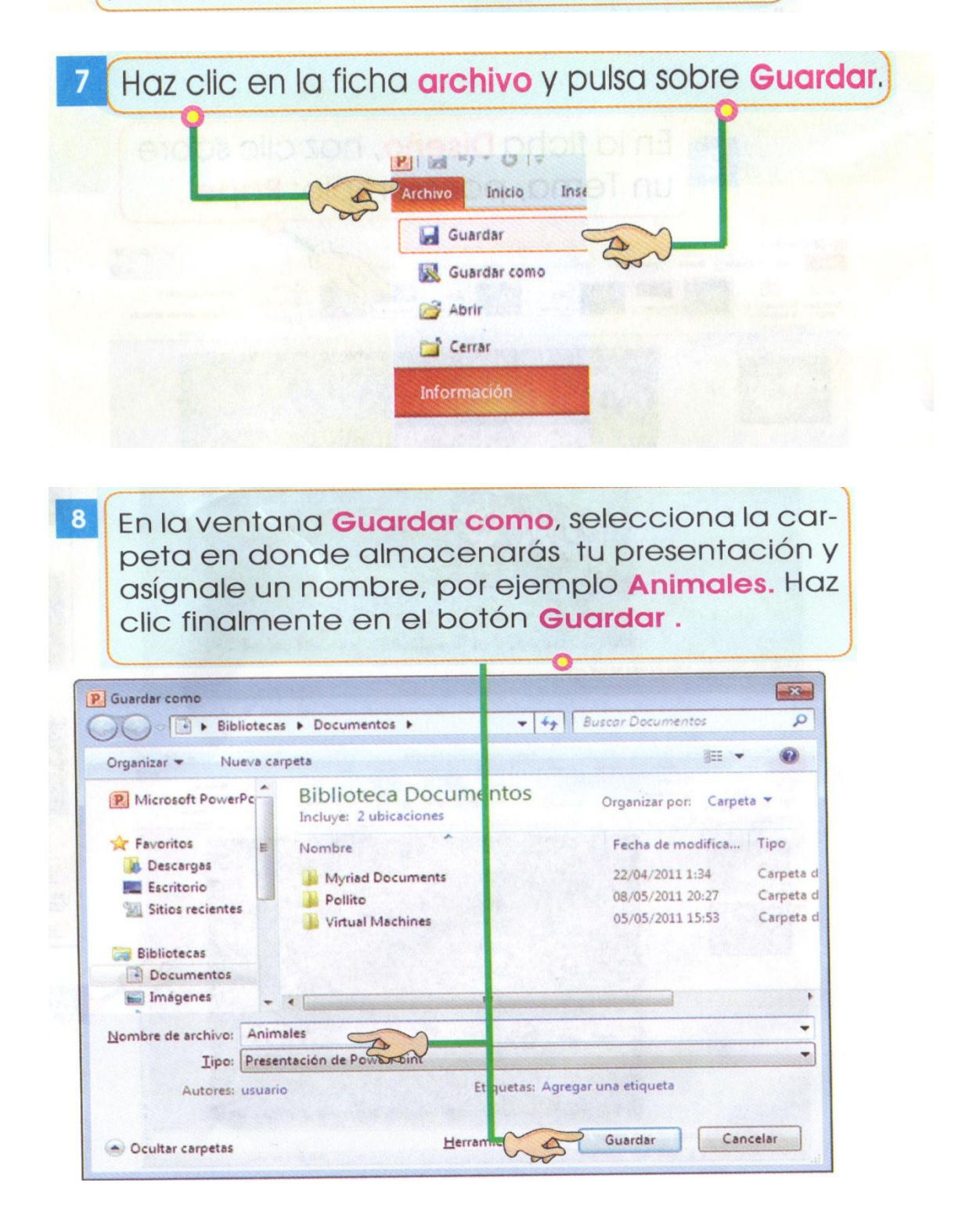

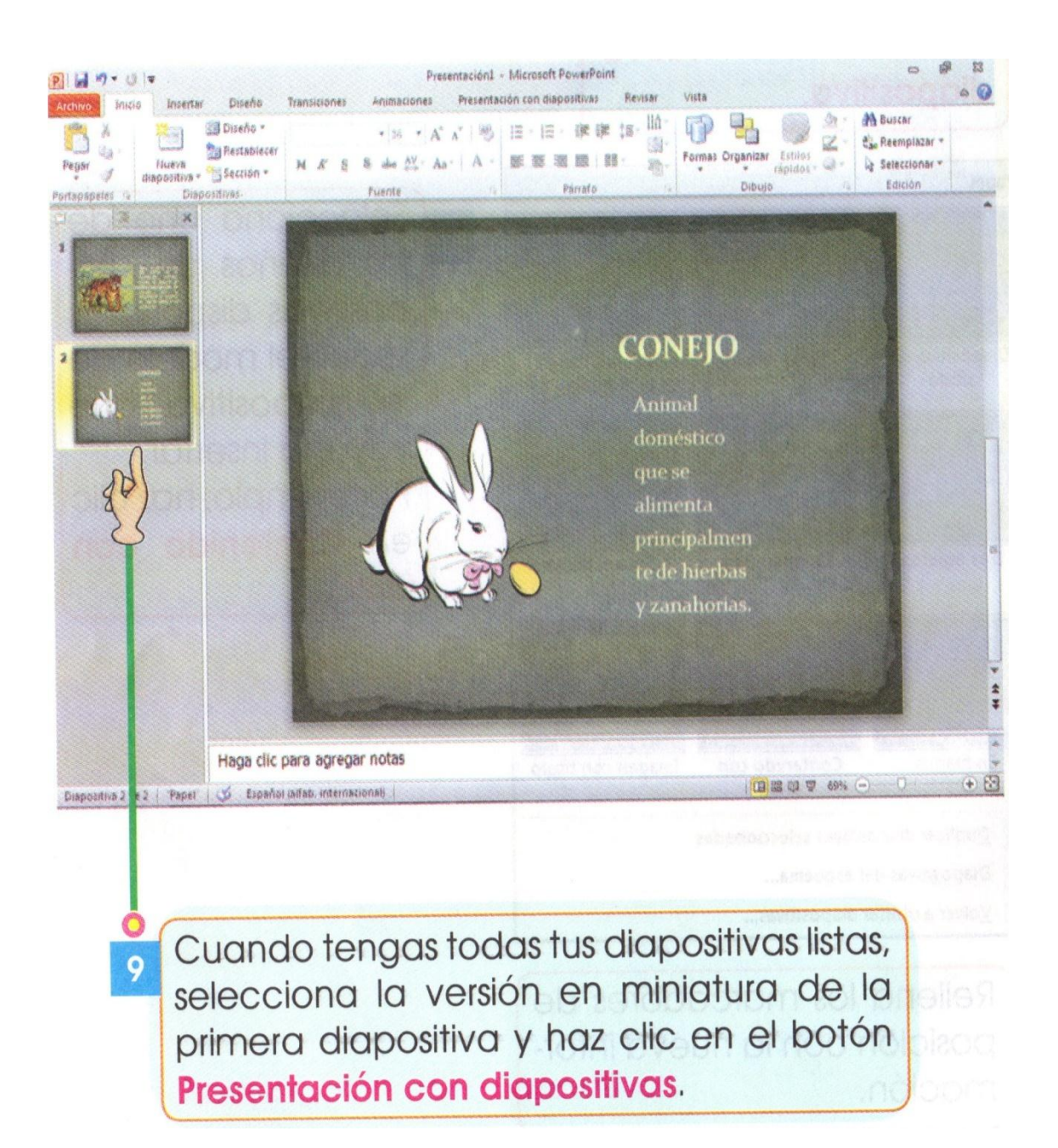

En tu exposicion puedes colocar efectos especiales,sonidos,musica y proyectar como verdaderas peliculas ,creadas desde tu computador

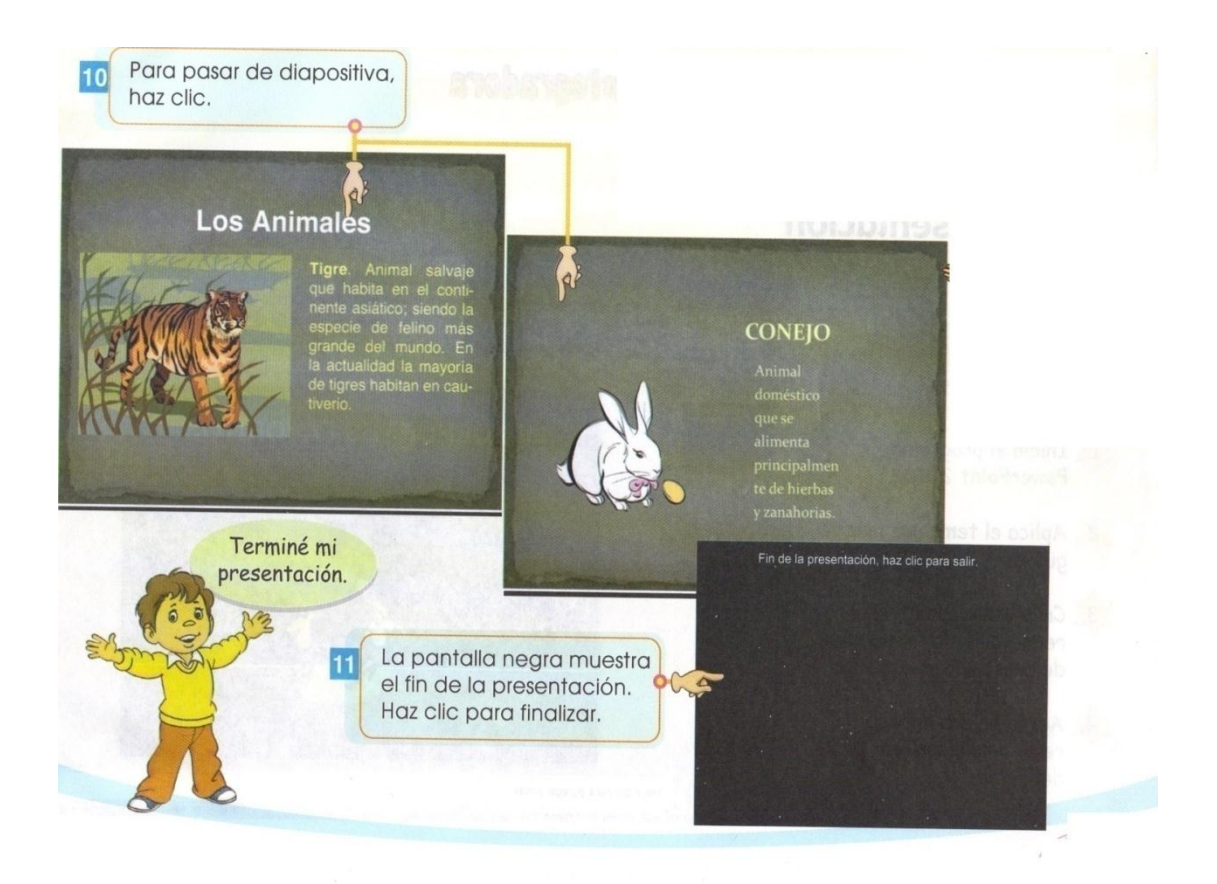

### Tarea integradora

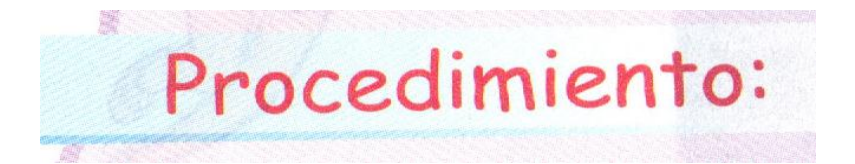

- 1. iniciar al programa de PowerPoint
- 2. aplica el tema que más te guste
- 3. crea una diapositiva redactando la importancia de practicar el deporte
- 4. agrégale una imagen relacionado con los deportes
- 5. cambia la imagen de tamaño y ubicación ,según creas conveniente
- 6. cambia el modelo de letra, el color del texto el tamaño.
- 7. Sigue este mismo procedimiento para crea 4 diapositivas
- 8. Guarda la presentación en una carpeta en tu computador y asígnale el nombre
- 9. Presiona F5 y disfruta de tu creación
- 10.Encuentra en la sopa de letras las siguientes términos relacionados con PowerPoint

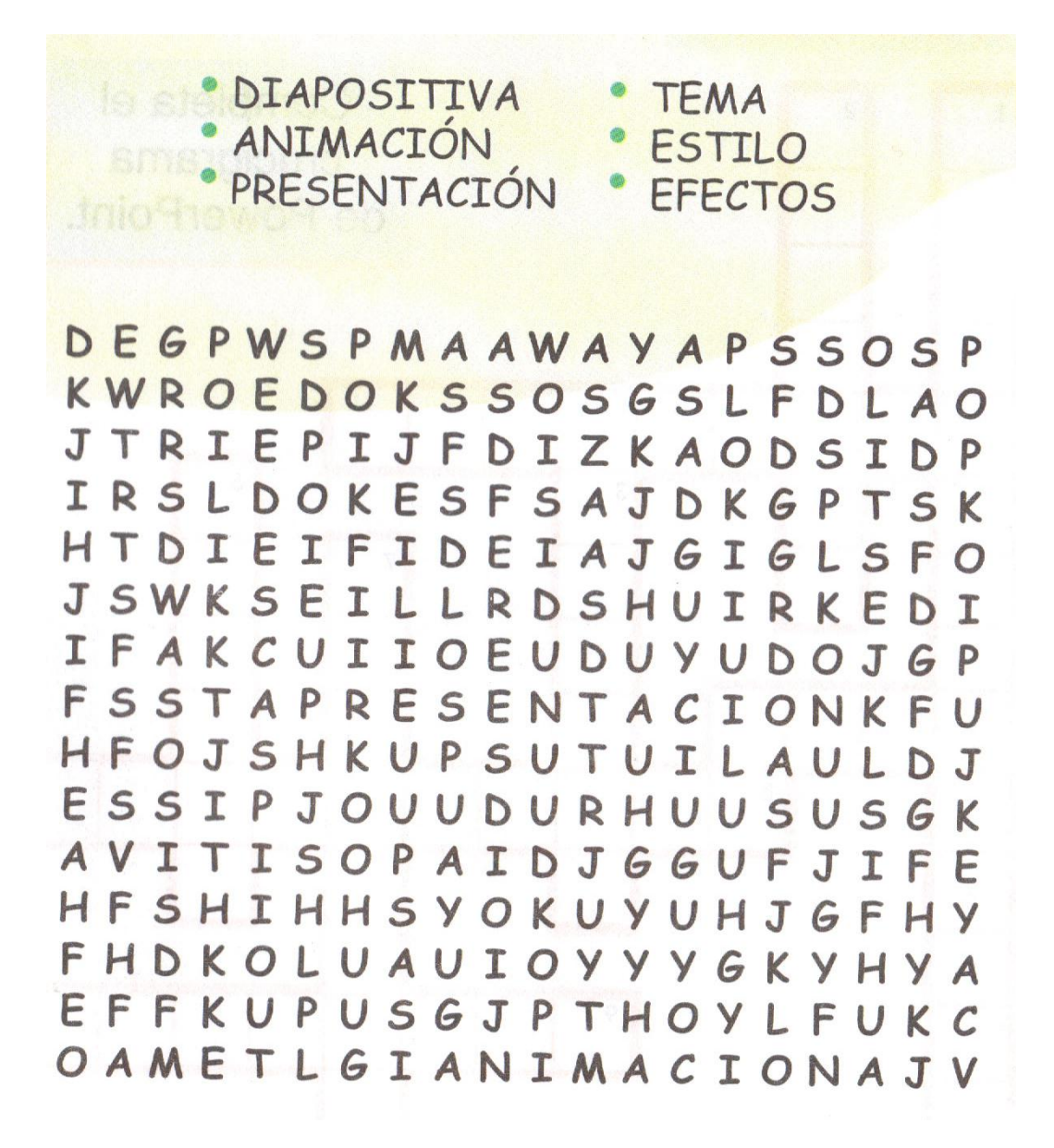

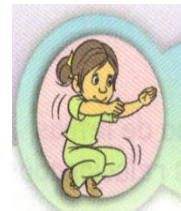

### Me ejercito para ser diestro

Completa el crucigrama de PowerPoint.

### Horizontal

- 4. Combinación de sonidos, gráficos, animación y video.
- 5. Programa para crear presentaciones.
- 8. Hoja de una presentación de PowerPoint.
- 9. Eliminar espacios en blanco en un párrafo de texto a fin de que pueda ocupar menos espacio.
- 10. Dar movimiento a imágenes o textos.

Vertical

- 1. Los cuadros que aparecen alrededor de un objeto.
- 2. Otro nombre con el que se le conoce a la ficha diapositivas.
- 3. Conjunto de figuras que vienen incorporadas en PowerPoint, como rectángulos, círculos, flechas.
- 6. Son las áreas punteadas que aparecen en la diapositiva.
- 7. Conjunto de diapositivas de PowerPoint

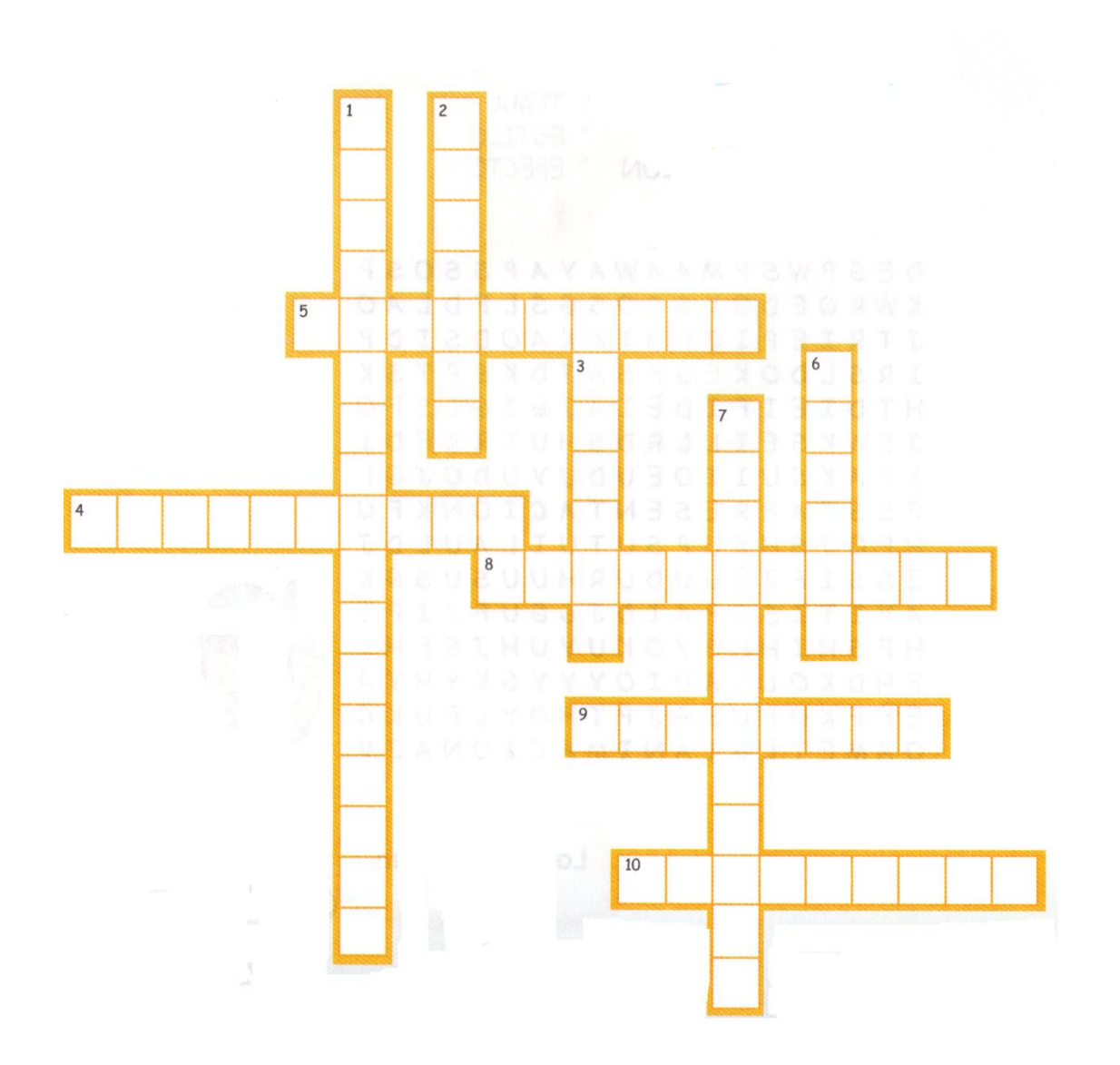

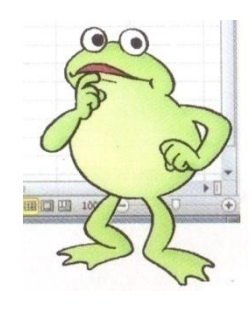

# Excel

Excel es el programa que te ayuda a realizar operaciones aritméticas como suma, resta, multiplicación, división.

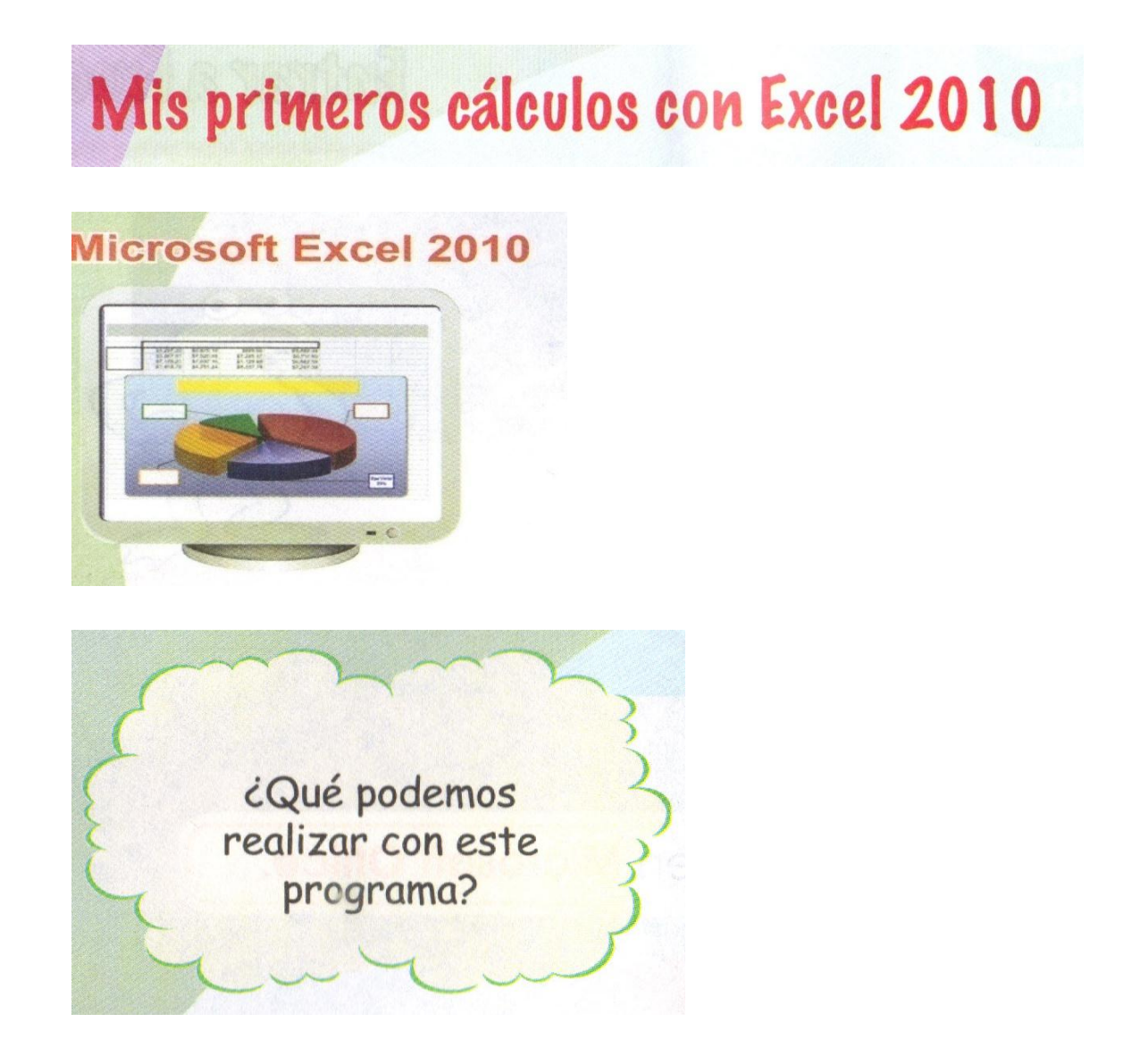
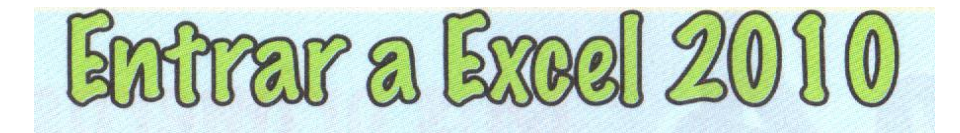

Excel es un programa que te será muy útil para organizar datos, realizar cálculos, elaborar gráficos y trabajar con tablas.

Aprende este maravilloso programa que te será muy entretenido.

Para ingresar a Excel realiza el siguiente proceso:

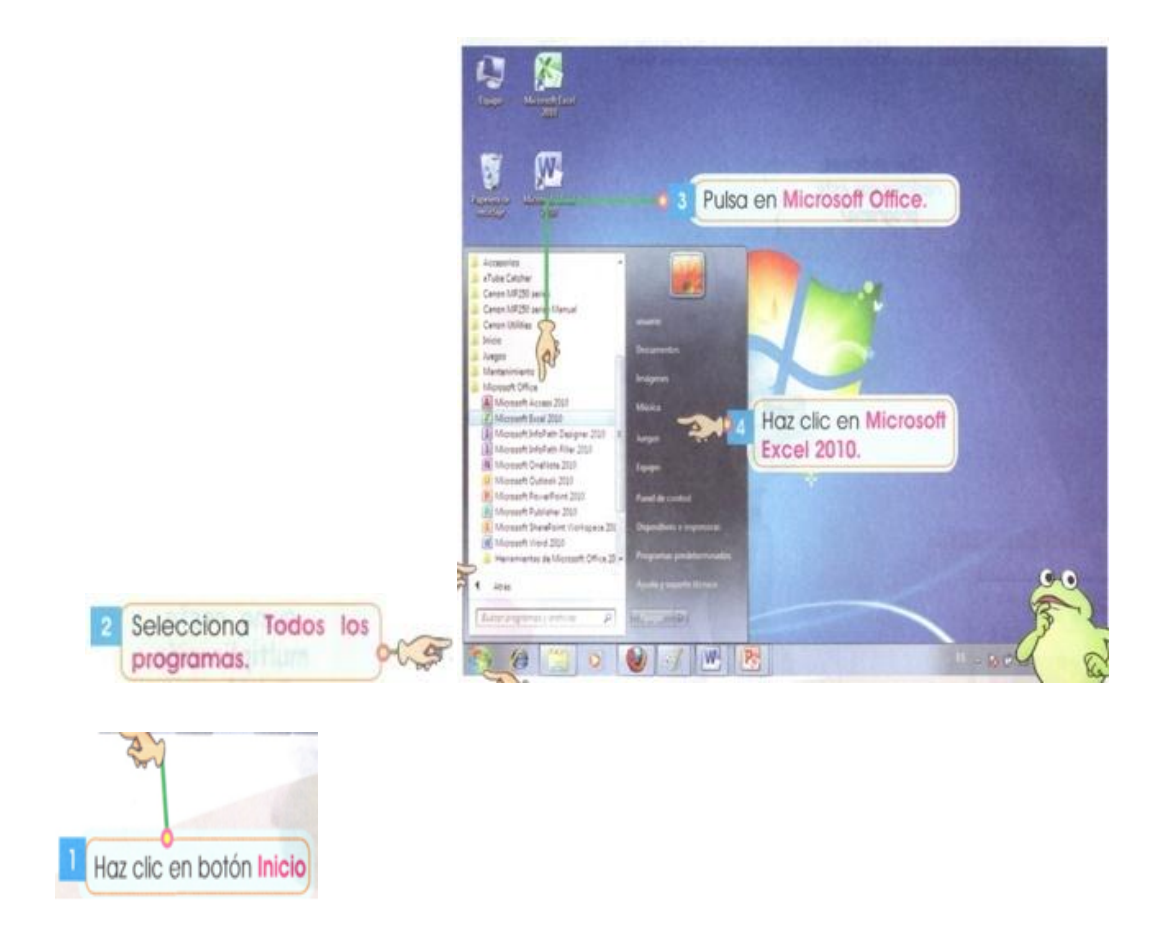

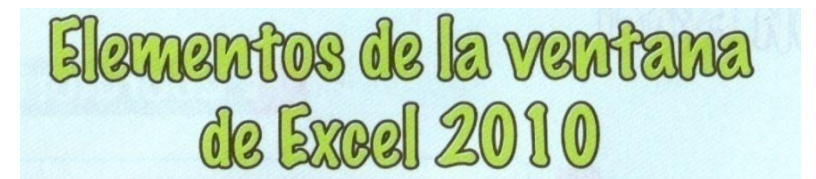

La pantalla principal de Excel tiene sus propias características. El l área de trabajo está formada por una cuadricula. A cada rectángulo se le conoce como celda. A cada columna se la nombra con las letras del abecedario.

A cada fila se le nombra con números. La celda en la que se encuentra el cursor aparece más resaltada que el resto con un marco oscuro y se denomina celda activa

Cada celda está compuesta por una fila y una columna. Ejemplo: A1, B5, C8. Las letras indican la columna, mientras que los números muestran la fila.

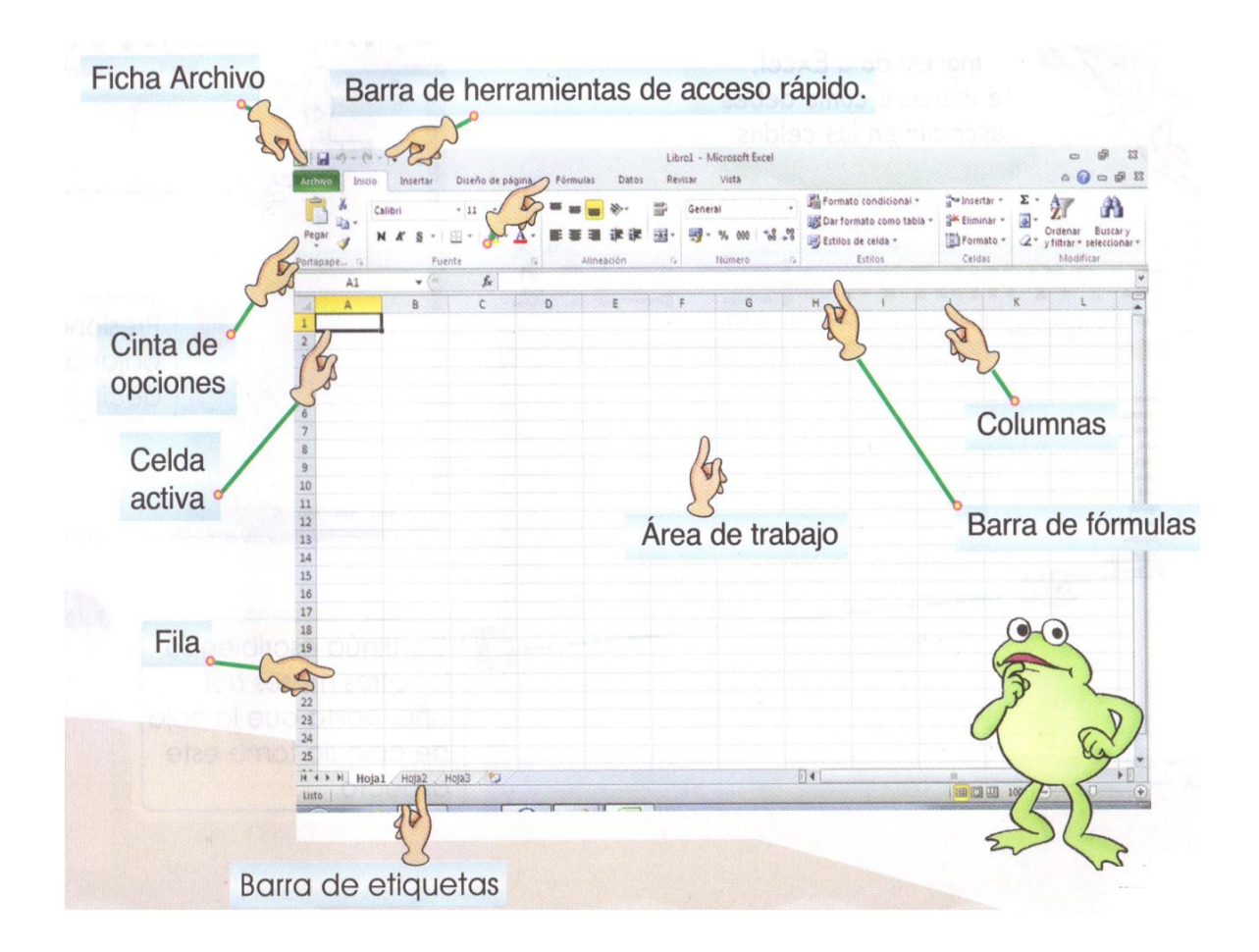

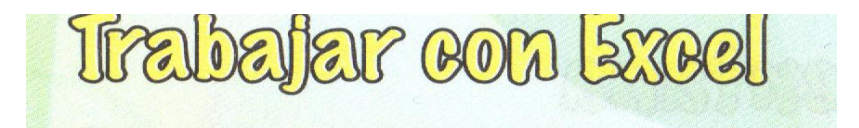

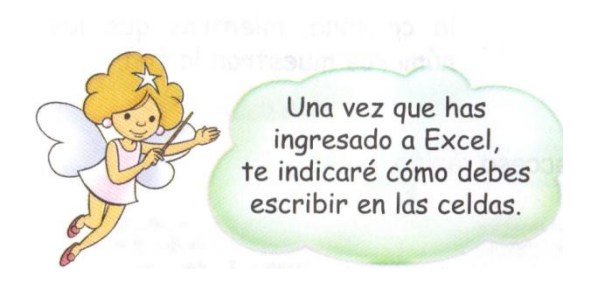

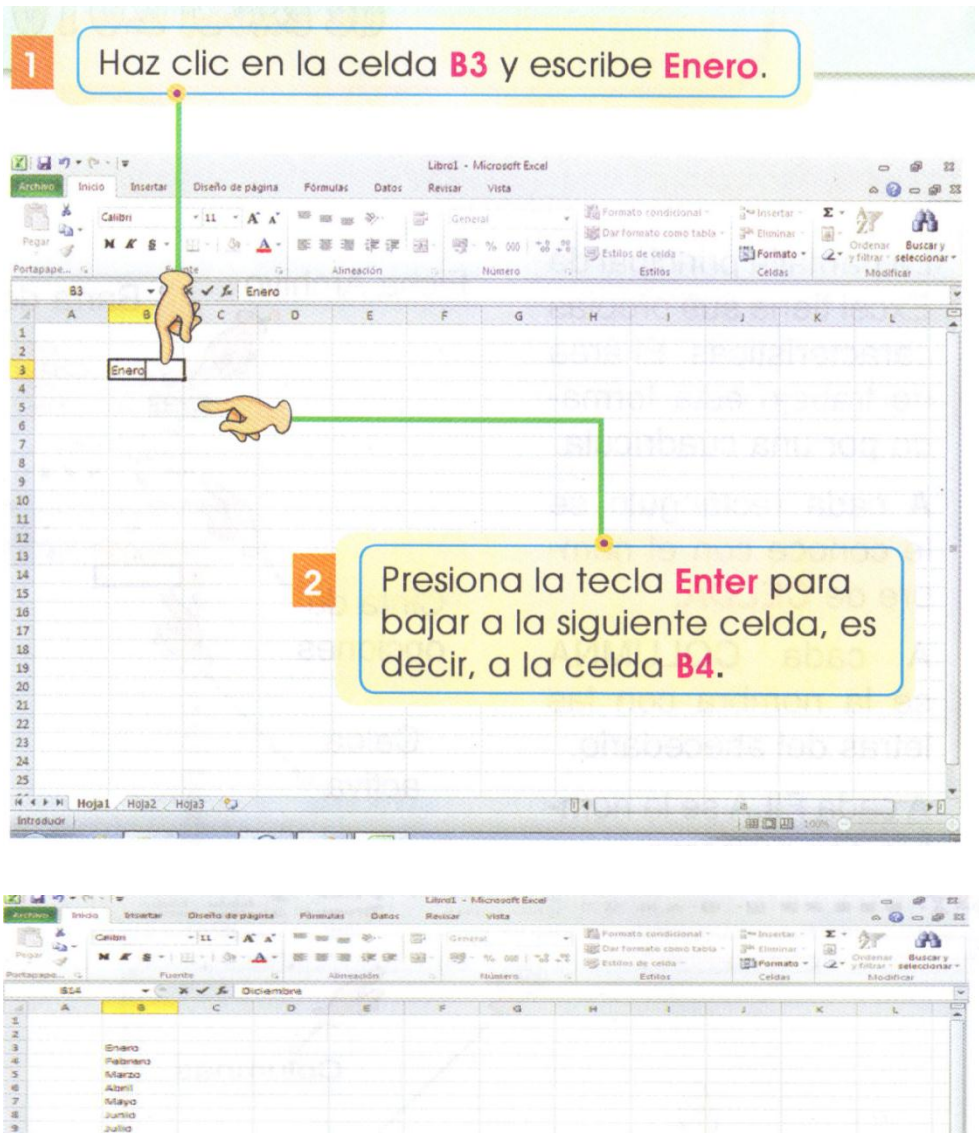

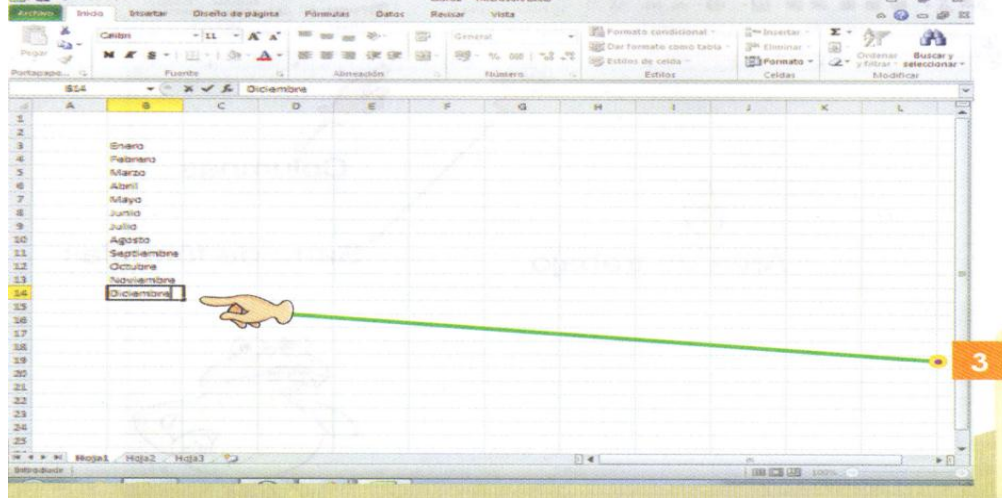

Continúa escribiendo los otros meses del año, hasta que la hoja de cálculo tome este aspecto.

# **Aprende**

La ventana que se abre al ingresar a Excel, representa un libro. Un libro tiene varias hojas de cálculo. Observa como en la barra de etiquetas aparecen tres hojas de un libro, pero puedes agregar más.

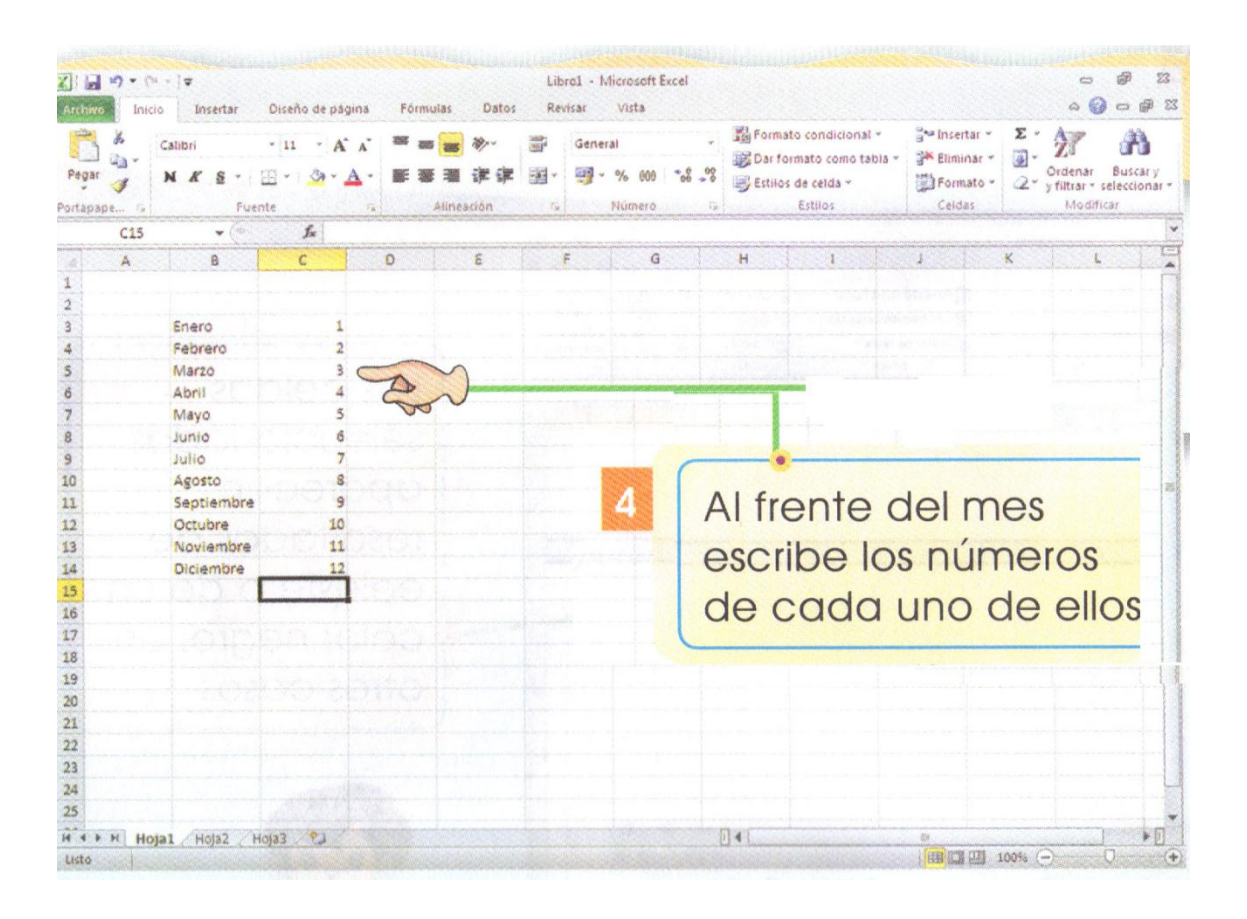

Con ayuda de Excel, elabora tu horario  $\bullet$ de clases. Observa la ilustración. · Cambia el formato del texto, utilizando los botones de la ficha inicio.

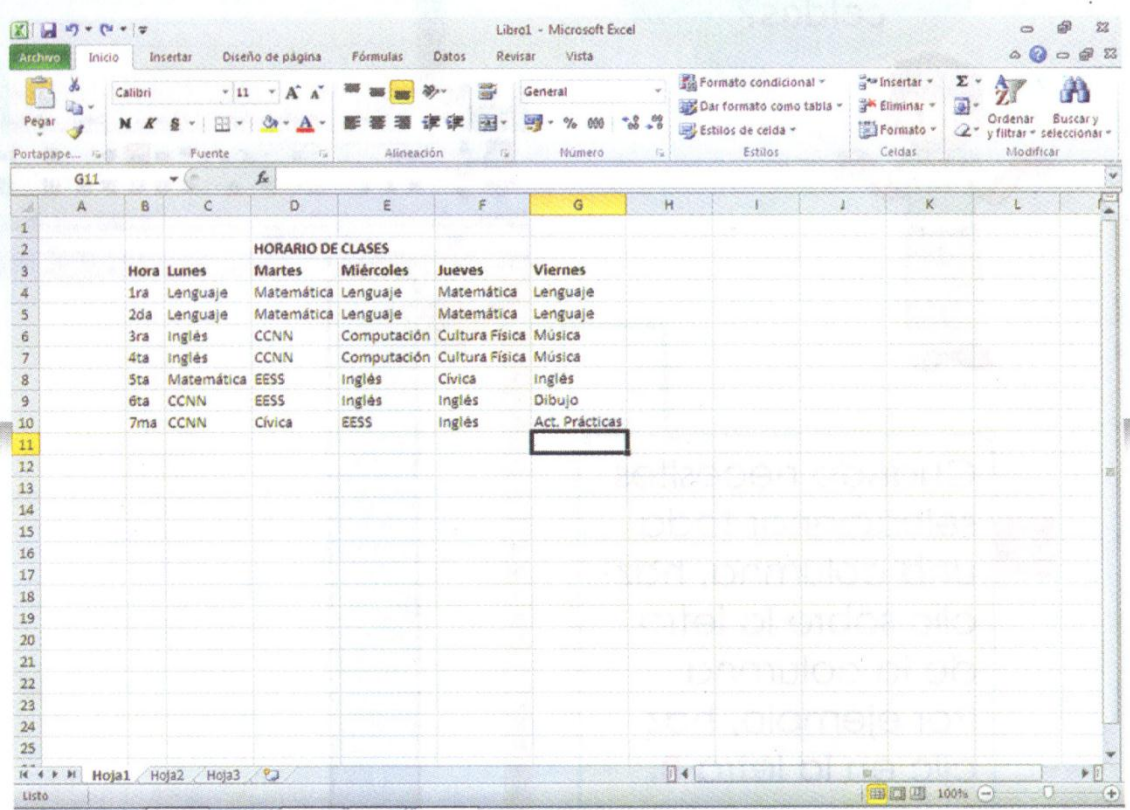

Recuerda

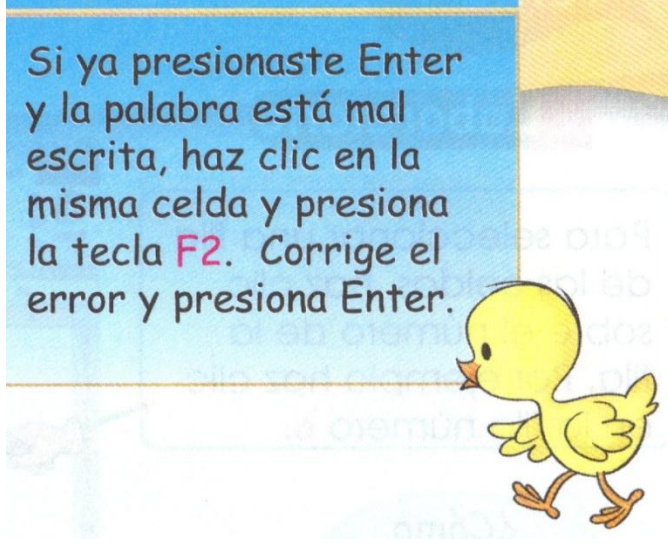

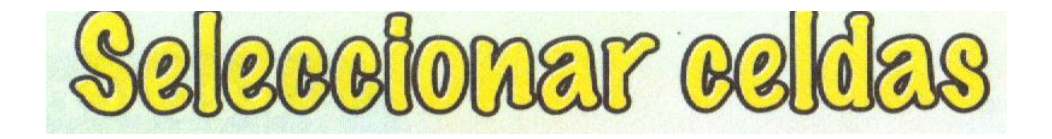

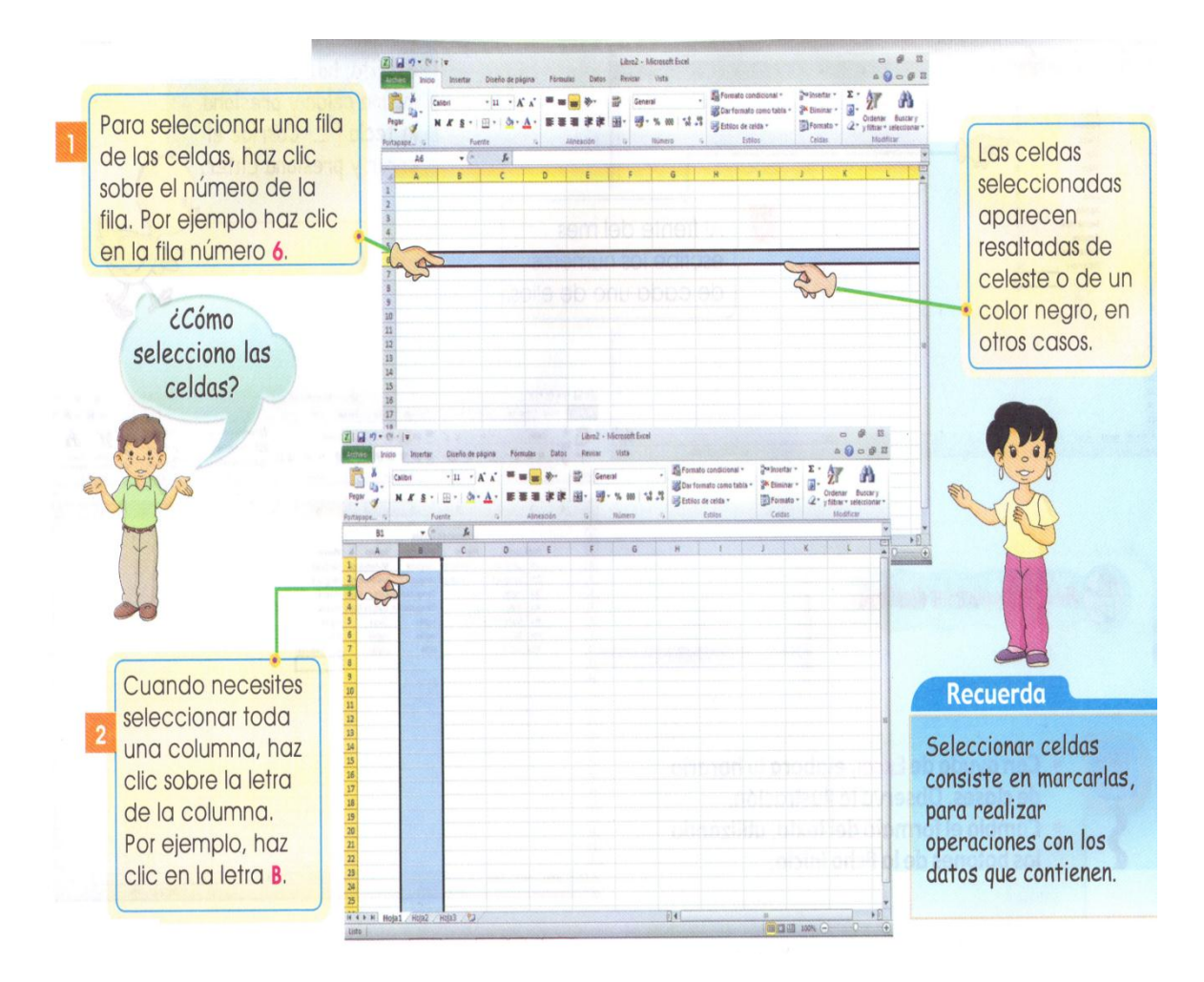

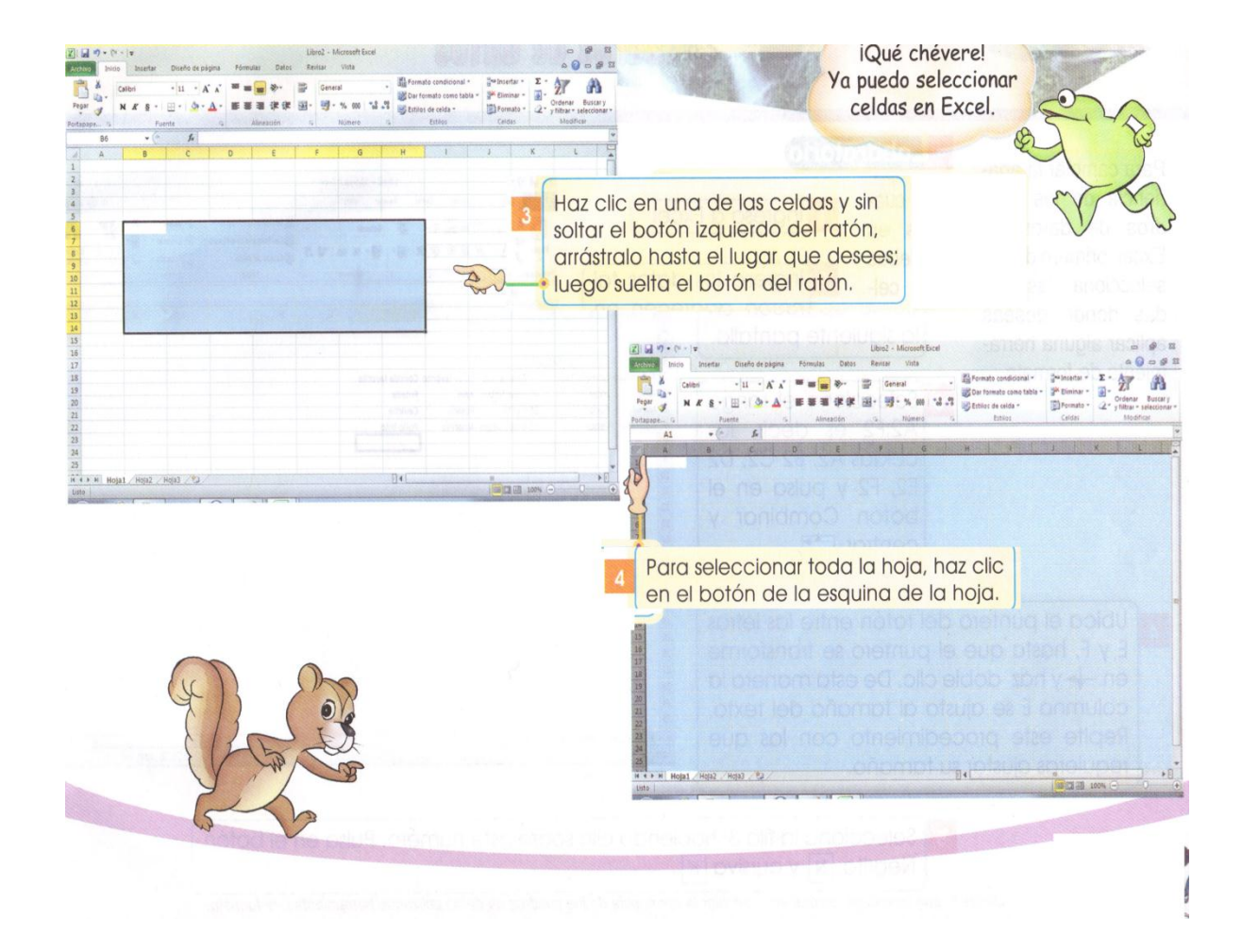

# Mejorar la presentación de tus evadros de datos

Para cambiar la apariencia de los cuadros de datos en Excel, primero debes seleccionar las celdas donde deseas aplicar alguna herramienta de formato.

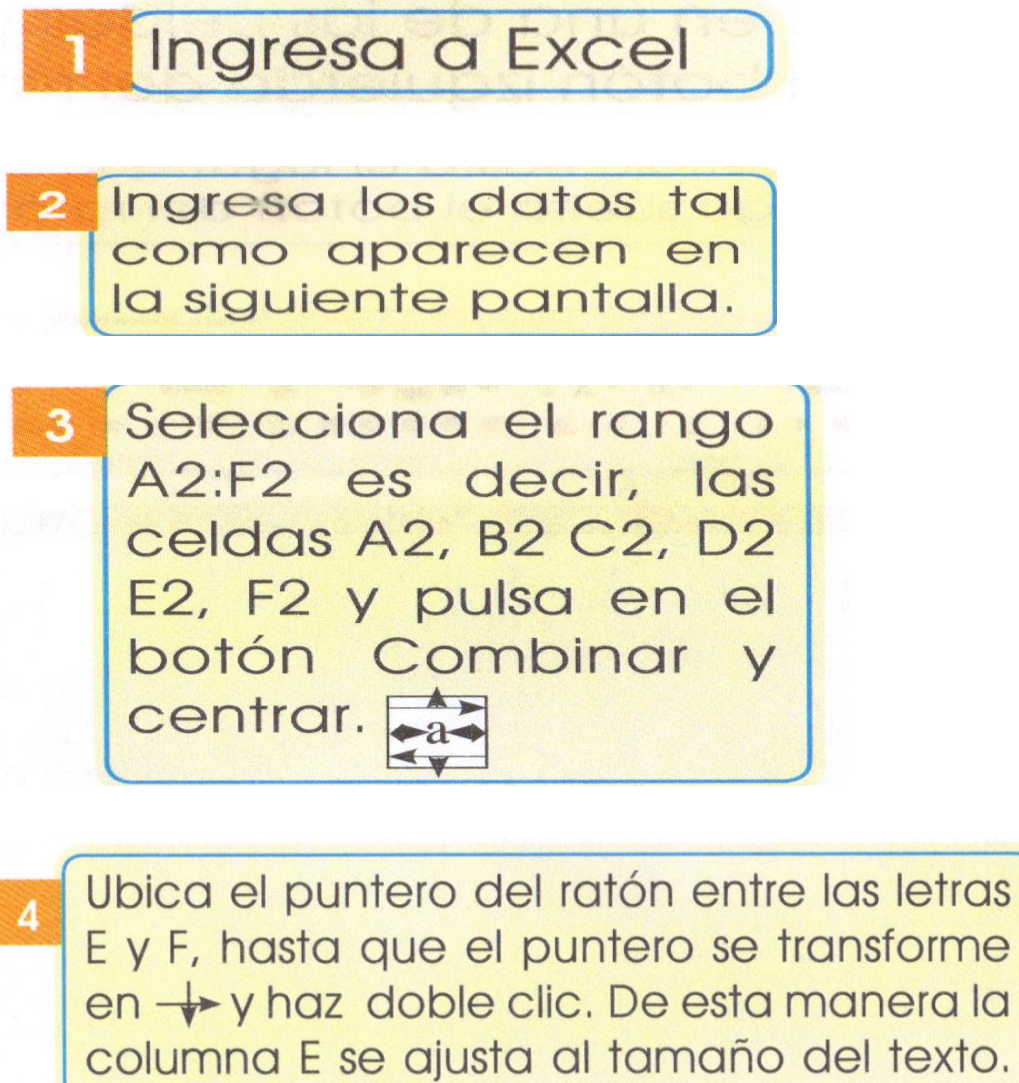

E y F, hasta que el puntero se transforme en + v haz doble clic. De esta manera la columna E se ajusta al tamaño del texto. Repite este procedimiento con las que requieras ajustar su tamaño.

Selecciona la fila 3, haciendo clic sobre este número. Pulsa en el botón Negrita  $N$  y cursiva  $K$ .

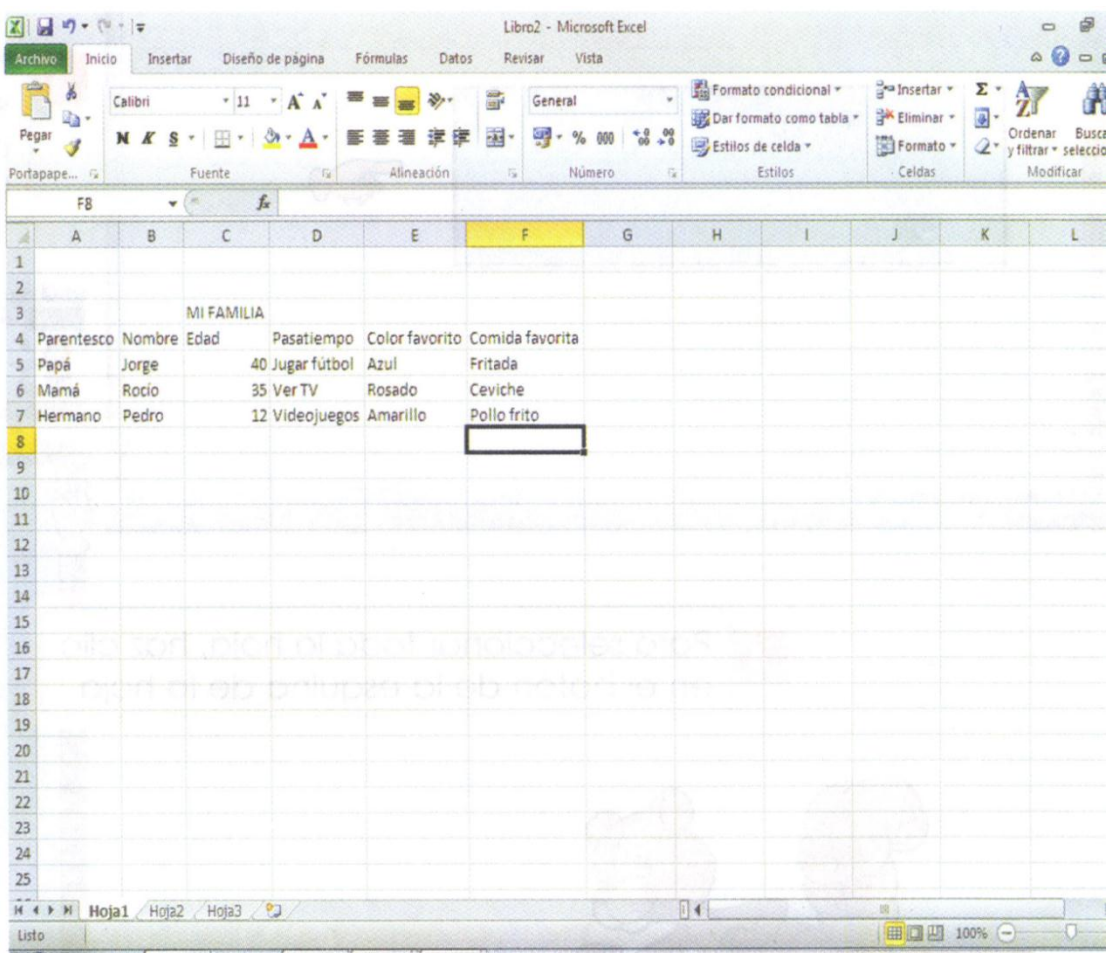

Selecciona la celda  $6<sup>1</sup>$ A2. Pulsa en la flecha junto al botón Color de relleno & - y haz clic sobre uno de los colores.

7 Selecciona el rango A4:F6. Pulsa en la flecha junto al botón Color de fuente  $\mathbf{A}^*$ y haz clic sobre uno de los colores.

Selecciona el rango A2:F6.  $\bf{8}$ Da clic en la flecha junto al botón Bordes; **El** · se desplegarán diferentes opciones que indican el borde que se marcarán. Haz clic en Todos los bordes **El** +

Para centrar o alinear las  $\boldsymbol{Q}$ palabras a la derecha, a la izquierda, arriba, al medio o abajo utiliza uno de los siguientes botones. ▐▗▅

10 Guarda tu tabla, pulsando sobre el botón Guardar **El de la barra** de herramientas de acceso rápido. Selecciona la carpeta donde almacenarás tu trabajo, escribe un nombre a tu archivo y pulsa en el botón Guardar.

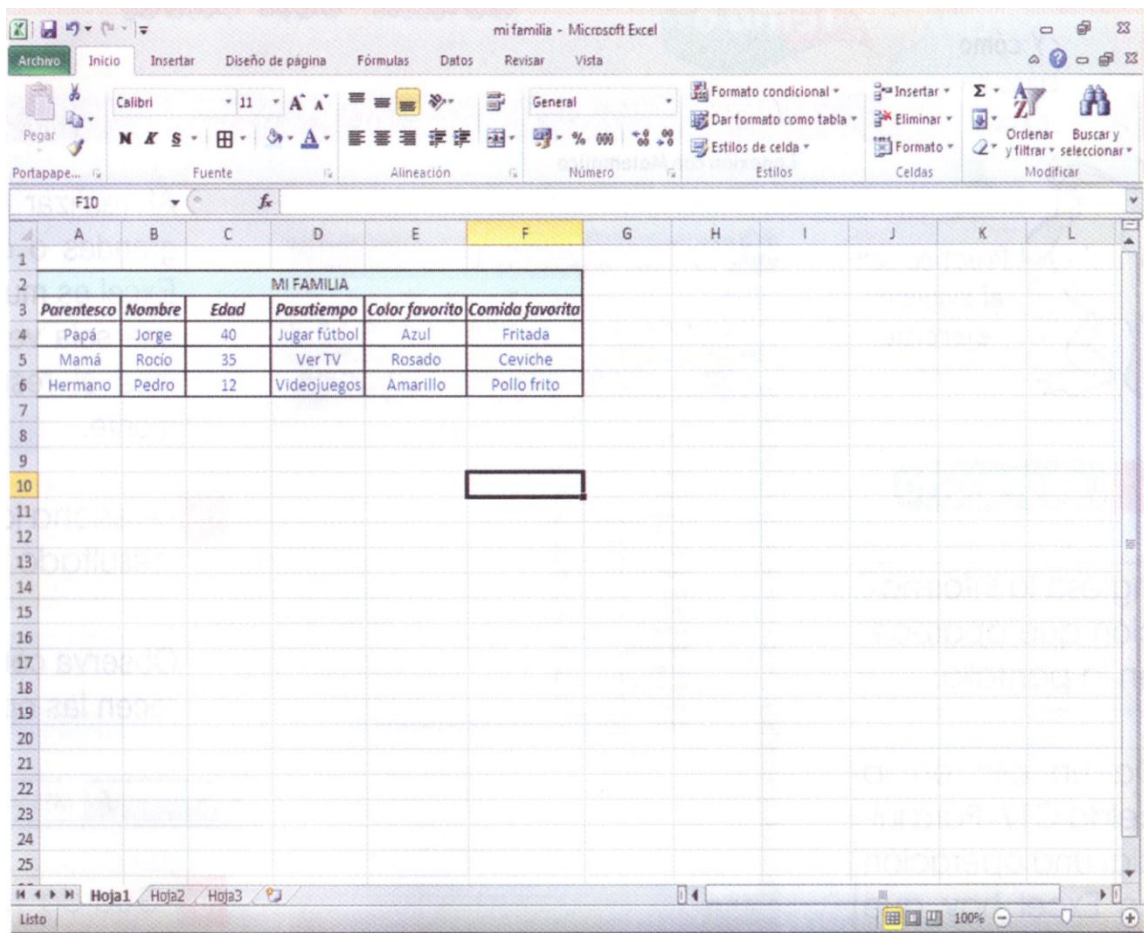

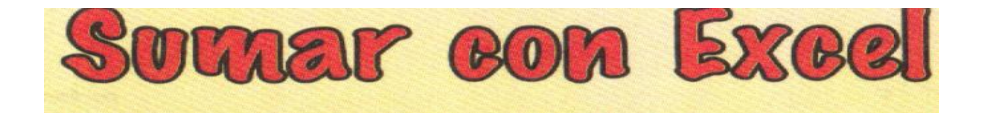

Al realizar operaciones con números muy grandes o con una lista de muchos datos, Excel es muy útil pues ingresamos los datos una sola vez y cada vez que los modifiquemos el resultado se actualiza automáticamente.

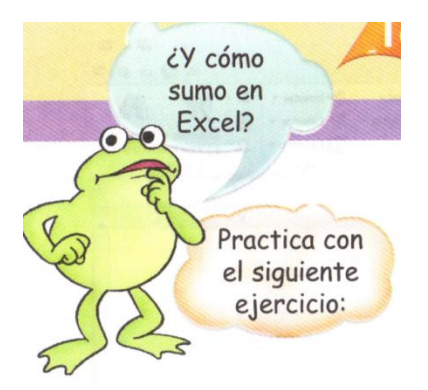

Ingresa la información que aparece en la pantalla:

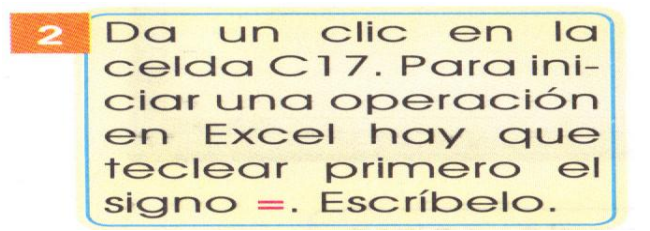

Después de escribir el signo =, se acti- $\overline{3}$ va la barra de fórmulas. En la fórmula se usan los nombres de las celdas en lugar de volver a escribir las cantidades. Escribe C5+C6+C7+C8+C9+C10+ C11+C12+C13+C14+C15+C16.

Presiona la tecla Enter. Se desplegará el resultado de la suma en la celda C17.

Observa cómo en la barra de fórmulas aparecen las operaciones realizadas.

#### fr | MES =C5+C6+C7+C8+C9+C10+C11+C12+C13+C14+C15+C16

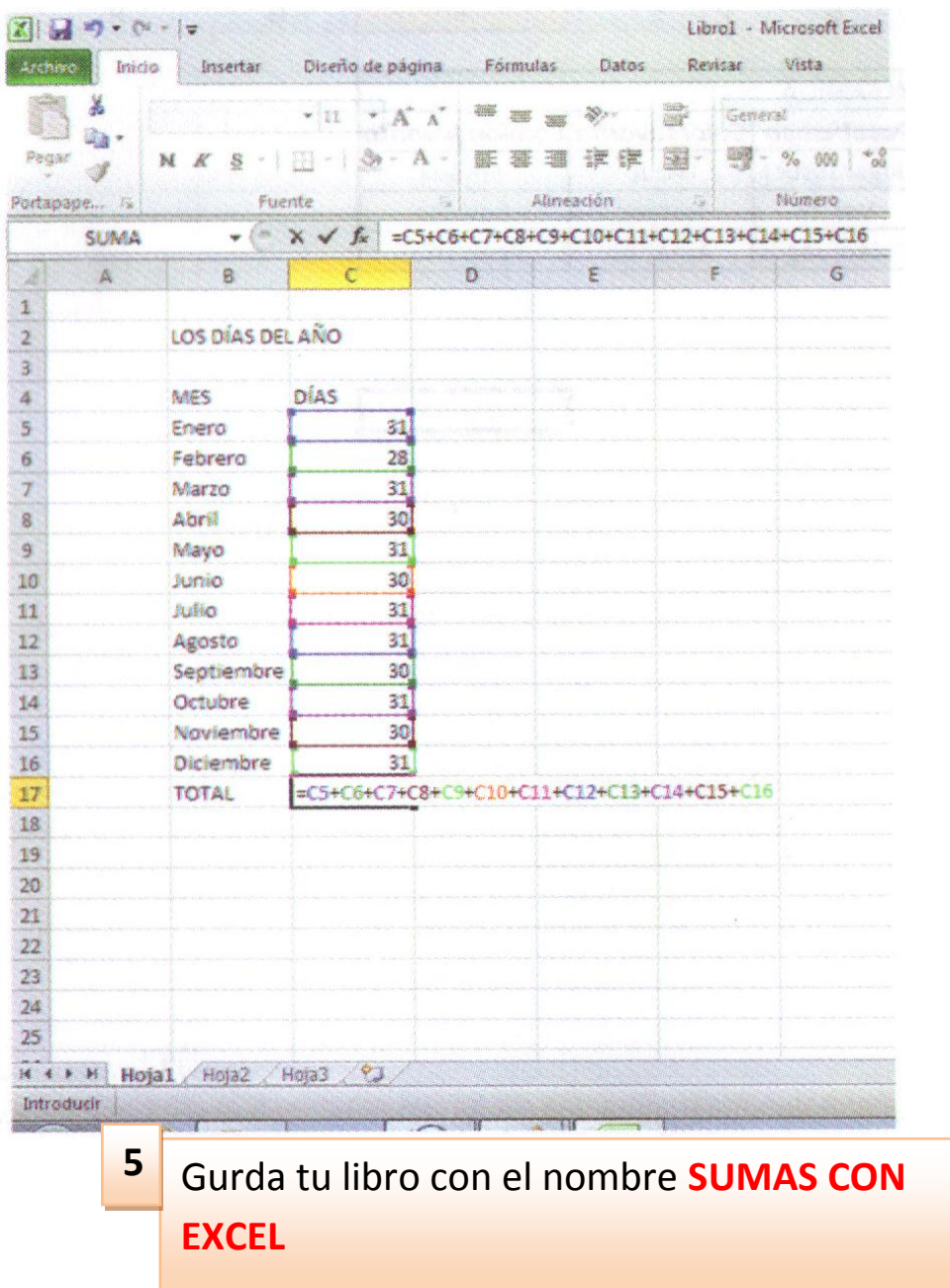

Al realizar operaciones con números muy grandes o con una lista de muchos datos, Excel es muy útil pues ingresamos los datos una sola vez y cada vez que los modifiquemos el resultado se actualiza automáticamente.

### APRENDE

Para sumar de manera automática, basta introducir la información en las celdas y luego presionar el botón Autosuma.

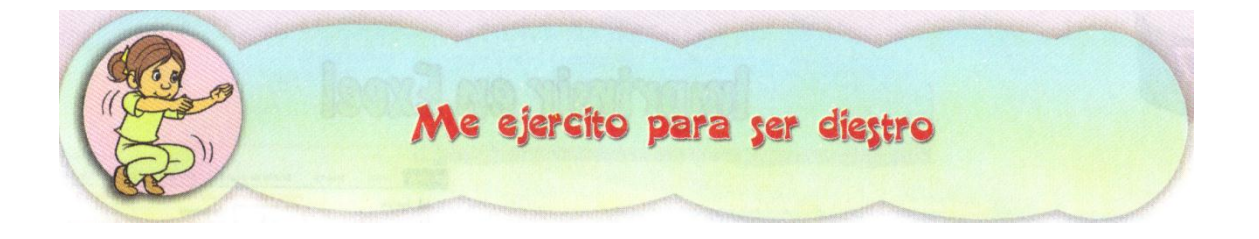

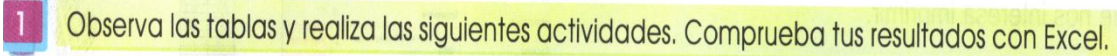

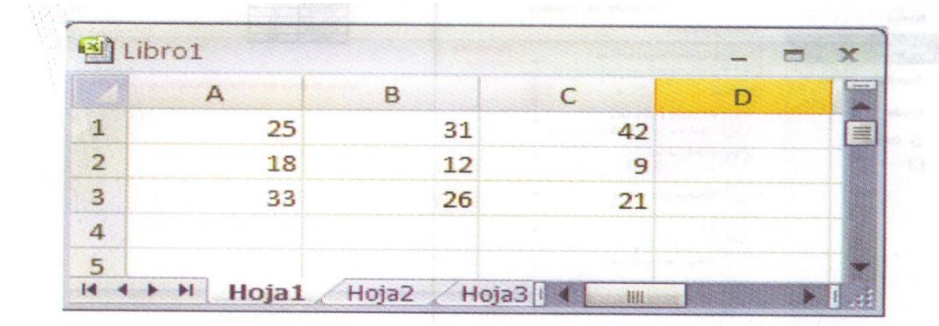

Suma la fila 1 y escribe el resultado en la celda D1

- Suma la fila 2 y escribe el resultado en la celda D2
- Suma la fila 3 y escribe el resultado en la celda D3

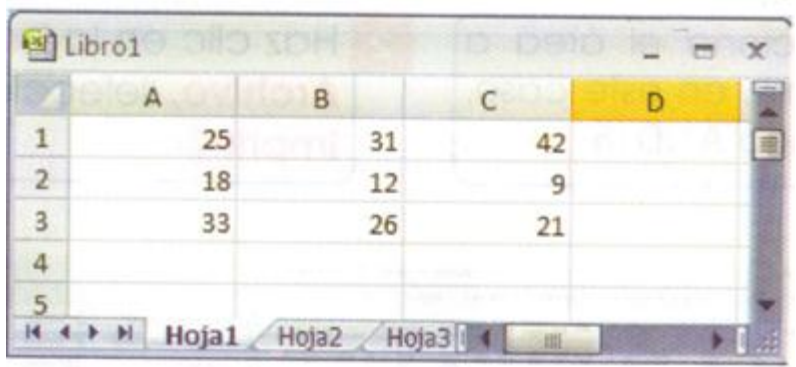

- Suma la columna A y escribe el resultado en la celda A4
- Suma la columna B y escribe el resultado en la celda B4
- Suma la columna C y escribe el resultado en la celda C4

# Comprueba tus resultados con Excel

Escribe cuál es la función de cada uno de los siguientes botones:

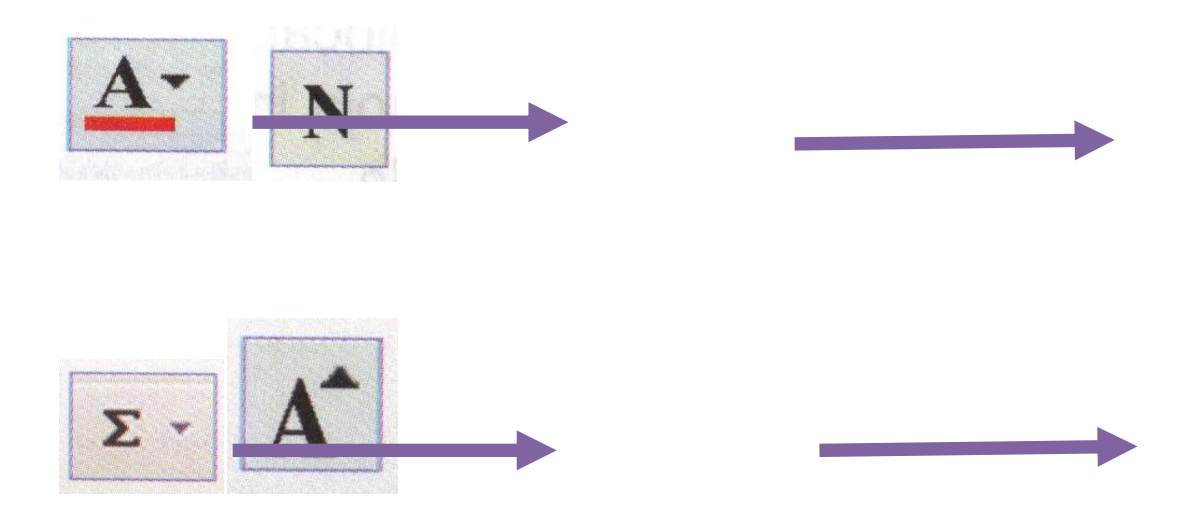

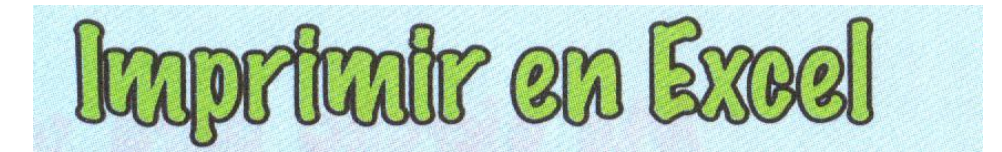

Para imprimir en Excel, debemos seleccionar primero las celdas que nos interesa imprimir.

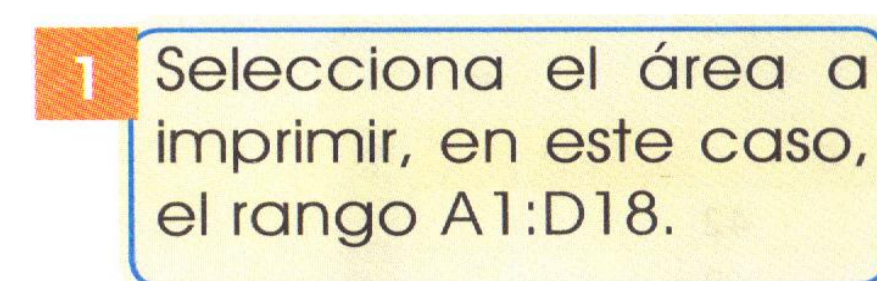

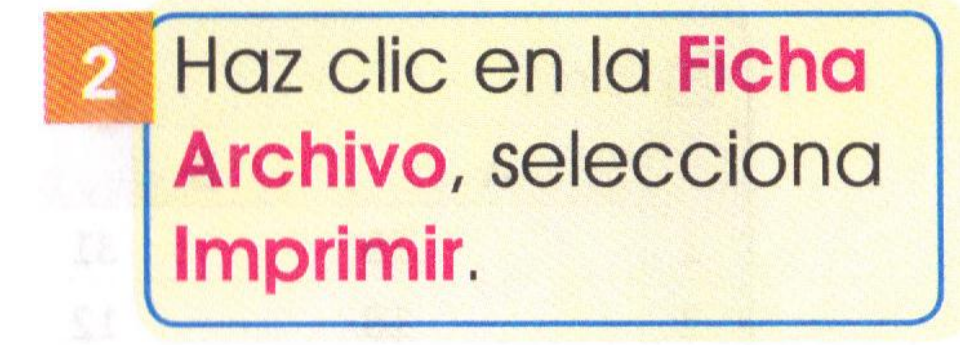

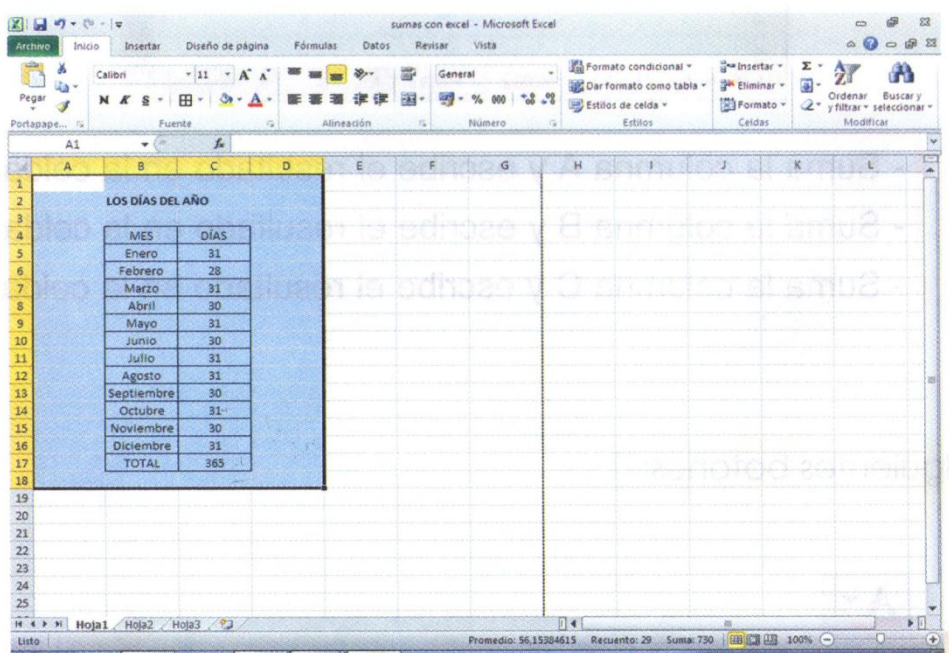

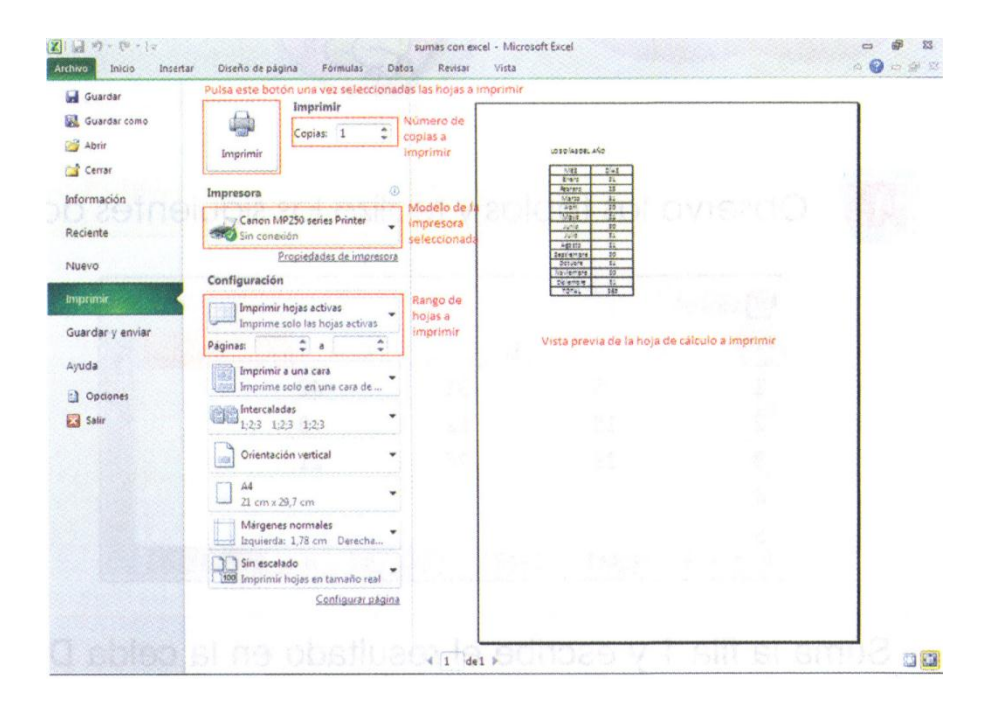

Selecciona la impresora, las hojas y  $\overline{\mathbf{3}}$ pulsa en el botón Imprimir.

# Recuerda que...

Antes de imprimir una tabla debes colocar bordes a las celdas, pues de lo contrario en la hoja impresa no aparecerán los contornos de cada celda.

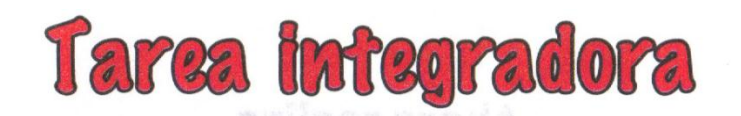

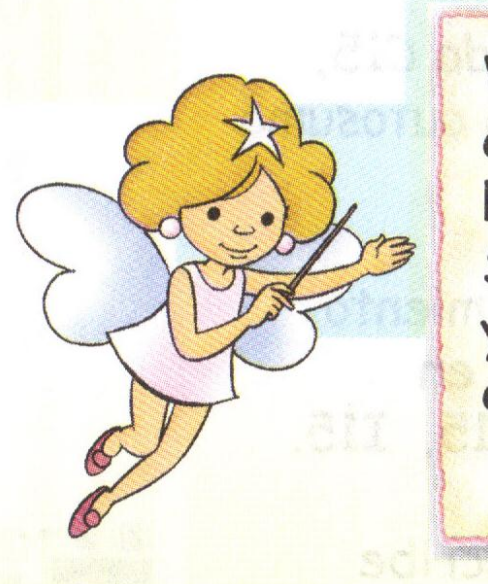

Vamos a calcular cuántos habitantes hay en la Costa, en la Sierra, en el Oriente, y en Galápagos, según el último censo.

- 1. Activa Excel y en la celda B2 escribe como títuloPOBLACION DEL ECUADOR.
- 2. En la celda B3 escribe como subtítulo COSTA
- 3. Continúa llenando el resto de datos tal como se muestra en la pantalla de la derecha.
- 4. Cambia el formato del título los subtítulos y el total, utiliza el color de fuente y negrita.

5. Selecciona los rangos de celdas de la Costa y Sierra y aplica un color de relleno a cada región

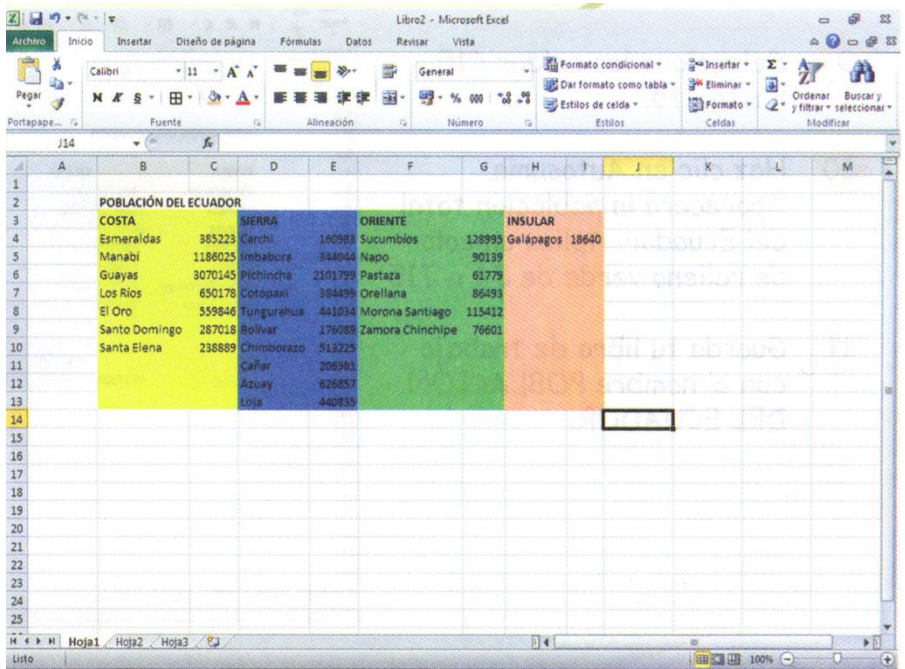

- 6. Ubícate en la celda C15, presiona el botón autosuma y la tecla enter.
- 7. Repite el procedimiento anterior, ubícate e la celda E 15, G15, I15.
- 8. En la celda J4 escribe el Ecuador.
- 9. Selecciona las celdas C15 hasta J15
- 10. Haz clic en autosuma aparecerá la población total del Ecuador. Aplica un color de relleno verde de J4 a J15.
- 11. Guarda tu libro de trabajo con el nombre POBLACION DEL ECUADOR

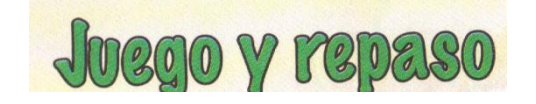

1) Encuentra en la sopa de letras las palabras que se encuentra en el recuadro.

### **BlurayLibroWindowsDiapositivaExcelWordDocumento Power point DVD**

#### **Presentación**

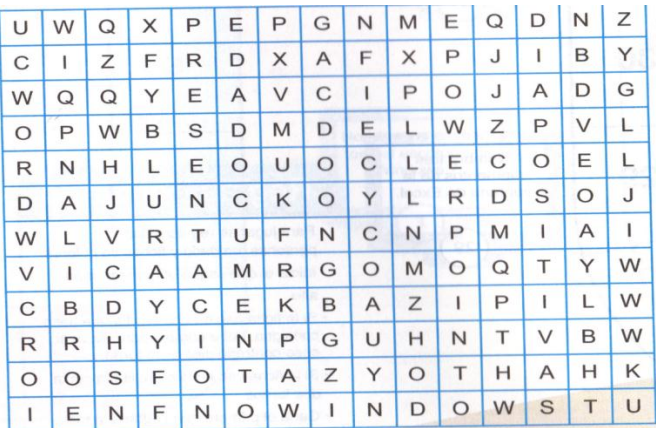

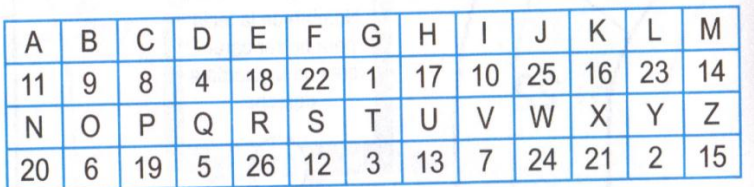

 $\overline{24}$  6  $\overline{26}$  4  $\overline{18}$   $\overline{21}$   $\overline{8}$   $\overline{18}$   $\overline{23}$ 

 $\overline{2}$   $\overline{19}$   $\overline{6}$   $\overline{24}$   $\overline{18}$   $\overline{26}$   $\overline{19}$   $\overline{6}$   $\overline{10}$   $\overline{20}$   $\overline{3}$ 

24 24 24 24 24 24 24 24 24 24 24 24

24 24 24 24 24 24 24 24

# **1.1.Evidencia de la Aplicación de la propuesta.**

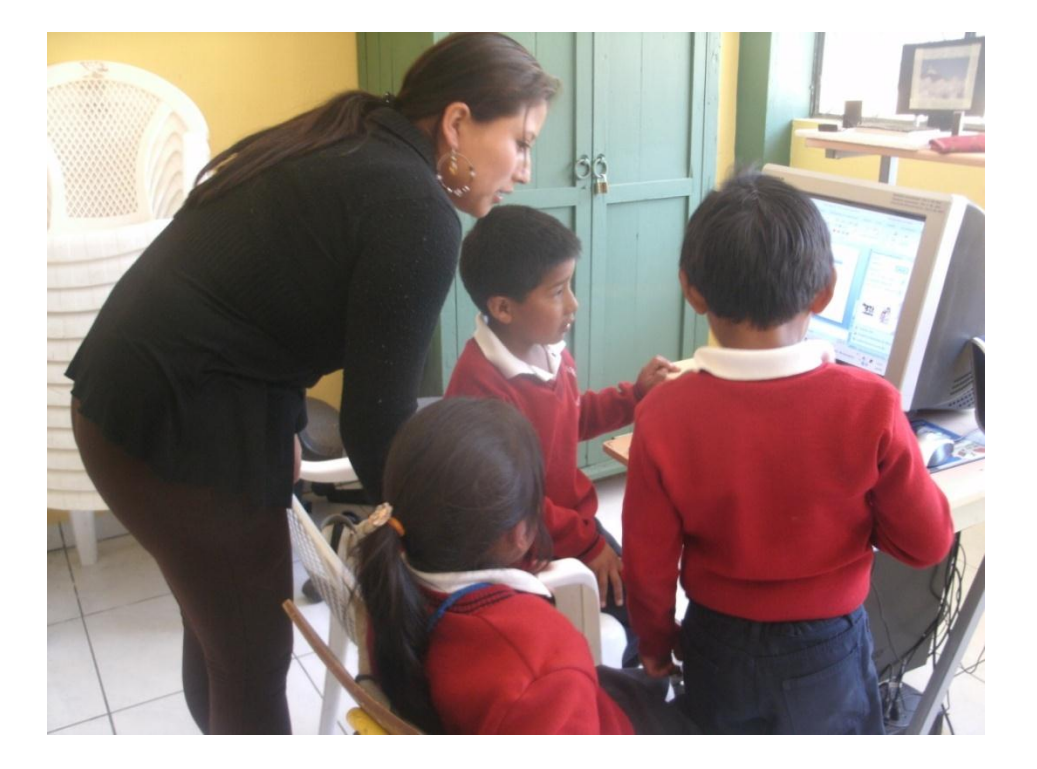

Grupo de investigación. Realizamos un oficio dirigido a su director

Exponiendo nuestra guía al docente

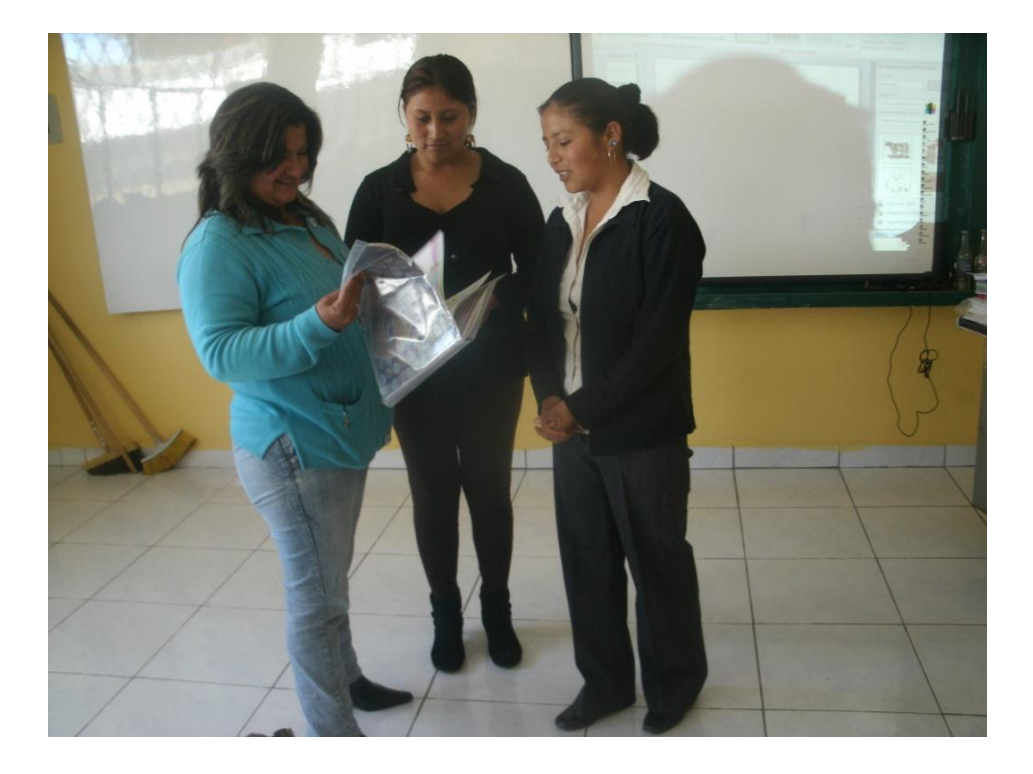

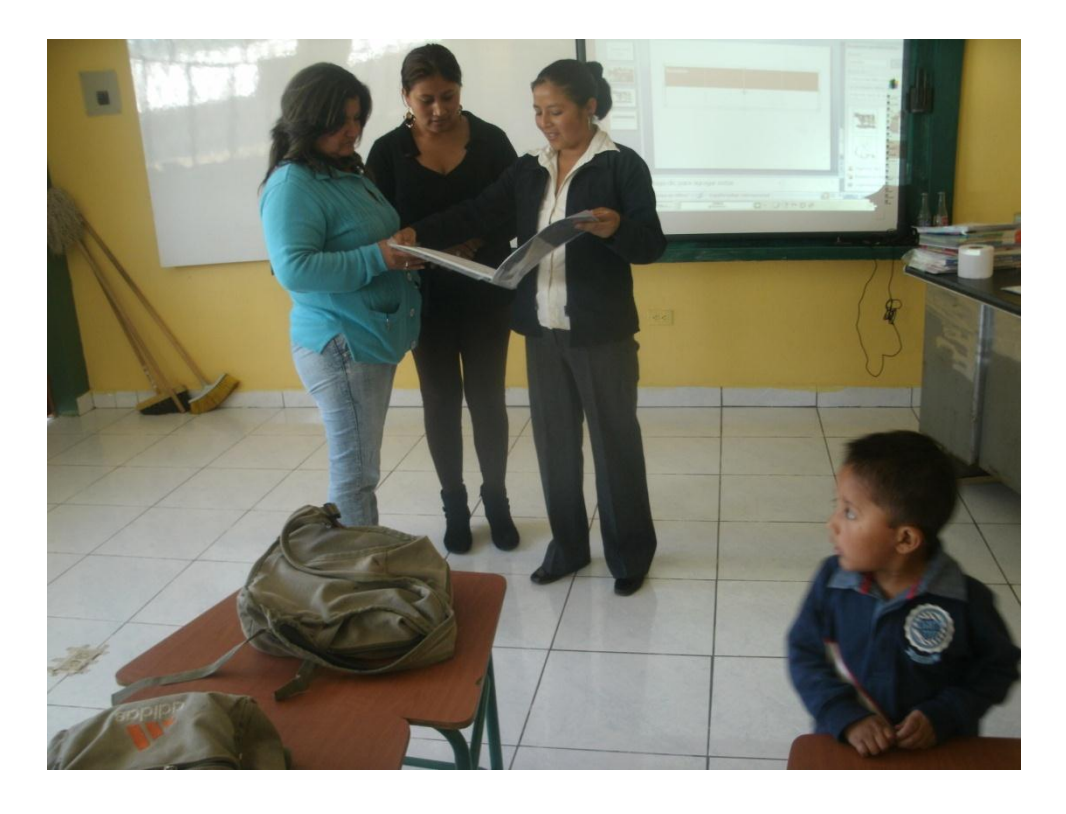

Grupo de investigación. Realizamos una presentación con tema MI ESCUELITA

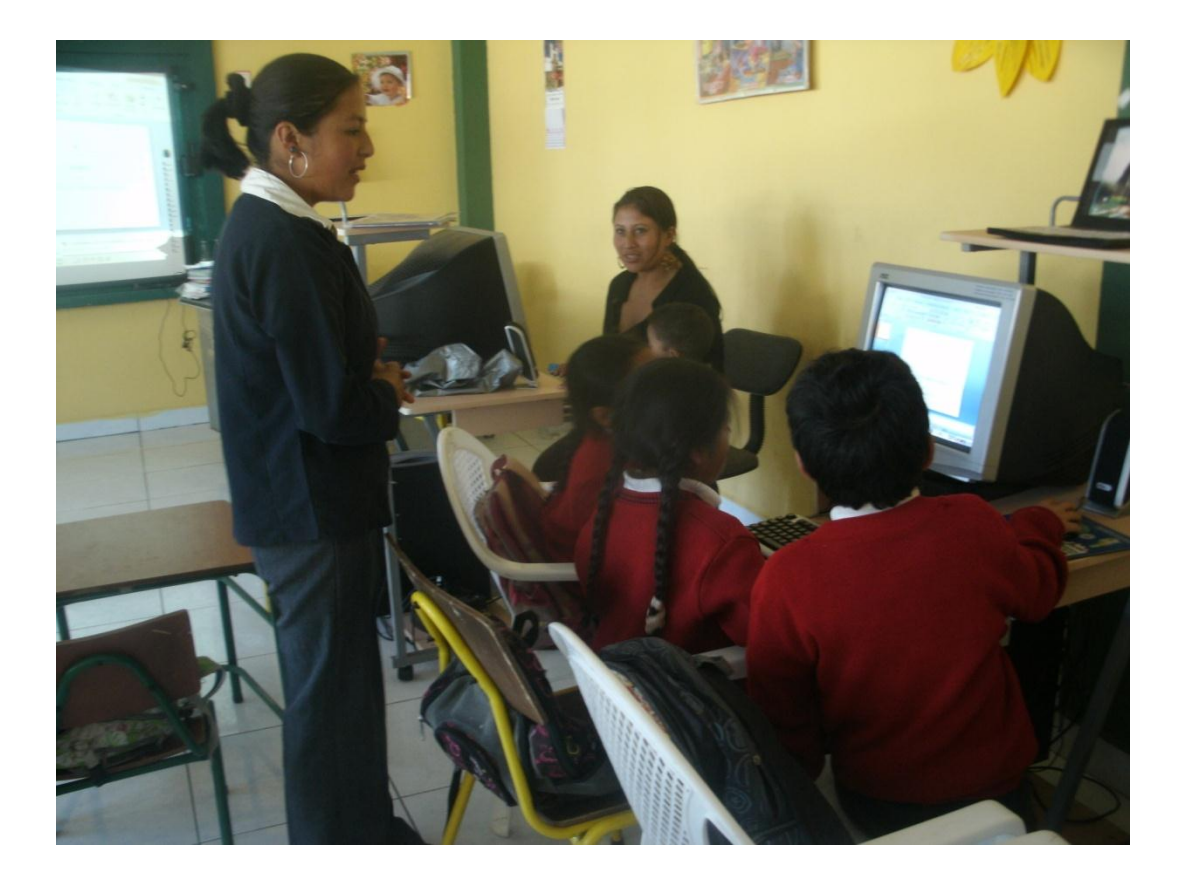

# **Niños trabajando intercambiando ideas en su grupo**

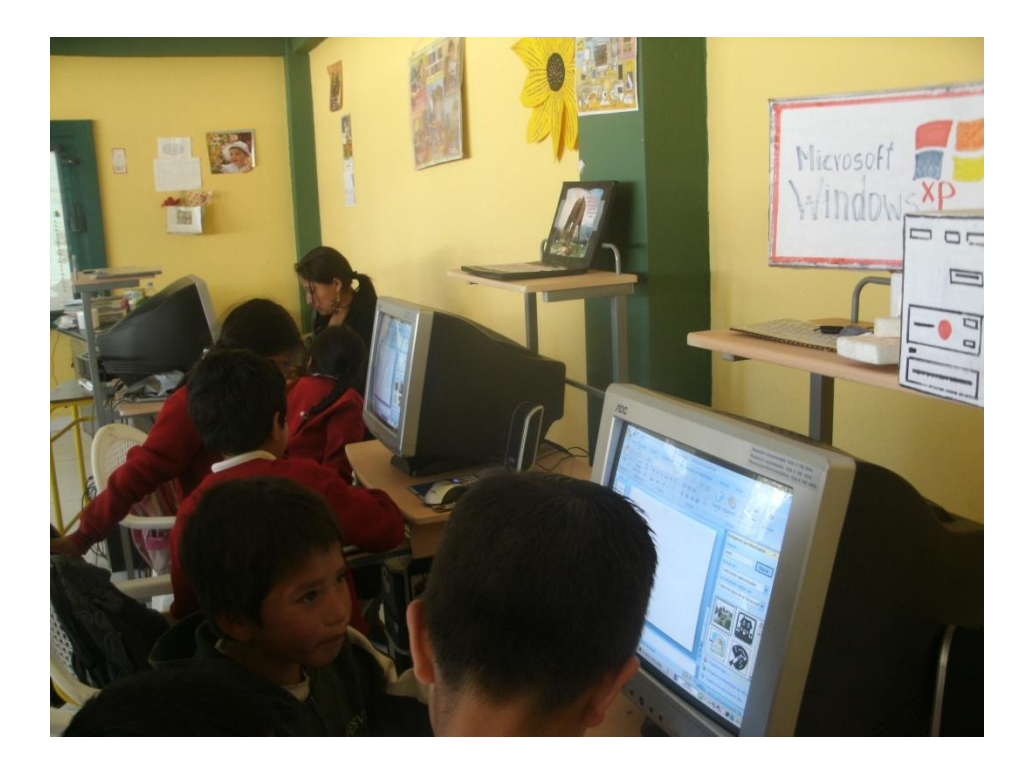

#### ESCUELA FISCAL "JUAN ROSENDO GONZALEZ"

PROVINCIA: BOLIVAR

CANTON: CHIMBO<br>TELF: 032972014

PARROQUIA: LA MAGDALENA

### YO, LUIS ENRIQUE GONZALEZ QUINTANILLA, DIRECTOR TITULAR DE LA ESCUELA "JUAN ROSENDO GONZALEZ" A PETICION VERBAL DE PARTE INTERESADA:

#### CERTIFICO.

QUE. Las Señoritas CARRILLO SANDAL NELLY MAGALY y ROMO RAMOS MARÍA EUGENIA, han realizado las encuestas y la propuesta en nuestra institución educativa, con la finalidad de conocer los problemas y dar solución en Microsoff Office en esta Institución Educativa.

Es todo cuanto puedo certificar en honor a la verdad, pudiendo los interesados hacer uso de la presente como a bien tuvieren.

La Magdalena, 05 de Junio del 2012

Atentamente,  $2n$ 2<br>González Quintanilla. o. Lui RECTOR.

1

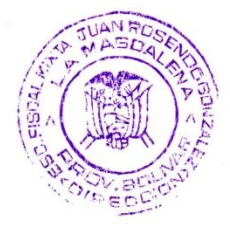

130

#### **1.2.Resultados de la aplicación.**

Aplicamos nuestra propuesta en la Escuela Juan Rosendo González en o cual nos fue de mejor manera trabajamos juntos con los niños en los programas de Word, PowerPoint y Excel, acogieron muy bien estos programas tienen un afecto de manejar estos programas porque son de una gran importancia para el futuro de estos niños, el aprender a manejar estos programas son muy fáciles y ellos le consiguieron a trabajar y en aprender cómoestá contenido cada uno de los diferentes programas de la carpeta de Microsoft office.

Los niños son muy útiles porque les gusta manipular cada uno de los programas ellos observaron lo que brinda cada uno de los programas para que nos sirve y que podemos hacer con cada uno de ellos.

Evaluamos los conocimientos de los niños

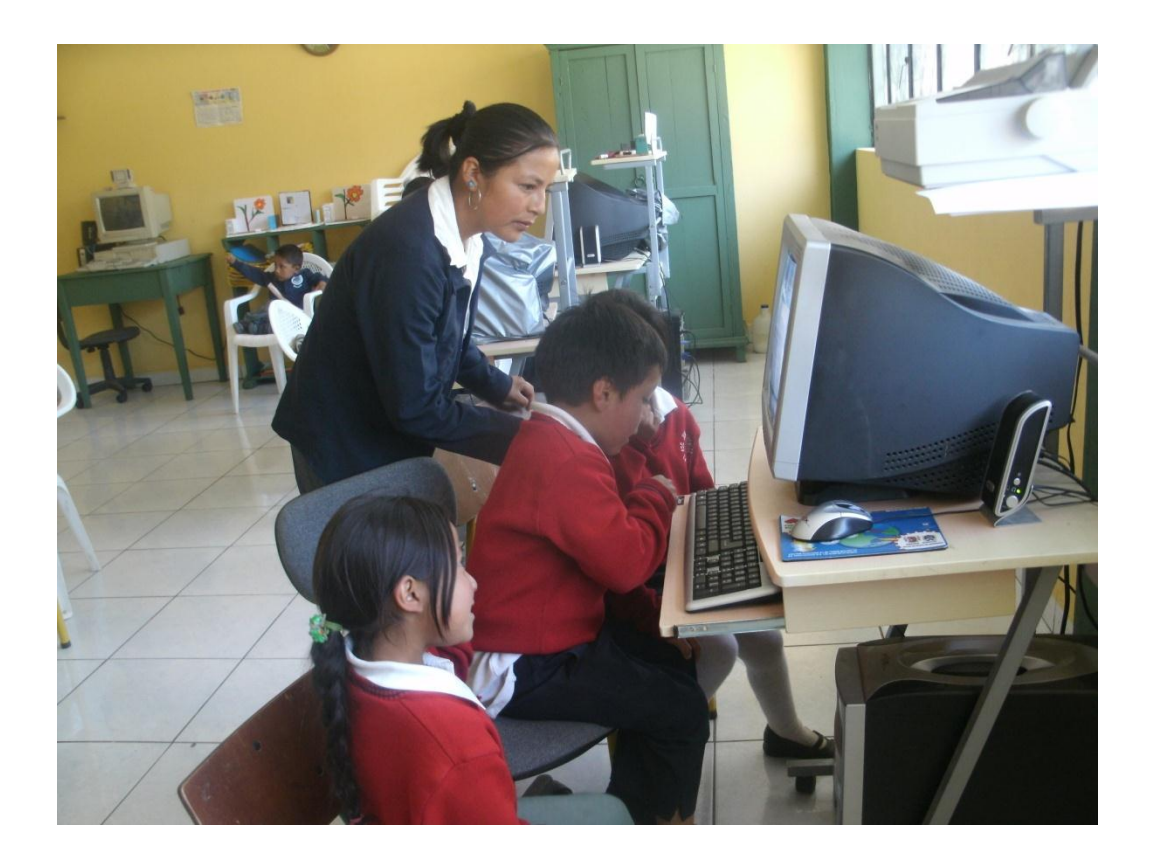

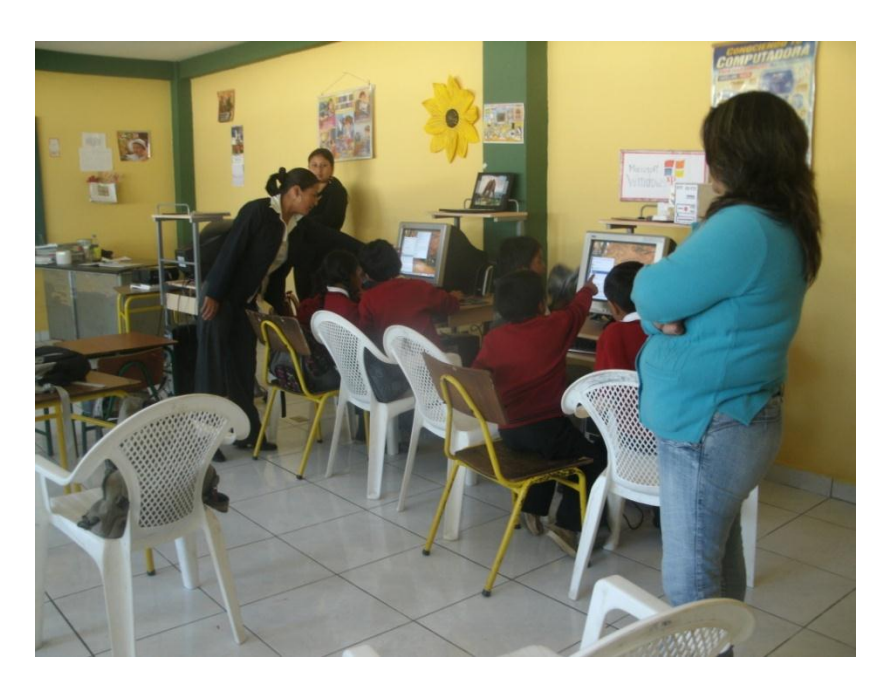

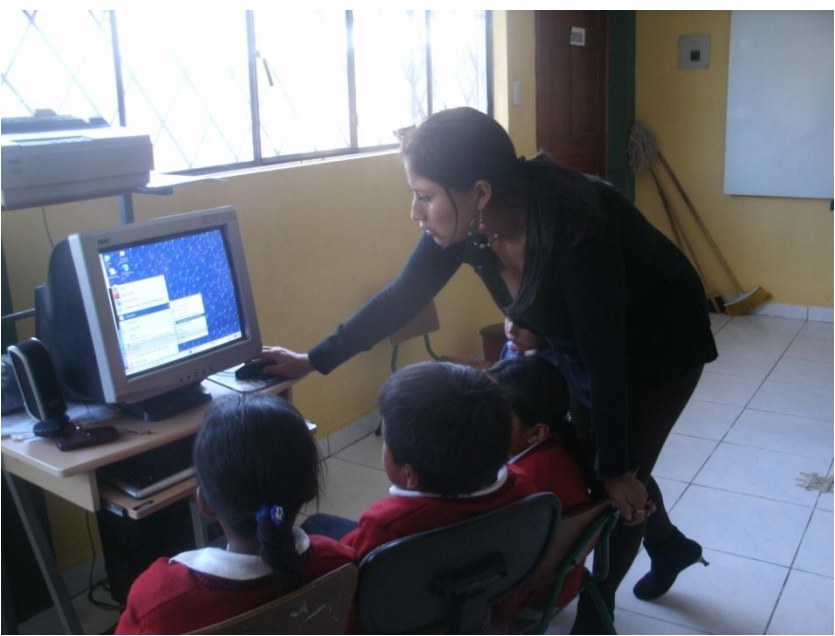

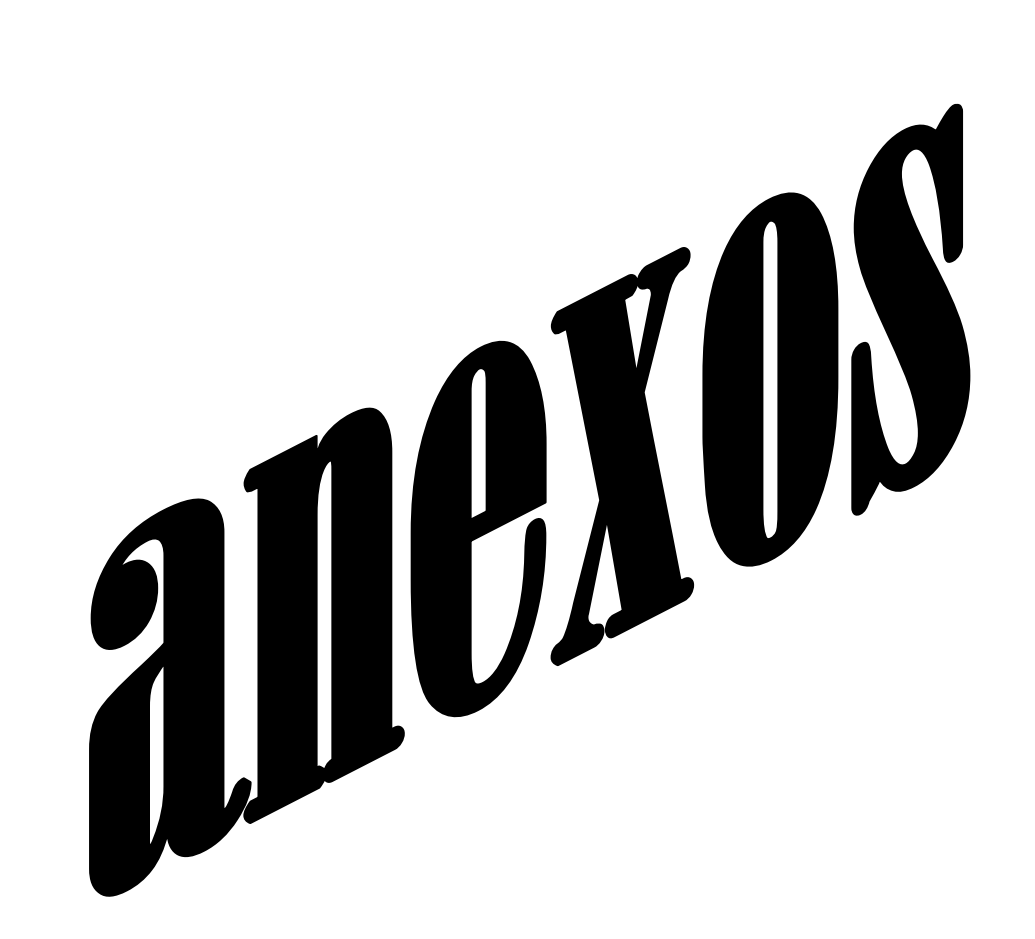

#### **UNIVERSIDAD ESTATAL DE BOLIVAR**

# **FACULTAD CIENCIAS DE LA EDUCACION, SOCIALES, FILOSOFICAS Y HUMANISTAS**

**Encuesta dirigida a niños de la Escuela Juan Rosendo González** 

1.- **Datos Informativos**

**Nombre**…………………………………………………

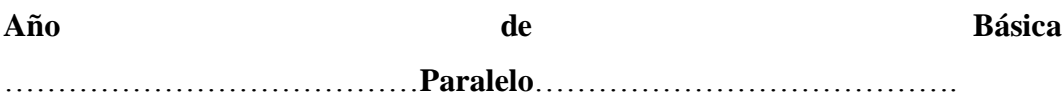

#### **2.-Finalidad.**

La presente encuesta es para obtener información sobre la carpeta de Microsoft office Word, PowerPoint y Excel con el fin de realizar una investigación y proponer alternativas de solución para el mejoramiento académico.

#### **Instrucciones.**

Conteste marcando con una X en la respuesta que usted considere que es la correcta.

1.- ¿A usted le gustaría aprender a escribir en el programa de Word?

 $Si() No()$ 

2.- ¿Usted le gusta participar cuando está trabajando dentro del programa de Word?

Bastante ( ) a veces ( )

3.- ¿Usted ha realizado una presentación en PowerPoint utilizando textos e imágenes?

 $Si()$  A veces () Nunca ()

4.- ¿A usted le gustaríaaprendercuáles son los elementos que contiene la ventana de Excel para que le ayude en su aprendizaje?

 $Si()$  No ()

5.- ¿Usted ha realizado una suma en Excel?

 $Si()$  a veces ( ) Nunca ( )

6.- ¿usted está de acuerdo que su maestra utilice otros materiales didactas a parte de la computadora para que le ayude en su rendimiento?

 $Si()$  No ()

7.- ¿Usted piensa que al obtener una buena calificación en la Escuela, depende de sus padres?

Mucho ( ) un poco ( ) nada ( )

8.- ¿Para usted cual le vería más importante que le ayude en su aprendizaje la práctica o lo teórico?

Práctica ( ) Teórico ( )

9.-  $\lambda$ A usted los problemas de suspadres que tienen en casa, les afecta en su rendimiento académico?

Mucho ( ) Un poco ( ) Nada ( )

10.- ¿Usted trabajando en grupo de compañeros le ayuda a obtener buenas calificaciones?

 $Si$  ( ) No ( )

#### **UNIVERSIDAD ESTATAL DE BOLIVAR**

# **FACULTAD CIENCIAS DE LA EDUCACION, SOCIALES, FILOSOFICAS Y HUMANISTAS**

#### **Entrevista dirigida a docente de la Escuela Juan Rosendo González**

#### 1.- **Datos Informativos**

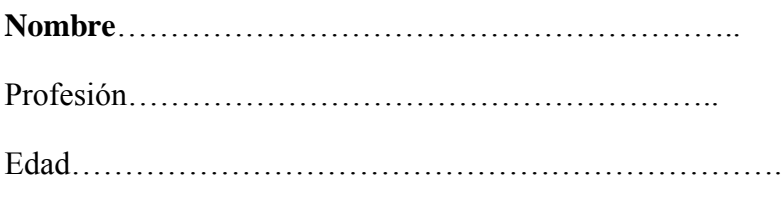

Experiencia………………………………………………

#### **Objetivo de la entrevista**

La presente entrevista es para obtener información sobre la atención de los niños con la carpeta de Microsoft office Word, PowerPoint y Excel

1.- Como se siente usted trabajado con los niños con la carpeta de Microsoft office.

2.- Con cual programa es el que más trabaja con los niños.

---------------------------------------------------------------------------------------------------

3.- Los niños tiene un poco de dificultad en trabajar con el programa de Word.

---------------------------------------------------------------------------------------------------

4.- Qué opina sobre el rendimiento académico de los niños.

---------------------------------------------------------------------------------------------------

5.- Como es el rendimiento académico de sus niños con el manejo de estos programas.

## **FOTOS DE ENCUESTA APLICANDO A LOS ESTUDIANTES**

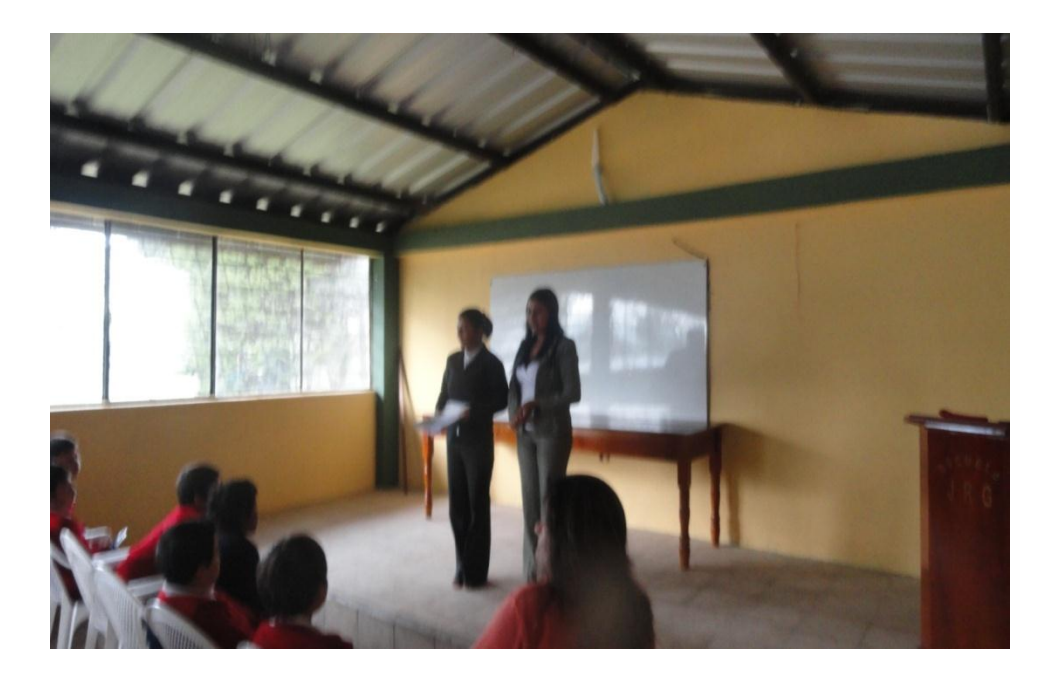

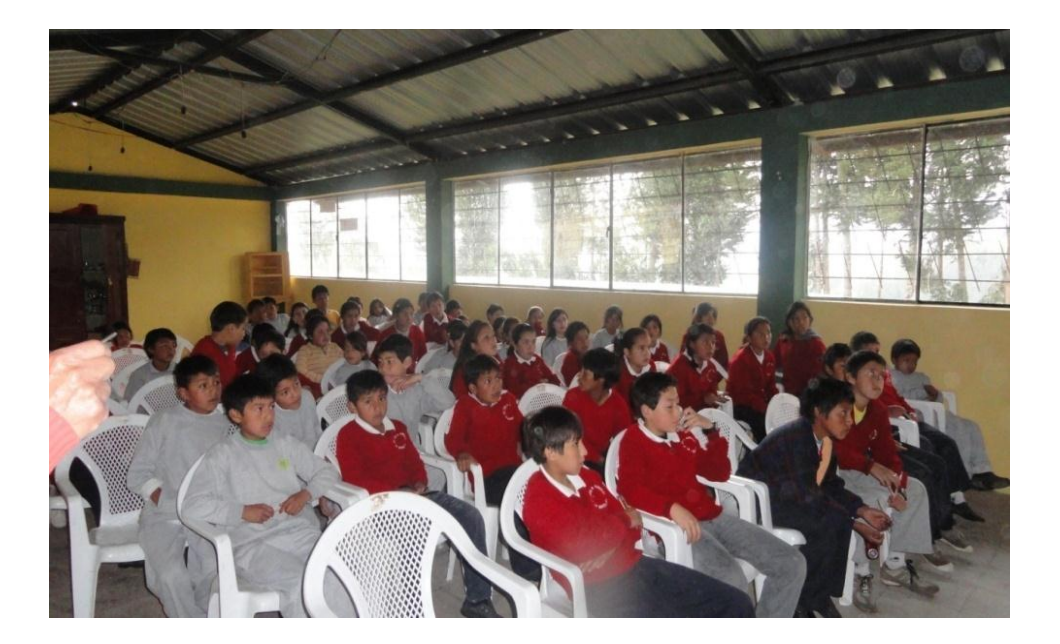

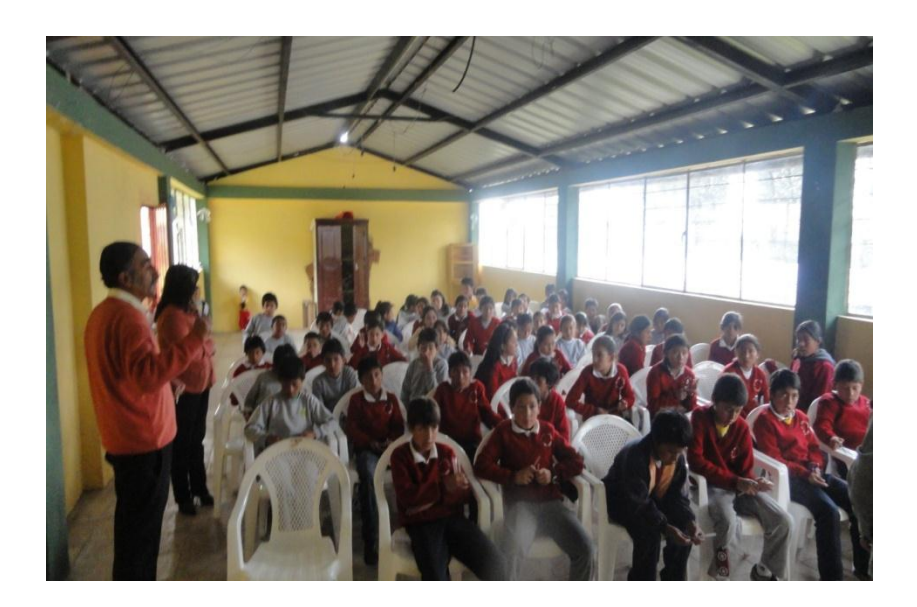

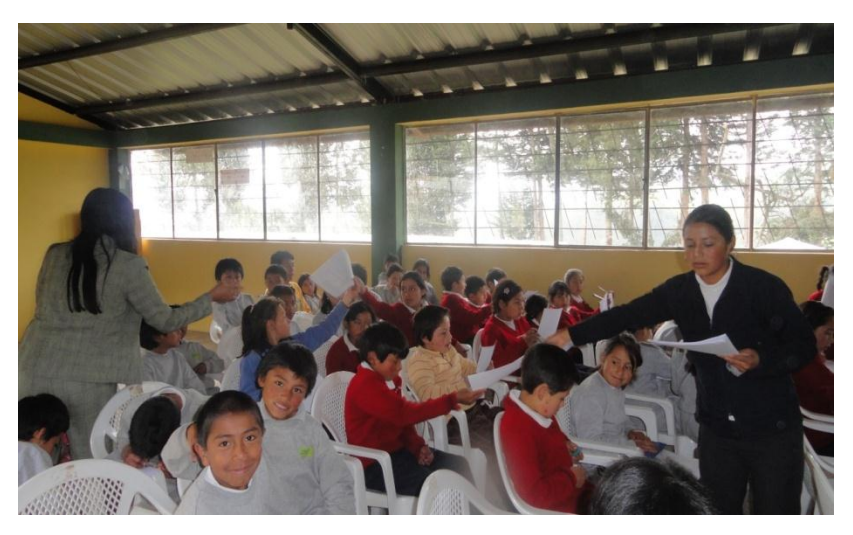

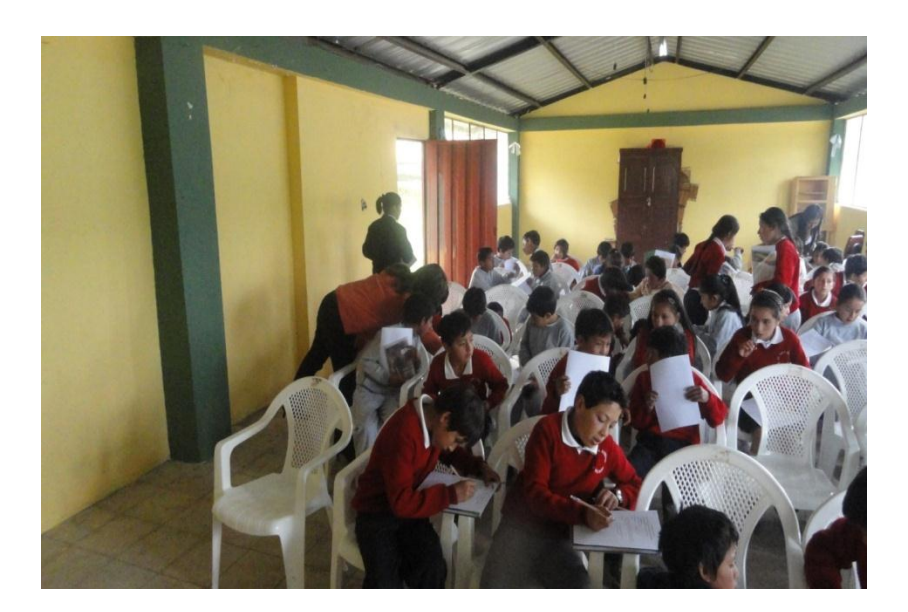

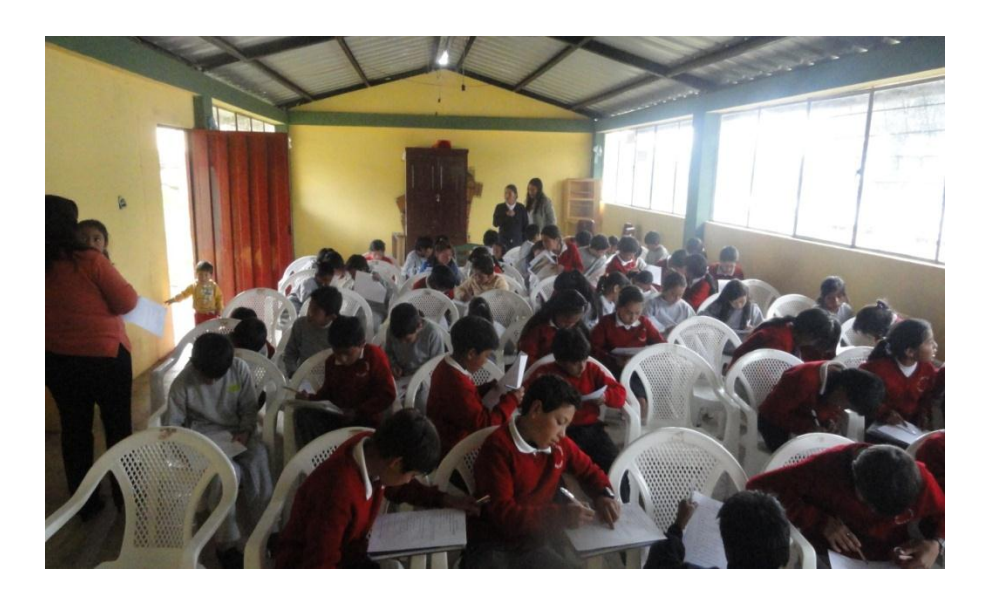

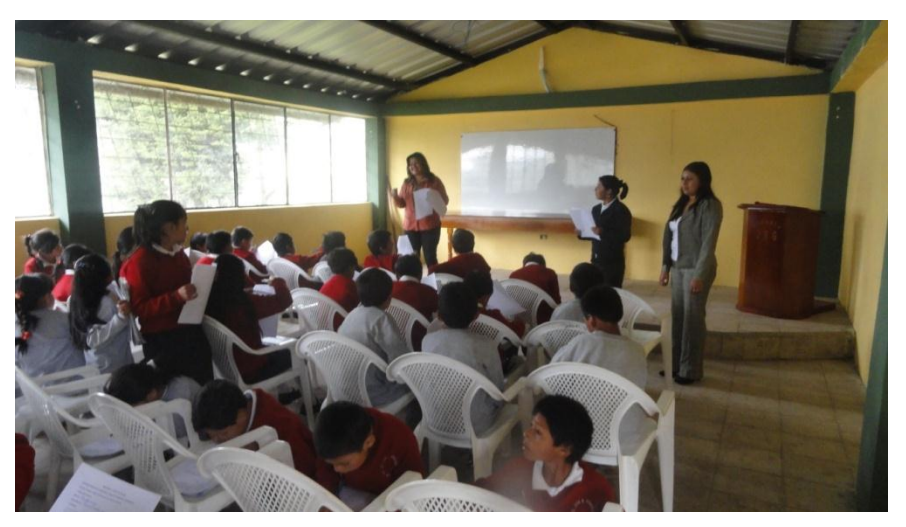

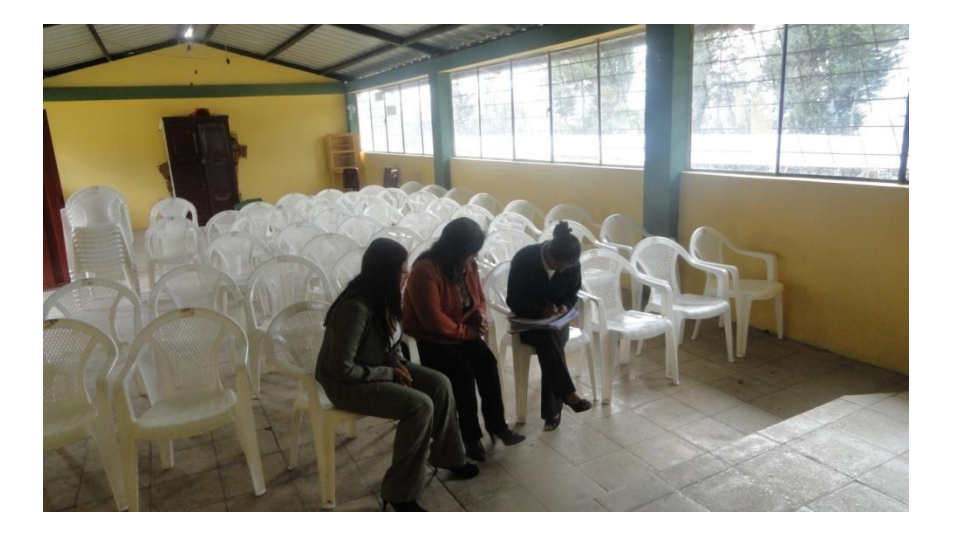

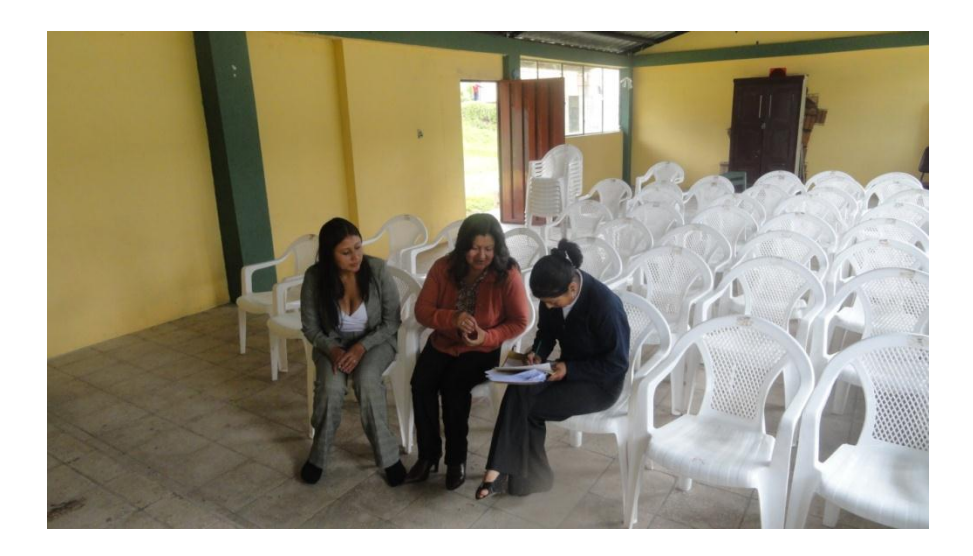

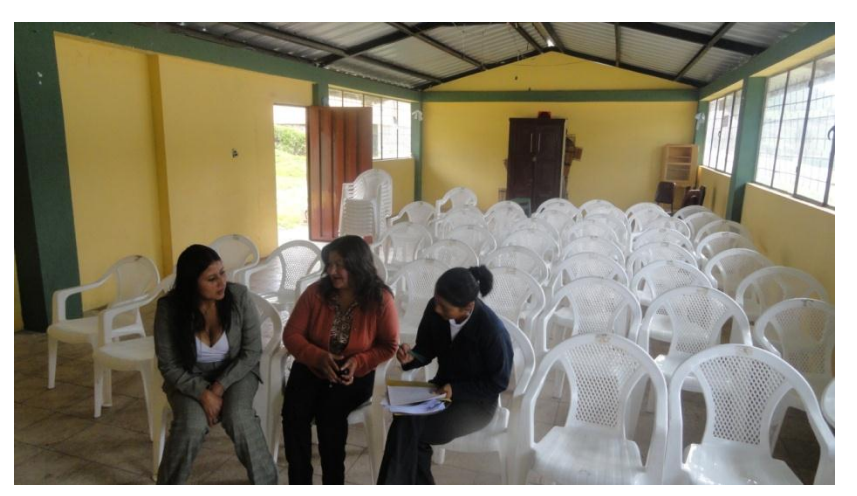

## **CROQUIS DE LA ESCUELA "JUAN ROSENDO GONZALEZ"**

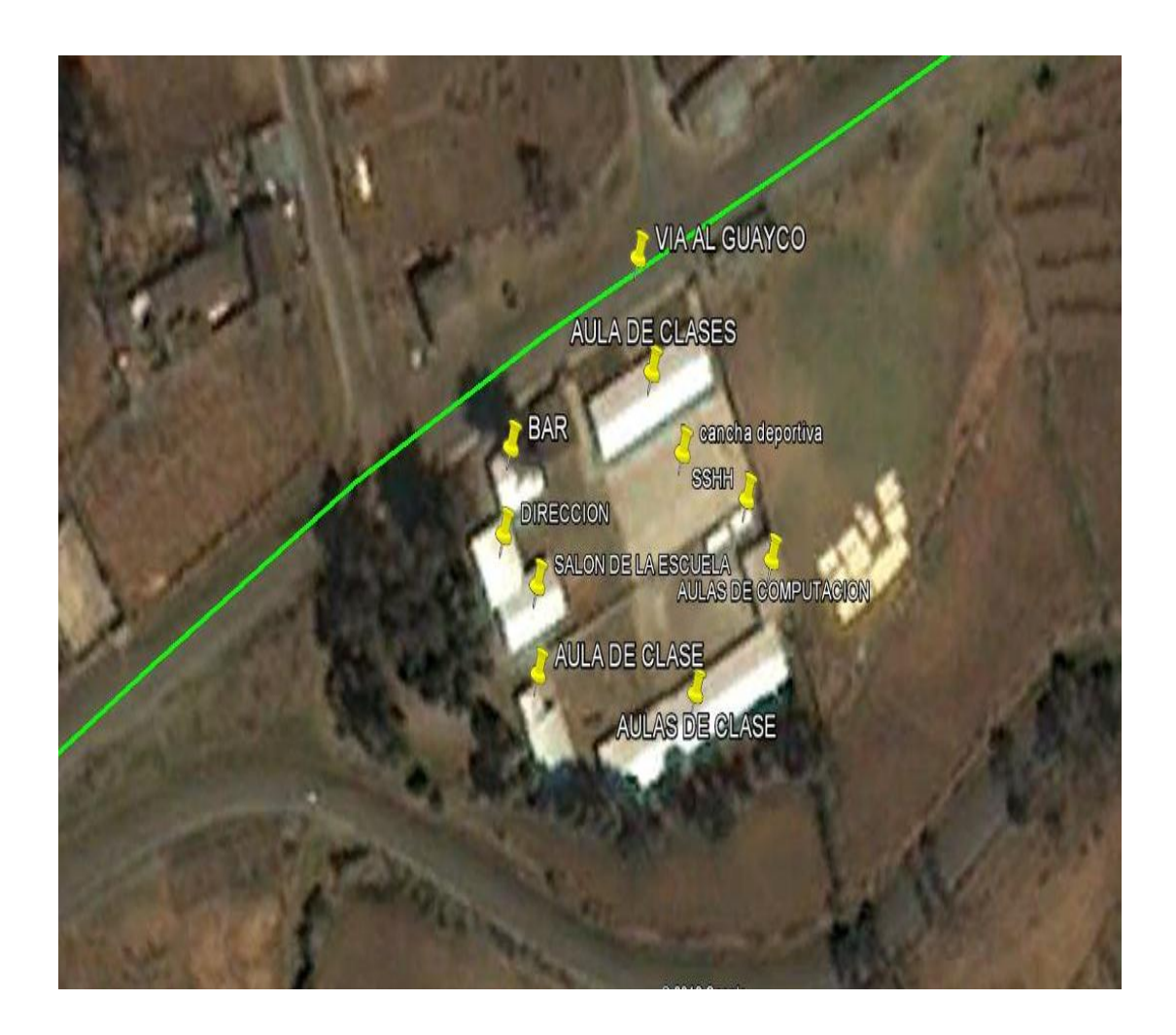
## *Fotos de institución educativa*

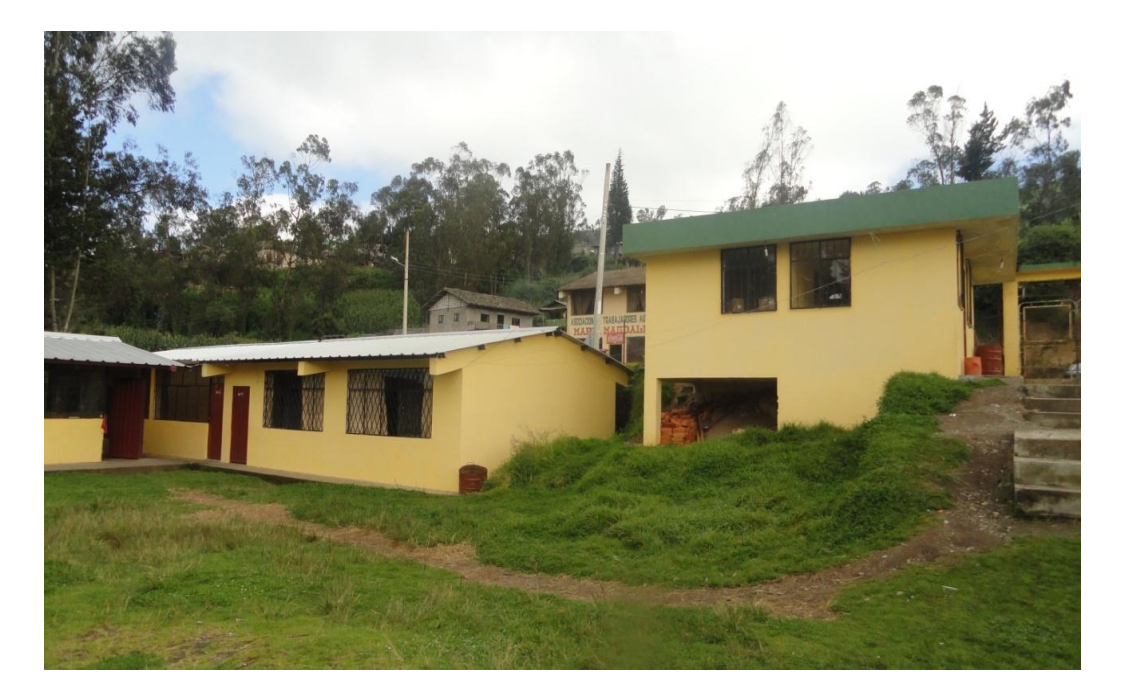

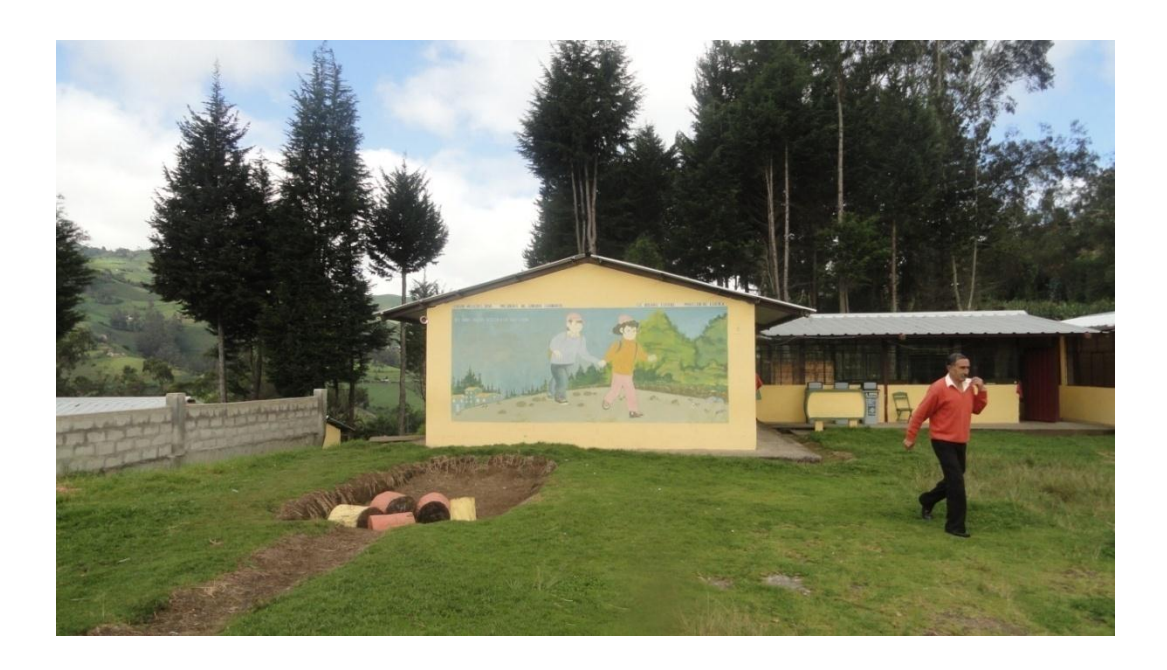

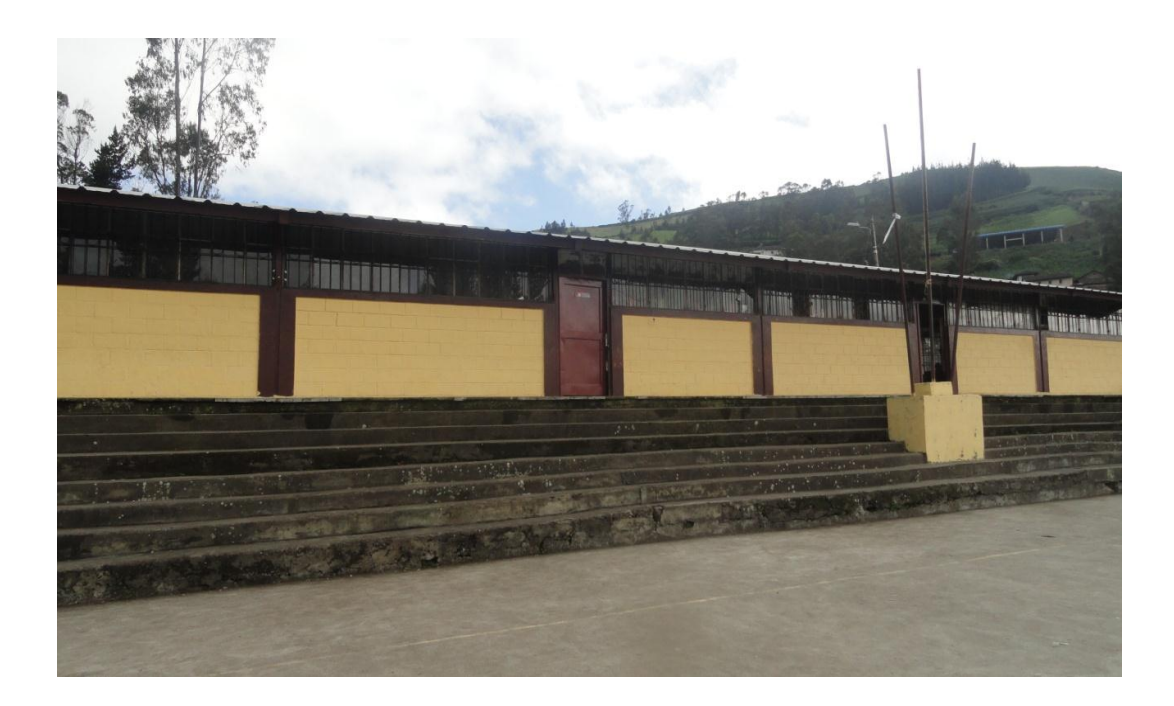

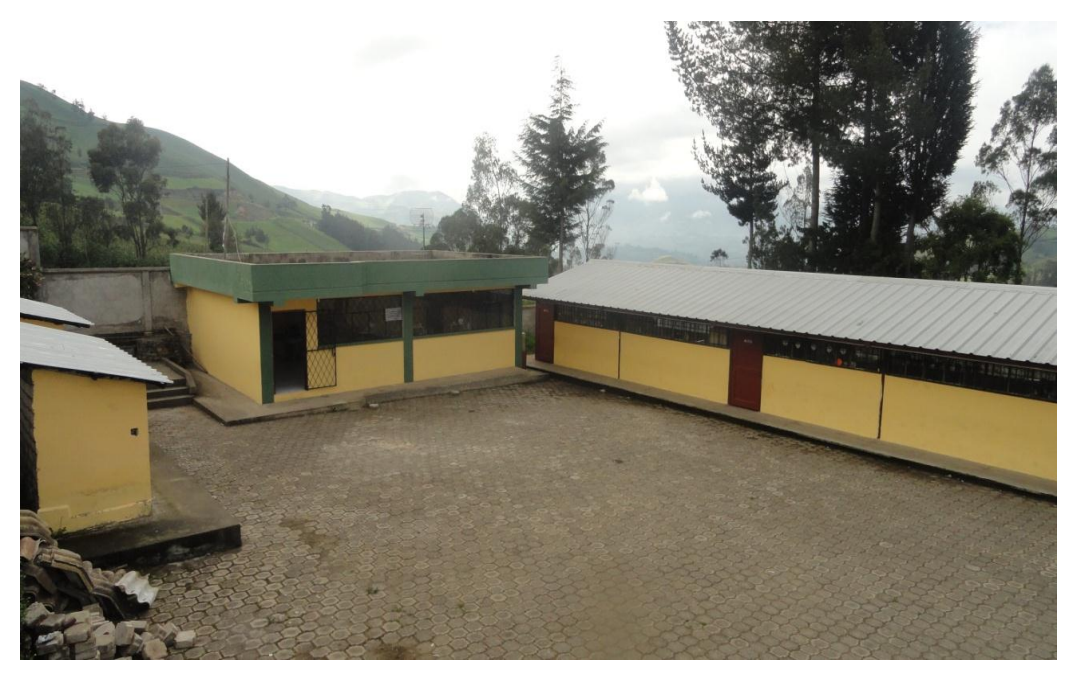

## **BIBLIOGRAFIA**

ANDREWST, métodos de la psicología, Buenos Aires, Editorial Kapeluz

MARTINIANO Román, Currìulum y aprendizaje, Editorial Navarra cuarta edición 1992

AUSUBEL-NOVAK-HANESIAN (1983) Psicología Educativa: Un punto de vista cognoscitivo .2° Ed.TRILLAS México

LOERINCSGaibor, Manual Moderno de informática, Zamora Editores Ltda., Tercera Edición, Colombia, 2001.

SARANGO Rigoberto, la computación en el nuevo milenio, sin editorial, 2000

MONTEROS Ángel, computación dinámica, editorial voluntad, primera segunda y tercera edición, Quito, 2000

IMIDEONerice, introducción a la supervisión escolar, editora atlas,argentina publicado abril de 1975

HANDZ Valentín, Microsoft office 2010, editorial megabyte, primera edición 2010, Perú 2010.

JOSE Jaime, como mejorar el rendimiento en el estudio, segunda edición, Medellín 1992.

CALDERON Luis, el mundo de la computación, editorial prolipa, primera edición, ecuador junio del 2011.

## **Web grafías**

<http://es.scribd.com/doc/7566230/Concepto-de-Aprendizaje-Significativo>

[http://www.monografias.com/trabajos16/procesamiento-de](http://www.monografias.com/trabajos16/procesamiento-de-informacion/procesamiento-de-informacion.shtml#ixzz2HykwV6Lu)[informacion/procesamiento-de-informacion.shtml#ixzz2HykwV6Lu](http://www.monografias.com/trabajos16/procesamiento-de-informacion/procesamiento-de-informacion.shtml#ixzz2HykwV6Lu)

<http://www.monografias.com/trabajos6/apsi/apsi.shtml>

http://www.udlondres.com/revista\_psicologia/articulos/factores.htm

[http://www.aulaclic.es/word-2010/t\\_3\\_1.htm](http://www.aulaclic.es/word-2010/t_3_1.htm)

http://www.aulaclic.es/powerpoint-2010/t\_16\_1.htm

<http://definicion.de/rendimiento-academico/>

http://www.aulaclic.es/excel-2010/t 21.html